Robercy Alves da Silva Solange Marlene Thomaz Jean Carlo Nascimento Araújo

# **MANUAL DE REFERÊNCIA INDICADORES DE DESEMPENHO 2023**

alimentação e acompanhamento do Farol de Desempenho do PDI

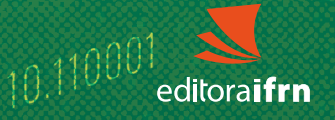

AAGALONI

Robercy Alves da Silva Solange Marlene Thomaz Jean Carlo Nascimento Araújo

# **MANUAL DE REFERÊNCIA INDICADORES DE DESEMPENHO 2023**

alimentação e acompanhamento do Farol de Desempenho do PDI

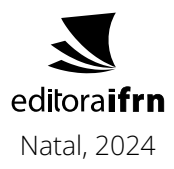

#### Presidente da República **Luiz Inácio Lula da Silva**

Ministro da Educação **Camilo Santana**

Secretário de Educação Profissional e Tecnológica **Getúlio Marques Ferreira**

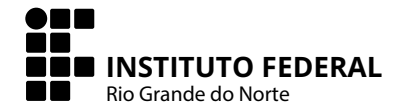

Reitor **José Arnóbio de Araújo Filho**

Pró-Reitor de Pesquisa e Inovação **Avelino Aldo de Lima Neto**

Coordenador da Editora IFRN **Rodrigo Luiz Silva Pessoa**

#### **Conselho Editorial**

Adriano Martinez Basso Alana Drizie Gonzatti dos Santos Alba Valéria Saboia Teixeira Lopes Alexandre da Costa Pereira Amilde Martins da Fonseca Ana Judite de Oliveira Medeiros Ana Judite de Oliveira Medeiros Ana Lúcia Sarmento Henrique Anna Cecília Chaves Gomes Avelino Aldo de Lima Neto Cínthia Beatrice da Silva Telles Cláudia Battestin Diogo Pereira Bezerra Emanuel Neto Alves de Oliveira Francinaide de Lima Silva Nascimento Genildo Fonseca Pereira Gracielle Cristine Farias Moura

José Everaldo Pereira Julie Thomas Leonardo Alcântara Alves Luciana Maria Araújo Rabelo Marcus Vinícius de Faria Oliveira Marcus Vinícius Duarte Sampaio Maria Elizabete Sobral Paiva de Aquino Maria Kassimati Milanez Maurício Sandro de Lima Mota Maurício Sandro de Lima Mota Miler Franco D Anjour Paulo Augusto de Lima Filho Raúl Humberto Velis Chávez Renato Samuel Barbosa de Araújo Rodrigo Luiz Silva Pessoa Samuel de Carvalho Lima Sílvia Regina Pereira de Mendonça

**Projeto Gráfico, Diagramação e Capa** Hanna Andreza Fernandes Sobral

**Sistematização, elaboração e revisão:** Robercy Alves da Silva Solange Marlene Thomaz Jean Carlo Nascimento Araújo

#### **Revisão linguística:**

Maria Regina Soares Azevedo de Andrade

Prefixo editorial: Editora IFRN Linha Editorial: Técnico-Científica Disponível para *download* em: **http://memoria.ifrn.edu.br**

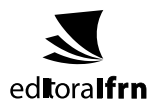

#### **Contato**

Endereço: Rua Dr. Nilo Bezerra Ramalho, 1692, Tirol. Natal-RN. CEP: 59015-300. Telefone: (84) 4005-0763 l E-mail: editora@ifrn.edu.br

# **MANUAL DE REFERÊNCIA INDICADORES DE DESEMPENHO 2023**

alimentação e acompanhamento do Farol de Desempenho do PDI

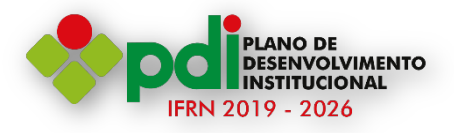

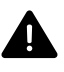

Os textos assinados, no que diz respeito tanto à linguagem quanto ao conteúdo, não refletem necessariamente a opinião do Instituto Federal de Educação, Ciência e Tecnologia do Rio Grande do Norte. As opiniões são de responsabilidade exclusiva dos respectivos autores.

É permitida a reprodução total ou parcial desde que citada a fonte.

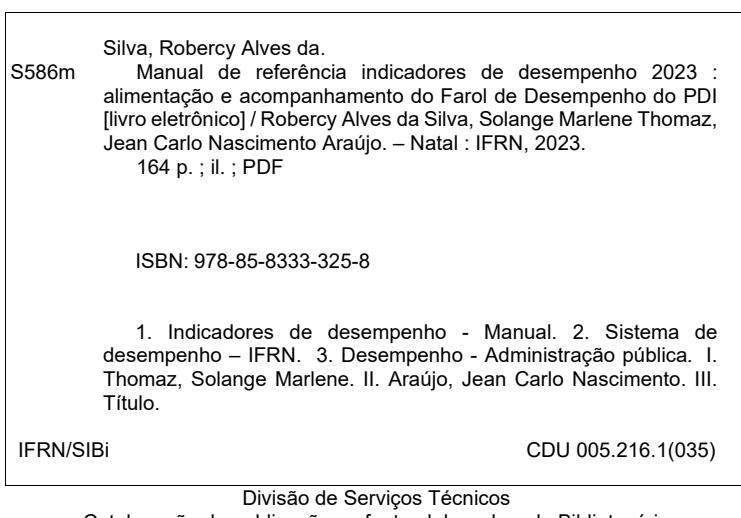

Catalogação da publicação na fonte elaborada pela Bibliotecária Marise Lemos Ribeiro – CRB-15/418

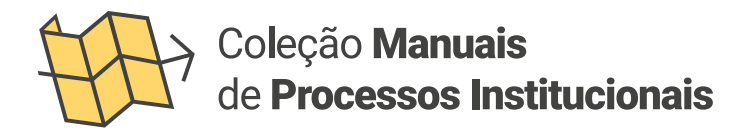

A série "Manuais de Processos Institucionais" tem por objetivo organizar institucionalmente materiais que subsidiem processos internos, não se restringindo a um campus ou a um setor específico, tendo sido criada para atender uma necessidade institucional no que se refere ao registro das atividades de diversos setores, especialmente naqueles em que há processos mais complexos e que carecem de padronização para melhor funcionamento na instituição.

Dessa forma, a Editora IFRN através de seu conselho editorial passou a aceitar desde 2017, em forma de fluxo contínuo, propostas de setores do Instituto, que tenham aspiração de publicar suas produções internas nesse sentido e seguindo regras previamente estabelecidas para a construção dos manuscritos, norteados a partir de Regulamentos e Leis da Rede Federal de Educação.

Assim, buscando divulgar e padronizar trabalhos, espera-se otimizar o trabalho técnico-administrativo.

# Apresentação

Este manual destina-se, primordialmente, a guiar a atividade de alimentação do Farol de Desempenho do PDI no SUAP, através da catalogação dos indicadores de desempenho, contendo informações sobre finalidade, fórmula de cálculo e fonte das informações. Desses indicadores, atualmente alguns são calculados automaticamente no SUAP e outros de forma parcialmente automática, números esses que o Comitê de Gerenciamento Estratégico Central do PDI está trabalhando para aumentar. Assim, a atividade de alimentação manual será gradualmente reduzida.

Na medida do possível, foram detalhados os "caminhos" para localizar os dados da forma mais direta possível. Além disso, há o detalhamento de variáveis de cada indicador, que permite a identificação de tais variáveis no SUAP, garantindo a correta apresentação dos resultados dos indicadores no Farol.

Dúvidas sobre a definição dos indicadores, suas variáveis e fontes de dados deverão ser dirimidas junto aos gestores locais e sistêmicos das variáveis, uma vez que esses participaram do seu processo de construção e definição junto às respectivas Comissões Temáticas do PDI.

Outro propósito deste manual, e não menos importante, é levar à compreensão da comunidade interna e externa do IFRN sobre o que compõe seu sistema de desempenho.

# **Nossa missão:**

• Prover formação humana, científica e profissional aos discentes visando ao desenvolvimento social do Rio Grande do Norte.

# **Nossa visão:**

• Consolidar-se como uma instituição de referência nacional e identificada por sua excelência na formação humana e profissional, geradora de desenvolvimento científico e tecnológico, até 2026.

# **Nossos valores:**

- Comprometimento
- Cooperação
- Ética
- Responsabilidade socioambiental
- Equidade
- Diversidade

# Sumário Geral

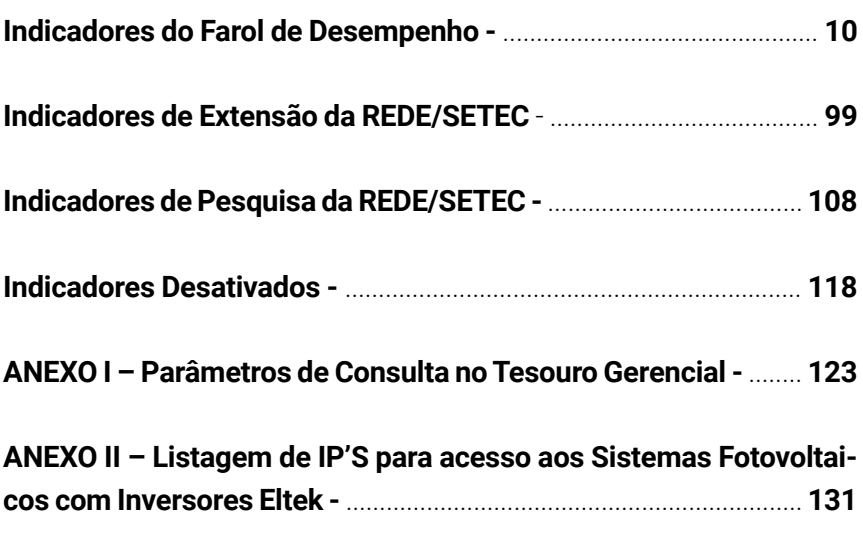

Indicadores do Farol de Desempenho

#### **INDICADOR ADP - Percentual de servidores ativos afastados por acidentes ou doenças profissionais**

#### **OBJETIVO ESTRATÉGICO:** GI3

**FINALIDADE:** Reduzir o número de dias de afastamentos por acidentes ou doenças profissionais

**POLARIDADE:** Quanto maior, melhor

**FÓRMULA DE CÁLCULO:** ADP = (ADP\_serv/ATS\_total) \* 100

# **VARIÁVEIS**

#### **ADP\_serv - Número de servidores afastados por acidentes ou doenças profissionais**

• **Descrição:** Número de servidores afastados por acidentes ou doenças profissionais.

• **Fonte:** Automática - SUAP > Gestão de Pessoas > Relatórios > Força de Trabalho > Afastamentos por Período > filtrar afastamentos tipo 0087 > selecionar datas entre 01/01/20XX e a data final do período de análise\*.

• **Gestor Local:** COGPE

• **Gestor Sistêmico:** COASS/DIGPE

#### **ATS\_total - Número total de servidores afastados para tratamento de saúde**

• **Descrição:** Número total de servidores afastados para tratamento de saúde.

• **Fonte:** Automática - SUAP > Gestão de Pessoas > Relatórios > Força de Trabalho > Afastamentos por Período\*

• **Gestor:** COGPE

• **Gestor Sistêmico:** COASS/DIGPE

\*Observação: na consulta, o sistema filtrará todos os tipos de afastamento de saúde do servidor (0087, 0084, 0162, 0270), e, independentemente de quantas vezes se afastaram no período, será contada uma única vez.

#### **INDICADOR APIs - Número de ativos de propriedade intelectual e parcerias realizadas como resultado de inovação tecnológica - PPG stricto**

### **OBJETIVO ESTRATÉGICO:** PA7

**FINALIDADE:** Quantificar o número de ativos de propriedade intelectual e parcerias advindos da pós-graduação *stricto*

**POLARIDADE:** Quanto maior, melhor

**FÓRMULA DE CÁLCULO:** APIs = APIs

# **VARIÁVEIS**

#### **APIs - Número de ativos registrados -** *stricto*

• **Descrição:** Total de programas de computador, patentes e marcas criados por discentes e servidores de programas de pós-graduação do IFRN. Sistema de Monitoramento (área de Pesquisa institucional).

• **Fonte:** www.inpi.gov.br > Acesso rápido (opção "faça uma busca") > Realizar consultas Marca, Programa de Computador e Patente\*. Considerar registros do ano em análise. Validar informação obtida com os Coordenadores de PPG *stricto*.

- • **Gestor Local:** COPEIN
- • **Gestor Sistêmico:** DITEC/PROPI

\*Observação: necessário fazer as três consultas (Marca, Programa de Computador e Patente).

#### **INDICADOR Apr\_dis - Número de discentes encaminhados para programa de aprendizagem**

## **OBJETIVO ESTRATÉGICO:** PA4

**FINALIDADE:** Acompanhar a efetividade das ações das coordenações de extensão em relação ao encaminhamento de estágios e jovens aprendizes às empresas.

**POLARIDADE:** Quanto maior, melhor

**FÓRMULA DE CÁLCULO:** Apr\_dis = Papr\_dis

# **VARIÁVEIS**

**Papr\_dis - Discentes encaminhados para programa de aprendizagem**

• **Descrição:** Número de jovens aprendizes de cursos técnicos encaminhados para empresas no período de análise

• **Fonte:** Automática - SUAP > Extensão > Estágios e Afins > Aprendizagens > Selecionar campus e exportar para XLS

• **Gestor Local:** COEX

• **Gestor Sistêmico:** ASREMT/PROEX

#### **INDICADOR Carac\_dis - Percentual de discentes com caracterização atualizada**

#### **OBJETIVO ESTRATÉGICO:** PA8

**FINALIDADE:** Caracterização socioeconômica do público discente em atendimento ao Decreto 7234/2010. Representa o conjunto de informações relacionadas às condições de vida dos discentes nos aspectos sociais (família, condições de saúde, moradia, transportes); econômicos (renda familiar e per capita); além das informações sobre acesso a bens e serviços (computadores, smartphones, entre outros).

**POLARIDADE:** Quanto maior, melhor

**FÓRMULA DE CÁLCULO:** Carac\_dis = (ACARAC/(AMEAD\_OR+AMTEC\_OR+AMGRAD\_ OR)) \*100

#### **VARIÁVEIS**

#### **ACARAC - Discentes caracterizados**

• **Descrição:** Discentes com caracterização realizada

• **Fonte:** SUAP > Atividades Estudantis > Relatórios > Caracterização Socioeconômica > Filtrar Ano Ingresso = Todos, Ano letivo = ano vigente e Modalidade = Engenharia + Licenciatura + Tecnologia + Técnico Subsequente + Técnico Integrado + Técnico Integrado EJA + Técnico Concomitante

• **Gestor Local:** COAES

• **Gestor Sistêmico:** ASAES/DIGAE

#### **AMEAD\_OR - Discentes matriculados no EAD – Ordinário**

• **Descrição:** Número de discentes matriculados em cursos EAD ofertados pelo IFRN (sem convênio)

• **Fonte:** Automática - SUAP > Des.Institucional > Gestão > Variáveis > Acadêmico

- • **Gestor Local:** DIAC
- • **Gestor Sistêmico:** DIAAC/PROEN

#### **AMTEC\_OR - Discentes matriculados em curso técnico (Integrado, EJA, Subsequente) – Ordinário**

• **Descrição:** Número de discentes matriculados em cursos ofertados pelo IFRN no nível técnico (Integrado, Integrado EJA, Subsequente) (sem convênio)

• **Fonte:** Automática – SUAP > Des.Institucional > Gestão > Variáveis > Acadêmico

- • **Gestor Local:** DIAC
- • **Gestor Sistêmico:** DIAAC/PROEN

#### **VARIÁVEL AMGRAD\_OR - Discentes matriculados na graduação – Ordinário**

• **Descrição:** Número de discentes matriculados em cursos de graduação no IFRN (sem convênio)

• **Fonte:** Automática - SUAP > Des.Institucional > Gestão > Variáveis > Acadêmico

• **Gestor Local:** DIAC

• **Gestor Sistêmico:** DIAAC/PROEN

#### **INDICADOR CEad (MEC) - Percentual de cursos de oferta ordinária na modalidade EaD**

# **OBJETIVO ESTRATÉGICO:** PA2

**FINALIDADE:** Quantificar a proporção de cursos de oferta ordinária na modalidade EaD.

**POLARIDADE:** Quanto maior, melhor

**FÓRMULA DE CÁLCULO:** CEad (MEC) = (COEAD\_OR/COEAD) \* 100

# **VARIÁVEIS**

## **COEAD\_OR - Cursos ofertados EaD - Ordinário**

• **Descrição:** Número de cursos EaD ofertados pelo IFRN que têm pelo menos um discente sem convênio

- • **Fonte:** SUAP > Des.Institucional > Gestão > Variáveis > Acadêmico
- • **Gestor Local:** DIAAC
- • **Gestor Sistêmico:** DIAAC/DIGPE

# **COEAD - Cursos ofertados EaD**

- • **Descrição:** Número de cursos EaD ofertados pelo IFRN
- • **Fonte:** SUAP > Des.Institucional >Gestão > Variáveis > Acadêmico.
- • **Gestor Local:** DIAAC
- • **Gestor Sistêmico:** DIAAC/DIGPE

#### **INDICADOR COMP - Percentual de servidores com competências mapeadas**

#### **OBJETIVO ESTRATÉGICO:** GI3

**FINALIDADE:** Identificar o nível de adequação dos servidores às atribuições de seus cargos e funções.

**POLARIDADE:** Quanto maior melhor

**FÓRMULA DE CÁLCULO:** COMP = (COMP\_serv/SAP) \* 100

# **VARIÁVEIS**

#### **COMP\_serv - Servidores com competências mapeadas**

• **Descrição:** Número de servidores com competências mapeadas

• **Fonte:** Levantamento, a ser obtido pelas COGPEs diretamente na plataforma EtalentPRO nos *campi* e pela CODEPE no âmbito da Reitoria

• **Gestor Local:** COGPE

• **Gestor Sistêmico:** CODEPE/DIGPE

#### **SAP - Número total de servidores ativos permanentes**

• **Descrição:** Total de servidores ativos permanentes.

• **Fonte:** Automática - SUAP > Gestão de Pessoas > Relatórios > Buscar Servidores > Selecionar escopo da pesquisa = Servidores sem ocorrência de exclusão e opção de visualização = *Campus* SUAP; Situação > Enviar e Gerar XLS\*.

• **Gestor Local:** COGPE

• **Gestor Sistêmico:** COGCAP/DIGPE

\*Observação: na consulta, o sistema filtrará o *Campus* e todos as situações de exercício de unidade (ATIVO PERMANENTE – 01; CEDIDO/REQUISITADO – 03; COLAB PCCTAE E MAGIS – 41; EXCEDENTE A LOTACAO – 11; EXERC DESCENT CARREI – 18; EXERCICIO PROVISÓRIO – 19).

#### **INDICADOR CPCHEAD – Percentual de cursos presenciais com carga horária a distância**

## **OBJETIVO ESTRATÉGICO:** PA2

**FINALIDADE:** Identificar, dentre os cursos presenciais, aqueles que possuem disciplinas ministradas a distância, dentro dos limites legais.

**POLARIDADE:** Quanto maior, melhor

**FÓRMULA DE CÁLCULO:** CPCHEAD = (COPRES\_CHEAD/COPRES) \* 100

# **VARIÁVEIS**

**COPRES\_CHEAD - Número de cursos presenciais com carga horária a distância**

• **Descrição:** Número de cursos semipresenciais, bem como cursos presenciais ofertados pelo IFRN, que possuem parte da carga horária a distância, conforme regulamentação vigente.

• **Fonte:** Cursos semipresenciais: SUAP > Ensino > Cursos, Matrizes e Componentes > Cursos > Filtrar campus; coluna "natureza de participação = Semipresencial.

Cursos presenciais com parte da carga horária a distância: registro manual da DIAC

• **Gestor Local:** DIAC

• **Gestor Sistêmico:** DIAAC/PROEN

**COPRES - Número de cursos ofertados presenciais**

• **Descrição:** Número de cursos presenciais ofertados pelo IFRN

• **Fonte:** Automática - SUAP > Des.Institucional > Gestão > Variáveis > Acadêmico

• **Gestor Local:** DIAC

• **Gestor Sistêmico:** DIAAC/PROEN

#### **INDICADOR DTs - Número de dissertações e teses concluídas**

**OBJETIVO ESTRATÉGICO:** PA7

**FINALIDADE:** Medir a produção de dissertações e teses dos PPGs stricto

**POLARIDADE:** Quanto maior, melhor

**FÓRMULA DE CÁLCULO:** DTs = DTs

# **VARIÁVEIS**

#### **DTs - Número de dissertações e teses concluídas**

• **Descrição:** Número de dissertações e teses oriundas de programas de pós- -graduação *stricto sensu* do IFRN.

• **Fonte:** SUAP > Ensino > Relatórios > Listagem de Alunos > Filtrar Campus, Modalidade (Mestrado + Doutorado), Ano Letivo, Situação da Matrícula (Concluído) e selecionar Exibição "Data da Defesa do TCC". Considerar os TCCs cuja data de defesa encontram-se no ano letivo em análise\*

- • **Gestor Local:** COPEIN
- • **Gestor Sistêmico:** PROPI

\*Observação: a depender do tamanho da lista de resultados, sugere-se exportar os resultados para XLS, para fazer o filtro de data do TCC (apenas ano letivo em análise).

#### **INDICADOR EMPCESC - Ações relevantes de empreendedorismo, cooperativismo e economia solidária e criativa**

#### **OBJETIVO ESTRATÉGICO:** PA4

**FINALIDADE:** Medir ações de empreendedorismo, cooperativismo e economia solidária e criativa

**POLARIDADE:** Quanto maior, melhor

**FÓRMULA DE CÁLCULO:** EMPCESC = EMPCESC

# **VARIÁVEIS**

**EMPCESC - Número de projetos que desenvolvem ações de empreendedorismo, cooperativismo e economia solidária e criativa**

• **Descrição:** Número de projetos que desenvolvem ações de empreendedorismo, cooperativismo e economia solidária e criativa.

• **Fonte:** Automática - SUAP > Extensão > Projetos > Relatórios > Estatísticas > Filtrar *campus*, ano corrente, e marcar a opção: Contempla Ações de Empreendedorismo, Cooperativismo ou Economia Solidária Criativa. Contabilizar projetos em execução + concluídos

• **Gestor Local:** COEX

• **Gestor Sistêmico:** ASPROC/PROEX

#### **INDICADOR Estg\_dis - Número de discentes encaminhados para estágio**

#### **OBJETIVO ESTRATÉGICO:** ES3, PA4

**FINALIDADE:** Acompanhar a efetividade das ações das coordenações de extensão em relação ao encaminhamento de estágios e jovens aprendizes às empresas.

**POLARIDADE:** Quanto maior, melhor

**FÓRMULA DE CÁLCULO:** Estg\_dis = Estg\_dis

## **VARIÁVEIS**

**Estg\_dis - Discentes de cursos técnicos e superiores encaminhados para estágio em empresas e instituições**

• **Descrição:** Número de discentes encaminhados para estágio em empresas ou organizações no período analisado

•**Fonte:** Automática - SUAP > Extensão > Estágios e Afins > Estágios > Extrair número de estágios iniciados entre 01/01/20XX e a data final do período de análise

- • **Gestor Local:** COEX
- • **Gestor Sistêmico:** ASPROC/PROEX

## **INDICADOR ETC - Número de eventos científicos, culturais, artísticos e tecnológicos realizados**

#### **OBJETIVO ESTRATÉGICO:** PA6

**FINALIDADE:** Contagem absoluta do número de eventos desenvolvidos no âmbito do IFRN.

**POLARIDADE:** Quanto maior melhor

**FÓRMULA DE CÁLCULO:** ETC = ETC

# **VARIÁVEIS**

**ETC - Número de eventos técnico-científicos e culturais**

• **Descrição:** Número de eventos desenvolvidos no âmbito do IFRN

• **Fonte:** SUAP > Comunicação Social > Relatórios > Relatório de Eventos > Filtrar ano corrente e *campus* > Realizar contagem dos eventos (Artístico/cultural + Científico/tecnológico)

• **Gestor Local:** COPEIN

• **Gestor Sistêmico:** PROPI

### **INDICADOR FE\_EAD - Percentual de matrículas EaD, fomento externo**

#### **OBJETIVO ESTRATÉGICO:** PA2

**FINALIDADE:** Identificar a cobertura de oferta EaD dentre as demais, pelo percentual de matrículas extraordinárias EaD

**POLARIDADE:** Quanto menor, melhor

**FÓRMULA DE CÁLCULO:** FE\_EAD = (AMEAD\_EX/AM\_EX) \* 100

# **VARIÁVEIS**

### **AMEAD\_EX - Discentes matriculados EaD – Extraordinário**

• **Descrição:** Número de discentes matriculados em cursos EaD ofertados pelo IFRN (com convênio).

• **Fonte:** Automática - SUAP > Des.Institucional > Gestão > Variáveis > Acadêmico

- • **Gestor Local:** DIAC
- • **Gestor Sistêmico:** DIAAC/PROEN

### **AM\_EX - Discentes matriculados – Extraordinário**

• **Descrição:** Número de discentes matriculados em cursos ofertados pelo IFRN (com convênio).

• **Fonte:** Automática - SUAP > Des.Institucional > Gestão > Variáveis > Acadêmico

- • **Gestor Local:** DIAC
- • **Gestor Sistêmico:** DIAAC/PROEN

### **INDICADOR FP\_EAD - Percentual de matrículas EaD, fomento próprio**

#### **OBJETIVO ESTRATÉGICO:** PA2

**FINALIDADE:** Identificar a cobertura de oferta EaD dentre as demais, pelo percentual de matrículas extraordinárias EaD.

**POLARIDADE:** Quanto maior, melhor

**FÓRMULA DE CÁLCULO:** FP\_EAD = (AMEAD\_OR/AM\_OR) \* 100

# **VARIÁVEIS**

### **AMEAD\_OR - Discentes matriculados EaD – Ordinário**

• **Descrição:** Número de discentes matriculados em cursos EaD ofertados pelo IFRN (sem convênio).

• **Fonte:** Automática - SUAP > Des.Institucional > Gestão > Variáveis > Acadêmico

- • **Gestor Local:** DIAC
- • **Gestor Sistêmico:** DIAAC/PROEN

## **AM\_OR - Discentes matriculados – Extraordinário**

• **Descrição:** Número de discentes matriculados em cursos ofertados pelo IFRN (sem convênio).

• **Fonte:** Automática - SUAP > Des.Institucional > Gestão > Variáveis > Acadêmico

- • **Gestor Local:** DIAC
- • **Gestor Sistêmico:** DIAAC/PROEN

#### **INDICADOR GCA - Gastos corretes por discente**

**OBJETIVO ESTRATÉGICO:** OR2

**FINALIDADE:** Identificar a relação entre o total executado na instituição, com despesas de pessoal e de custeio que direta ou indiretamente contribuíram para as atividades administrativas e acadêmicas, confrontando com o número de discentes equivalentes, no exercício corrente, ou seja, apresentar o valor aplicado por discente, desconsiderando despesas de capital e pagamento de aposentados e pensionistas.

**POLARIDADE:** Quanto maior, melhor

**FÓRMULA DE CÁLCULO:** GCA = (fGCO/AEQ)

**VARIÁVEIS**

**fGCO - Total de gastos correntes**

• **Descrição:** Total liquidado no exercício corrente somado ao total liquidado de Restos a Pagar não processados em exercícios anteriores, excluindo-se despesas do grupo de despesa "4" (despesa de capital) e despesas da Ação Orçamentária "0181" (pagamentos de aposentados e pensionistas). Nos *campi*, esse valor deverá ser somado com Custos de Pessoal (exceto contribuição da ação orçamentária 09HB, que será computada na Reitoria), extraídos do relatório SUAP constante em SUAP > Gestão de Pessoas > Custos de Pessoal > Bruto Anual.

• **Fonte:** Automática - Tesouro Gerencial e SUAP > Gestão de Pessoas > Custos de Pessoal\*

• **Gestor Local:** DIAD e COGPE

• **Gestor Sistêmico:** PROAD e COGCAP/DIGPE

#### **AEQ - Discentes equivalentes**

• **Descrição:** Número de discentes equivalentes segundo PORTARIA nº 25, 13 DE AGOSTO DE 2015 do MEC, publicada no DOU - Seção nº 1 - Pág. 28 – 28/08/2015.

• **Fonte:** Automática – SUAP > Des.Institucional > Gestão > Variáveis > Acadêmico\*

• **Gestor Local:** DIAC

• **Gestor Sistêmico:** DIAAC/PROEN

\* Observação: os parâmetros para realização dessa consulta no Tesouro Gerencial também se encontram no Anexo I.

### **INDICADOR GEE\_dis - Grau de Envolvimento dos discentes do curso técnico ou da graduação em projetos de extensão**

#### **OBJETIVO ESTRATÉGICO:** PA3

**FINALIDADE:** Acompanhar o nível de envolvimento de discentes em projetos de extensão, em relação ao pessoal total.

**POLARIDADE:** Quanto maior, melhor

**FÓRMULA DE CÁLCULO:** GEE\_dis = (DiscEE/(AMTEC+AMGRAD)) \* 100

# **VARIÁVEIS**

### **DiscEE - Discentes envolvidos em projetos de extensão (por matrícula)**

• **Descrição:** Número de discentes, na condição de bolsistas e voluntários, envolvidos na execução de projetos de extensão no período de análise (por matrícula)

• **Fonte:** Automática - SUAP > Des.Institucional > Gestão > Variáveis > Acadêmico

- • **Gestor Local:** COEX
- • **Gestor Sistêmico:** ASPROC/PROEX

### **AMTEC - Discentes matriculados - Nível Técnico**

• **Descrição:** Número de discentes matriculados em cursos ofertados pelo IFRN no nível técnico (Integrado, Integrado EJA, Subsequente).

Fonte: Automática - SUAP > Des.Institucional > Gestão > Variáveis > Acadêmico

• **Gestor Local:** DIAC

• **Gestor Sistêmico:** DIAAC/PROEN

## **AMGRAD - Discentes Matriculados - Nível Graduação**

• **Descrição:** Número de discentes matriculados em cursos ofertados pelo IFRN no nível graduação (Tecnologia, Licenciatura, Engenharia).

Fonte: Automática - SUAP > Des.Institucional > Gestão > Variáveis > Acadêmico

• **Gestor Local:** DIAC

• **Gestor Sistêmico:** DIAAC/PROEN

#### **INDICADOR GEE\_doc - Grau de envolvimento dos docentes em projetos de extensão**

#### **OBJETIVO ESTRATÉGICO:** PA3

**FINALIDADE:** Acompanhar o nível de envolvimento de docentes em projetos de extensão, em relação ao pessoal total.

**POLARIDADE:** Quanto maior, melhor

**FÓRMULA DE CÁLCULO:** GEE\_dis = (DEE/DO) \* 100

# **VARIÁVEIS**

## **DEE - Docentes envolvidos com extensão**

• **Descrição:** Número de docentes atuantes em projetos ou programas de extensão no IFRN

- • **Fonte:** Automática SUAP > Des.Institucional > Gestão > Variáveis > Extensão
- • **Gestor Local:** COEX
- • **Gestor Sistêmico:** ASPROC/PROEX

**DO - Número de docentes**

• **Descrição:** Número total de docentes da Instituição que se encontram ativos na Instituição

• **Fonte:** Automática - SUAP > Des.Institucional > Gestão > Variáveis > Gestão de Pessoas

• **Gestor Local:** COGPE

• **Gestor Sistêmico:** COGCAP/DIGPE

#### **INDICADOR GEE\_TAE - Grau de envolvimento dos técnicos administrativos em projetos de extensão**

#### **OBJETIVO ESTRATÉGICO:** PA3

**FINALIDADE:** Acompanhar o nível de envolvimento de docentes em projetos de extensão, em relação ao pessoal total.

**POLARIDADE:** Quanto maior, melhor

**FÓRMULA DE CÁLCULO:** GEE\_TAE = (TAEEE/TAE) \* 100

# **VARIÁVEIS**

#### **TAEEE - TAE envolvidos em projetos de extensão**

• **Descrição:** Número de técnicos-administrativos (TAE), em exercício, envolvidos em projetos de extensão

- • **Fonte:** Automática SUAP > Des.Institucional > Gestão > Variáveis > Extensão
- • **Gestor Local:** COEX
- • **Gestor Sistêmico:** ASPROC/PROEX

#### **TAE - Total de TAE em exercício nos** *campi*

• **Descrição:** Número total de técnicos-administrativos (TAE) em exercício

• **Fonte:** Automática - SUAP > Gestão de Pessoas > Relatórios > Buscar Servidores > Selecionar escopo da pesquisa = Servidores sem ocorrência de exclusão e opção de visualização = *Campus* SUAP; Situação > Filtrar Categoria = Apenas Administrativos > Enviar e Gerar XLS\*

• **Gestor Local:** COGPE

• **Gestor Sistêmico:** COGCAP/DIGPE

\*Observação: na consulta, o sistema filtrará o *Campus* e todos as situações de exercício de unidade (ATIVO PERMANENTE – 01; CEDIDO/REQUISITADO – 03; COLAB PCCTAE E MAGIS – 41; EXCEDENTE A LOTACAO – 11; EXERC DESCENT CARREI – 18; EXERCICIO PROVISÓRIO – 19).

### **INDICADOR GI (TCU) - Percentual de gastos com investimentos**

#### **OBJETIVO ESTRATÉGICO:** OR2

**FINALIDADE:** Identificar a capacidade da instituição em realizar investimentos. Realizar acompanhamento dos gastos correntes e outros custeios, com pessoal e inversões financeiras, buscando a ampliação dos gastos com investimentos.

**POLARIDADE:** Quanto maior, melhor

**FÓRMULA DE CÁLCULO:** GI (TCU) = (fGCI/fGTO) \* 100

# **VARIÁVEIS**

#### **fGCI - Gastos com investimentos**

• **Descrição:** Total liquidado no exercício corrente, somado ao total liquidado de Restos a Pagar não processados em exercícios anteriores, com o grupo de despesas "4"

- • **Fonte:** Automática Tesouro Gerencial\*
- • **Gestor Local:** DIAD
- • **Gestor Sistêmico:** PROAD

#### **fGTO - Gastos totais**

• **Descrição:** Total liquidado no exercício corrente, somado ao total liquidado de Restos a Pagar não processados em exercícios anteriores. A esses valores, para os campi, deverão ser somados os Custos de Pessoal (exceto contribuição da ação orçamentária 09HB, que será computada na Reitoria via relatório do Tesouro Gerencial), extraídos do relatório SUAP constante em SUAP > Gestão de Pessoas > Custos de Pessoal > Bruto Anual. À Reitoria deverão ser somados os aposentados (que aparecem no filtro IFRN do mesmo relatório SUAP).

• **Fonte:** Automática - Tesouro Gerencial e SUAP > Gestão de Pessoas > Custos de Pessoal\*

- • **Gestor Local:** DIAD e COGPE
- • **Gestor Sistêmico:** PROAD e COGCAP/DIGPE

\*Observação: os parâmetros para realização dessa consulta no Tesouro Gerencial também se encontram no Anexo I.

#### **INDICADOR GOC (TCU) - Percentual de gastos com outros custeios**

### **OBJETIVO ESTRATÉGICO:** OR2

**FINALIDADE:** Identificar o total destinado pela instituição para gastos de custeio, excluindo os benefícios pagos aos servidores. Realizar acompanhamento dos gastos correntes e outros custeios, com pessoal e inversões financeiras buscando a ampliação dos gastos com investimentos.

**POLARIDADE:** Quanto menor melhor

**FÓRMULA DE CÁLCULO:** GOC (TCU) = (fGOC/fGTO) \* 100

## **VARIÁVEIS**

#### **fGOC - Gastos com outros custeios**

• **Descrição:** Total liquidado no exercício corrente somado ao total liquidado de Restos a Pagar não processados em exercícios anteriores, com o grupo de despesas "3" (outras despesas correntes), excluídos os benefícios pagos para servidores

- • **Fonte:** Automática Tesouro Gerencial\*
- • **Gestor Local:** DIAD
- • **Gestor Sistêmico:** PROAD

#### **fGTO - Gastos totais**

• **Descrição:** Total liquidado no exercício corrente somado ao total liquidado de Restos a Pagar não processados em exercícios anteriores. A esses valores, para os *campi*, deverão ser somados os Custos de Pessoal (exceto contribuição da ação orçamentária 09HB, que será computada na Reitoria via relatório do Tesouro Gerencial), extraídos do relatório SUAP constante em SUAP > Gestão de Pessoas > Custos de Pessoal > Bruto Anual. À Reitoria deverão ser somado os aposentados (que aparecem no filtro IFRN do mesmo relatório SUAP).

• **Fonte:** Automática - Tesouro Gerencial e SUAP > Gestão de Pessoas > Custos de Pessoal\*

- • **Gestor Local:** DIAD e COGPE
- • **Gestor Sistêmico:** PROAD e COGCAP/DIGPE

\*Observação: os parâmetros para realização dessa consulta no Tesouro Gerencial também se encontram no Anexo I.

#### **INDICADOR GP (TCU) - Percentual de gastos com pessoal**

**OBJETIVO ESTRATÉGICO:** OR2

**FINALIDADE:** Identificar o comprometimento do total executado pela instituição com gastos de pessoal e benefícios pagos a servidores. Realizar acompanhamento dos gastos correntes e outros custeios com pessoal e inversões financeiras buscando a ampliação dos gastos com investimentos.

**POLARIDADE:** Quanto menor, melhor

**FÓRMULA DE CÁLCULO:** GP (TCU) = (fGPE/fGTO) \* 100

#### **VARIÁVEIS**

#### **fGPE - Gastos com servidores**

• **Descrição:** Define-se, nos *campi*, pelos Custos de Pessoal (exceto contribuição da ação orçamentária 09HB, que será computada na Reitoria via relatório do Tesouro Gerencial), extraídos do relatório SUAP constante em SUAP > Gestão de Pessoas > Custos de Pessoal > Bruto Anual. À Reitoria deverão ser somados os aposentados (que aparecem no filtro IFRN do mesmo relatório SUAP).

• **Fonte:** Automática - Tesouro Gerencial e SUAP > Gestão de Pessoas > Custos de Pessoal\*

• **Gestor Local:** DIAD e COGPE

• **Gestor Sistêmico:** PROAD e COGCAP/DIGPE

#### **fGTO - Gastos totais**

• **Descrição:** Total liquidado no exercício corrente somado ao total liquidado de Restos a Pagar não processados em exercícios anteriores. A esses valores, para os *campi*, deverão ser somados os Custos de Pessoal (exceto contribuição da ação orçamentária 09HB, que será computada na Reitoria via relatório do Tesouro Gerencial), extraídos do relatório SUAP constante em SUAP > Gestão de Pessoas > Custos de Pessoal > Bruto Anual. À Reitoria deverão ser somados os aposentados (que aparecem no filtro IFRN do mesmo relatório SUAP).

• **Fonte:** Automática - Tesouro Gerencial e SUAP > Gestão de Pessoas > Custos de Pessoal\*

• **Gestor Local:** DIAD e COGPE

• **Gestor Sistêmico:** PROAD e COGCAP/DIGPE

\*Observação: os parâmetros para realização dessa consulta no Tesouro Gerencial também se encontram no Anexo I.

#### **INDICADOR I&M - Implantação dos planos de inspeção e manutenção preventiva das edificações**

#### **OBJETIVO ESTRATÉGICO:** GI5

**FINALIDADE:** Diagnosticar e planejar as manutenções necessárias nas edificações do IFRN, objetivando prolongar suas vidas úteis. Será elaborado um plano de inspeção e manutenção para cada *campus* (documento técnico com orientações sobre e cronogramas com as intervenções de engenharia necessárias para a manutenção da infraestrutura física). O indicador consiste na razão entre os planos de manutenção efetivamente elaborados e implementados pelo número total de *campi*.

**POLARIDADE:** Quanto maior, melhor

**FÓRMULA DE CÁLCULO:** I&M = (I&M\_UNID/UNID) \* 100

# **VARIÁVEIS**

**I&M\_UNID - Planos de Inspeção e de Manutenção implantados**

• **Descrição:** Plano de Inspeção e Manutenção (I&M) efetivamente elaborado e aprovado

- • **Fonte:** Informação obtida com Engenharia do campus e DIENG
- • **Gestor Local:** DIAD
- • **Gestor Sistêmico:** DIENG/PROAD

#### **UNID - Número de unidades existentes**

• **Descrição:** Número total de unidades, incluindo Reitoria e *campi* Avançados

- • **Fonte:** Automática
- • **Gestor Local:** DIAD
- • **Gestor Sistêmico:** DIENG/PROAD

#### **INDICADOR ICCEM - Índice de capacitação em competências estratégicas mapeadas**

#### **OBJETIVO ESTRATÉGICO:** GI3

**FINALIDADE:** Elevar o nível de adequação dos servidores às atribuições de seus cargos e funções.

**POLARIDADE:** Quanto maior, melhor

**FÓRMULA DE CÁLCULO:** ICCEM = (CAPCOM\_serv/COMP\_serv) \* 100

# **VARIÁVEIS**

**CAPCOM\_serv - Número de servidores capacitados em competências estratégicas mapeadas**

• **Descrição:** Número de servidores capacitados em competências estratégicas mapeadas

• **Fonte:** Levantamento das ações de capacitação feito pelos *campi* através do SUAP e dos Planos de Desenvolvimento de Pessoal de cada unidade. Na Reitoria, o levantamento é feito pela CODEPE.

• **Gestor Local:** COGPE

• **Gestor Sistêmico:** CODEPE/DIGPE

#### **COMP\_serv - Número total de servidores com competências mapeadas**

• **Descrição:** Número de servidores com competências mapeadas

• **Fonte:** Levantamento, a ser obtido pelas COGPEs diretamente na plataforma EtalentPRO nos *campi* e pela CODEPE no âmbito da Reitoria

• **Gestor Local:** COGPE

• **Gestor Sistêmico:** CODEPE/DIGPE

#### **INDICADOR IDCI - Índice de disponibilidade de conexão com a Internet do IFRN**

### **OBJETIVO ESTRATÉGICO:** GI4

**FINALIDADE:** Mensurar a disponibilidade da conexão do IFRN com a Internet. Indica o tempo em que a conexão principal do IFRN com a Internet esteve disponível. Refere-se ao *link* principal do Data Center do IFRN (Rede Giga Natal).

**POLARIDADE:** Quanto maior, melhor

**FÓRMULA DE CÁLCULO:** IDCI = IDCI

# **VARIÁVEIS**

**IDCI - Índice de disponibilidade de conexão com a Internet do IFRN**

• **Descrição:** Mensurar a disponibilidade da conexão do IFRN com a Internet. Indica o tempo em que a conexão principal do IFRN com a Internet esteve disponível. Refere-se ao *link* principal do Data Center do IFRN (Rede Giga Natal).

• **Fonte:** Sistema de monitoramento (Zabbix) na COINRE/RE

• **Gestor Local:** CTI

• **Gestor Sistêmico:** COINRE/DIGTI

#### **INDICADOR IDS - Índice de disponibilidade dos sistemas de informação do IFRN**

## **OBJETIVO ESTRATÉGICO:** GI4

**FINALIDADE:** Mensurar o tempo em que os sistemas do IFRN estão disponíveis para utilização

**POLARIDADE:** Quanto maior, melhor

**FÓRMULA DE CÁLCULO:** IDS = IDS

# **VARIÁVEIS**

#### **IDS - Índice de disponibilidade dos sistemas de informação do IFRN**

• **Descrição:** Mensurar o tempo em que os sistemas do IFRN estão disponíveis para utilização

- • **Fonte:** Sistema de monitoramento (Zabbix) na COINRE/COSINF\*
- • **Gestor Local:** COINRE/DIGTI
- • **Gestor Sistêmico:** COINRE/DIGTI

\*Observação: Monitoramento central na Reitoria e *campus* Natal-Zona Norte.

#### **INDICADOR IEAC (TCU) - Índice de eficiência acadêmica – Concluintes**

#### **OBJETIVO ESTRATÉGICO:** ES1

**FINALIDADE:** Quantificar a eficiência das ofertas educacionais da Instituição, através da relação entre o número de discentes concluintes e o número de discentes ingressantes nas respectivas turmas.

**POLARIDADE:** Quanto maior, melhor

**FÓRMULA DE CÁLCULO:** IEAC (TCU) = (AC\_OR/AIC\_OR) \* 100

# **VARIÁVEIS**

#### **AC\_OR - Discentes concluintes – Ordinário**

• **Descrição:** Número de discentes que concluíram os cursos e estão aptos a colar grau (receber certificados/diplomas de conclusão) (sem convênio).

• **Fonte:** Automática - SUAP > Des.Institucional > Gestão > Variáveis > Acadêmico

• **Gestor Local:** DIAC

• **Gestor Sistêmico:** DIAAC/PROEN

#### **AIC\_OR - Discentes ingressos em turma concluinte - Ordinário**

• **Descrição:** Número de discentes ingressantes em cada turma concluinte, relativo ao ano/período de ingresso da turma (sem convênio).

• **Fonte:** Automática - SUAP > Des.Institucional > Gestão > Variáveis > Acadêmico

- • **Gestor Local:** DIAC
- • **Gestor Sistêmico:** DIAAC/PROEN

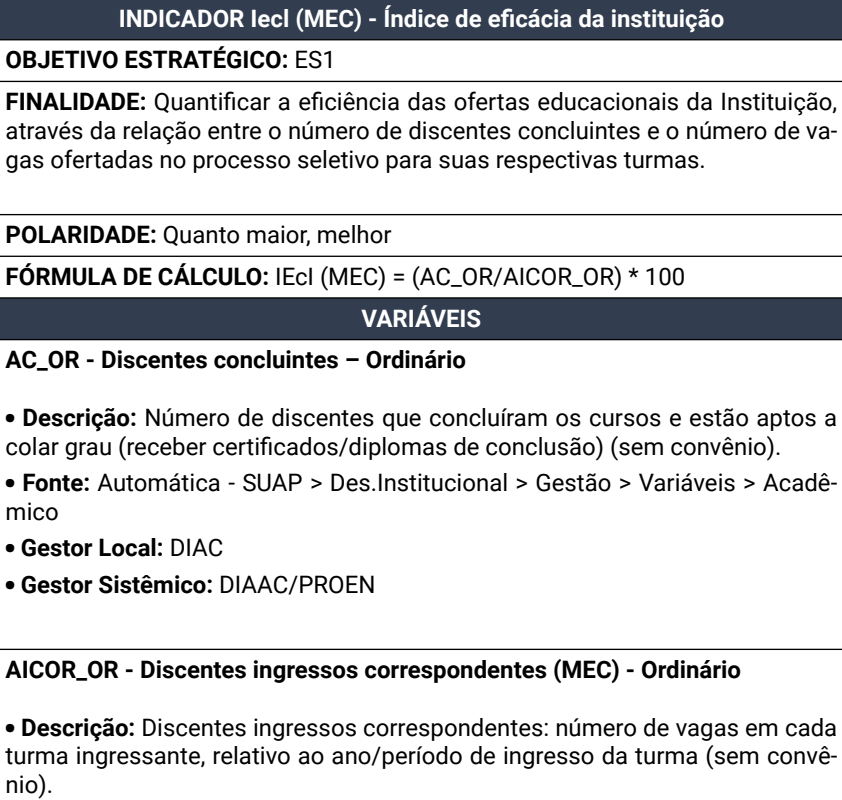

• **Fonte:** Automática - SUAP > Des.Institucional > Gestão > Variáveis > Acadêmico

• **Gestor Local:** DIAC

• **Gestor Sistêmico:** DIAAC/PROEN
#### **INDICADOR IEfet - Índice de efetividade acadêmica por modalidade de ensino**

## **OBJETIVO ESTRATÉGICO:** ES1

**FINALIDADE:** Apresentar o percentual de concluintes dentro do prazo em relação à previsão de concluintes para o período. O resultado deste indicador não depende da duração do curso nem da taxa de crescimento da matrícula no período. Em uma situação hipotética em que todos os discentes ingressantes de uma instituição concluem o seu curso no prazo previsto, o resultado desse indicador será 100.

**POLARIDADE:** Quanto maior, melhor

**FÓRMULA DE CÁLCULO:** IEfet = (CONCLUIDOS\_PRAZO/PREVISTOS) \* 100

# **VARIÁVEIS**

**CONCLUIDOS\_PRAZO - Concluídos no prazo**

• **Descrição:** Número de discentes que concluíram o curso dentro do prazo previsto. Registros considerados: todas as matrículas com situação Concluído sem retenção no período da análise

- • **Fonte:** Automática SUAP > Ensino > Estatísticas > Indicadores do Ensino
- • **Gestor Local:** DIAC
- • **Gestor Sistêmico:** DIAAC/PROEN

## **PREVISTOS - Previstos**

• **Descrição:** Número de matrículas previstas para concluir dentro do período de análise. Registros considerados: todas as matrículas, ativas ou não, cadastradas em ciclos de matrículas que tenham a data fim prevista no intervalo de análise.

• **Fonte:** Automática - SUAP > Ensino > Estatísticas > Indicadores do Ensino

- • **Gestor Local:** DIAC
- • **Gestor Sistêmico:** DIAAC/PROEN

## **INDICADOR IenI (MEC) - Índice de eficiência da instituição**

**OBJETIVO ESTRATÉGICO:** ES1

**FINALIDADE:** Aferir a taxa de ocupação das vagas.

**POLARIDADE:** Quanto maior, melhor

**FÓRMULA DE CÁLCULO:** IEnI (MEC) = (AM\_OR/AICOR\_OR) \* 100

## **VARIÁVEIS**

## **AM\_OR - Discentes matriculados – Ordinário**

• **Descrição:** Número de discentes matriculados em cursos ofertados pelo IFRN (sem convênio).

- • **Fonte:** Automática SUAP > Des.Institucional > Gestão>Variáveis>Acadêmico
- • **Gestor Local:** DIAC
- • **Gestor Sistêmico:** DIAAC/PROEN

## **AICOR\_OR - Discentes ingressos correspondentes (MEC) – Ordinário**

• **Descrição:** Discentes ingressos correspondentes: número de vagas em cada turma ingressante, relativo ao ano/período de ingresso da turma (sem convênio).

• **Fonte:** Automática - SUAP > Des.Institucional > Gestão > Variáveis > Acadêmico

- • **Gestor Local:** DIAC
- • **Gestor Sistêmico:** DIAAC/PROEN

## **INDICADOR IGCC - Índice de gastos com contratos continuados**

## **OBJETIVO ESTRATÉGICO:** OR2

**FINALIDADE:** Identificar o nível de comprometimento dos recursos executados na unidade com contratos continuados. Monitorar os gastos com contratos continuados e os recursos recebidos através da LOA, excluídas as despesas de pessoal e benefícios, assistência estudantil e arrecadação própria.

**POLARIDADE:** Quanto menor, melhor

**FÓRMULA DE CÁLCULO:** IGCC = (GCC/GTO\_LOA) \* 100

## **VARIÁVEIS**

#### **GCC - Total de gastos com contratos continuados**

• **Descrição:** Total liquidado no exercício corrente somado ao total liquidado de Restos a Pagar não processados em exercícios anteriores com contratos continuados, filtrando por diversas naturezas de despesa e subitens, conforme descrição constante no Anexo I.

- • **Fonte:** Automática Tesouro Gerencial\*
- • **Gestor Local:** DIAD
- • **Gestor Sistêmico:** PROAD

## **GTO\_LOA - Total de gastos (LOA)**

• **Descrição:** Total liquidado de crédito orçamentário no exercício corrente somado com o total liquidado de Restos a Pagar não processados referentes a créditos orçamentários em exercícios anteriores, aprovados na LOA para a Unidade Orçamentária do IFRN (26435), excluindo-se, além de despesas de pessoal (benefícios inclusive), despesas executadas com assistência estudantil e arrecadação própria.

• **Fonte:** Automática - Tesouro Gerencial e SUAP > Gestão de Pessoas > Custos de Pessoal\*

- • **Gestor Local:** DIAD
- • **Gestor Sistêmico:** PROAD

\* Observação: os parâmetros para realização dessa consulta no Tesouro Gerencial também se encontram no Anexo I.

# **INDICADOR IGER - Índice de geração de energia a partir de fontes renováveis**

## **OBJETIVO ESTRATÉGICO:** OR2

**FINALIDADE:** Identificar a relação entre a energia gerada e consumida na unidade, ou seja, o quanto do total consumido foi gerado a partir da fonte renovável solar, com a tecnologia fotovoltaica. Reduzir a dependência de fornecimento externo de energia elétrica, complementando a demanda através da geração de energia própria via fontes renováveis.

**POLARIDADE:** Quanto maior, melhor

**FÓRMULA DE CÁLCULO:** IGER = (EEFR\_GERADA/EET\_CONS) \* 100

## **VARIÁVEIS**

### **EEFR\_GERADA - Geração média mensal de energia elétrica distribuída a partir de fontes renováveis**

• **Descrição:** Soma dos montantes mensais de energia elétrica (em kWh) gerada a partir das usinas fotovoltaicas de cada *campus*, acumulados desde o início do ano em curso até o fim do último trimestre encerrado.

## • **Fonte:**

www.sunnyportal.com (UFVs CAL I, CNAT II, SC II, PAAS, CA, PF, AP I, MO II, IP, MC, JC, SGA I, PAR I, NC I, ZN II, RE II);

www.auroravision.net (UFVs LAJ, ZN I, MO I, SC I);

https://iot2.weg.net (UFVs CAL II, CNAT III, PAR II, SGA II, MC II, NC II, IP II, MO III, AP II, JUC);

https://monitoring.csisolar.com/home/login (UFVs CAL III e IP III);

Via endereço IP, conforme Anexo II (UFVs RE I, CM, CN, CANG, CNAT I, SPP)\*

• **Gestor Local:** COSGEM

• **Gestor Sistêmico:** DIENG/PROAD

## **EET\_CONS - Consumo médio mensal no exercício corrente**

• **Descrição:** Soma da EEFR\_GERADA e montantes mensais de energia elétrica (consumo Ativo na Ponta + Fora Ponta), em kWh, faturadas pela COSERN, acumulados desde o início do ano em curso até o fim do último trimestre encerrado.

• **Fonte:** SUAP > Administração > Contratos > COSERN > Cronograma > Medições

• **Gestor Local:** COSGEM

• **Gestor Sistêmico:** DIENG/PROAD

\*Observação: 1) note-se que as unidades ZN, CNAT, SC, MO e RE possuem duas fontes de medição. 2) note-se que a variável requer medição em KWh, podendo diferir das fontes (algumas em MWh). Nesse caso, fazer o cálculo para obter o resultado em KWh.

#### **IMI\_dis - Índice de mobilidade internacional - discentes em intercâmbio**

## **OBJETIVO ESTRATÉGICO:** ES5

**FINALIDADE:** Acompanhar o número de discentes envolvidos em atividades de intercâmbio (mobilidade internacional), enviados (por países) e recebidos.

**POLARIDADE:** Quanto maior, melhor

**FÓRMULA DE CÁLCULO:** IMI\_dis = (MI\_disc/AM\_OR\_E1) \* 100

## **VARIÁVEIS**

#### **MI\_disc - Número de discentes em atividades de intercâmbio**

• **Descrição:** Número de discentes em atividades de intercâmbio. Composto pelos seguintes tipos de mobilidade: enviado e recebido. Enviados são aqueles discentes com registro de auxílio via processo eletrônico. Recebidos são discentes com matrícula específica registrada no SUAP.

• **Fonte:** Levantamento via SUAP > PROCESSOS + Levantamento via SCDP > IFRN > RELATÓRIOS > BILHETES E PASSAGENS, Levantamento de registros dos *campi* e da ASERI (que não tenham sido contabilizados nas fontes anteriores)

• **Gestor Local:** COEX

• **Gestor Sistêmico:** ASERI/PROEX

#### **AM\_OR\_E1 - Número total de discentes - Ordinário**

• **Descrição:** Número de discentes matriculados em cursos ofertados pelo IFRN (sem convênio)

• **Fonte:** Automática - SUAP > Des.Institucional > Gestão > Variáveis > Acadêmico > Aba Alunos ordinários (sem convênio) > AM\_OR > Detalhar variável

• **Gestor Local:** DIAC

• **Gestor Sistêmico:** DIAAC/PROEN

\*observação: indicador descontinuado a partir de 2023.

## **INDICADOR IMI\_dis \_env - Índice de mobilidade internacional de discentes enviados**

## **OBJETIVO ESTRATÉGICO:** ES5

**FINALIDADE:** Acompanhar o número de discentes do IFRN em mobilidade internacional.

**POLARIDADE:** Quanto maior, melhor

**FÓRMULA DE CÁLCULO:** IMI\_dis\_env = IMI\_dis

## **VARIÁVEIS**

## **IMI\_dis - Número de discentes do IFRN em mobilidade internacional**

• **Descrição:** Total de discentes do IFRN em mobilidade internacional

• **Fonte:** SUAP / Estudante com situação 'trancado' por razão de participação em intercâmbio; SUAP > Processos (solicitações de auxílio financeiro para mobilidade internacional)

• **Gestor Local:** ARI/COEX/DIREX/DIAC

• **Gestor Sistêmico:** ASERI

## **INDICADOR IMI\_dis \_rec - Índice de mobilidade internacional de discentes recebidos**

## **OBJETIVO ESTRATÉGICO:** ES5

**FINALIDADE:** Acompanhar o número de discentes estrangeiros no IFRN.

**POLARIDADE:** Quanto maior, melhor

**FÓRMULA DE CÁLCULO:** IMI\_dis\_rec = IMI\_dis\_rec

# **VARIÁVEIS**

**IMI\_dis\_rec – Número de discentes estrangeiros no IFRN**

- • **Descrição:** Total de discentes estrangeiros no IFRN
- • **Fonte:** Suap / Estudante com situação 'intercâmbio'
- • **Gestor Local:** ARI/COEX/DIREX/DIAC
- • **Gestor Sistêmico:** ASERI

## **INDICADOR IMI\_serv \_env - Índice de mobilidade internacional de servidores enviados**

### **OBJETIVO ESTRATÉGICO:** ES5

**FINALIDADE:** Acompanhar o número de servidores do IFRN em mobilidade internacional.

**POLARIDADE:** Quanto maior, melhor

**FÓRMULA DE CÁLCULO:** IMI\_serv\_env = IMI\_serv

## **VARIÁVEIS**

**IMI\_serv - Número de servidores do IFRN em mobilidade internacional enviados**

• **Descrição:** Número de servidores do IFRN em mobilidade internacional enviados

• **Fonte:** SUAP > Processos (solicitações de diárias e passagens / autorizações para afastamento do país) + SCDP > IFRN > RELATÓRIOS > DIÁRIAS E PASSA-GENS

• **Gestor Local:** ARI/COEX/DIREX

• **Gestor Sistêmico:** ASERI

## **INDICADOR IMI\_serv \_rec - Índice de mobilidade internacional de servidores recebidos**

### **OBJETIVO ESTRATÉGICO:** ES5

**FINALIDADE:** Acompanhar o número de servidores de instituições estrangeiras no IFRN.

**POLARIDADE:** Quanto maior, melhor

**FÓRMULA DE CÁLCULO:** IMI\_serv\_rec = IMI\_serv\_rec

## **VARIÁVEIS**

**IMI** serv rec - Número de servidores do IFRN em mobilidade internacional **recebidos**

• **Descrição:** Número de servidores do IFRN em mobilidade internacional recebidos

• **Fonte:** SUAP / Levantamentos de registros dos *campi* que não tenham sido contabilizados em outras fontes; SUAP > Processos (solicitações de diárias e passagens + SCDP > IFRN > RELATÓRIOS > DIÁRIAS E PASSAGENS)

• **Gestor Local:** ARI/COEX/DIREX

• **Gestor Sistêmico:** ASERI

## **INDICADOR INANE - Índice de cumprimento de ações do NAPNE e NEABI**

#### **OBJETIVO ESTRATÉGICO:** ES4

**FINALIDADE:** Acompanhar a atuação dos núcleos na promoção da cultura de inclusão por meio dos planos de ação de cada campus, registrando as ações realizadas/ações planejadas.

**POLARIDADE:** Quanto maior, melhor

**FÓRMULA DE CÁLCULO:** INANE = (NANE\_ATENDIDAS/NANE\_SOLICITADAS) \* 100

## **VARIÁVEIS**

#### **NANE\_ATENDIDAS - Número de ações atendidas**

• **Descrição:** Número de ações atendidas pelo NAPNE (ações referenciadas no plano de ação anual, a exemplo de acolhimento dos discentes, acompanhamento ao discente NEE em conjunto com ETEP, atendimento às famílias, reuniões com docentes, assessoria à gestão etc.) e NEABI nos campi (ações de sensibilização, conscientização e formação continuada).

• **Fonte:** Registros dos NAPNE e NEABI

• **Gestor Local:** DIAC

• **Gestor Sistêmico:** DIPED/PROEN

#### **NANE\_SOLICITADAS - Número de ações solicitadas**

• **Descrição:** Número de ações solicitadas ao NAPNE e ao NEABI nos *campi*, conforme definição de ações da variável NANE\_ATENDIDAS.

• **Fonte:** Registros dos NAPNE e NEABI

• **Gestor Local:** DIAC

• **Gestor Sistêmico:** DIPED/PROEN

## **INDICADOR INEE - Índice de atendimento de discentes com necessidades educacionais específicas, por tipo de necessidade**

## **OBJETIVO ESTRATÉGICO:** ES4

**FINALIDADE:** Cumprir as determinações da Lei Brasileira de Inclusão no que tange às adaptações e recursos necessários para a inclusão de discentes com necessidades educacionais específicas, por meio do registro de ações atendidas/ações solicitadas.

**POLARIDADE:** Quanto maior, melhor

**FÓRMULA DE CÁLCULO:** INEE = (NEE\_ATENDIDOS/NEE) \* 100

## **VARIÁVEIS**

**NEE\_ATENDIDOS - Número de discentes com necessidades educacionais específicas atendidos**

• **Descrição:** Todos os discentes com NEE, conforme previsto na Lei Brasileira de Inclusão (Lei 13.146/2015), atendidos por meio do PEI (Plano Educacional Individualizado do IFRN) e pelos NAPNE/ETEP nos *campi*.

• **Fonte:** Registros dos NAPNE

- • **Gestor Local:** DIAC
- • **Gestor Sistêmico:** DIPED/PROEN

**NEE - Número de discentes com necessidades educacionais específicas**

• **Descrição:** Todos os discentes com NEE, conforme previsto na Lei Brasileira de Inclusão (Lei 13.146/2015).

• **Fonte:** Registros dos NAPNE

- • **Gestor Local:** DIAC
- • **Gestor Sistêmico:** DIPED/PROEN

## **INDICADOR IPE - Índice de permanência e êxito**

## **OBJETIVO ESTRATÉGICO:** ES1

**FINALIDADE:** Medir a permanência e o êxito dos discentes da instituição a partir do somatório da Taxa de Conclusão e da Taxa de Matrícula Ativa Regular. Este indicador mede a permanência e o êxito dos discentes da instituição a partir do somatório da Taxa de Conclusão e da Taxa de Matrícula Continuada Regular. Quanto menor for o número de matrículas finalizadas sem êxito, e menor for o número de matrículas retidas, mais o resultado desse indicador se aproximará de 100%.

**POLARIDADE:** Quanto maior, melhor

**FÓRMULA DE CÁLCULO:** IPE = ((CONCLUIDOS + CONTINUADOS\_REGULA-RES)/(ATENDIDOS)) \* 100

## **VARIÁVEIS**

## **CONCLUIDOS - Discentes concluídos**

• **Descrição:** Número de discentes que concluíram o curso no período de análise. Registros considerados: todas as matrículas que tiveram alteração de status para 'concluído' no período da análise.

- • **Fonte:** Automática SUAP > Ensino > Estatísticas > Indicadores do Ensino
- • **Gestor Local:** DIAC
- • **Gestor Sistêmico:** DIAAC/PROEN

## **CONTINUADOS\_REGULARES - Matrículas continuadas regulares**

• **Descrição:** Número de discentes que permaneceram com a matrícula ativa sem retenção de um período a outro. Registros considerados: todas as matrículas com situação 'Em Curso' ou 'Integrado em Fase Escolar' sem retenção no período da análise.

• **Fonte:** Automática - SUAP > Ensino > Estatísticas > Indicadores do Ensino

• **Gestor Local:** DIAC

• **Gestor Sistêmico:** DIAAC/PROEN

## **ATENDIDOS - Matrículas atendidas**

• **Descrição:** Número de discentes com matrícula ativa em um dado período. Registros considerados: todas as matrículas que estiveram 'Em Curso' ou 'Integralizado em Fase Escolar' por pelo menos um dia no período analisado.

• **Fonte:** Automática - SUAP > Ensino > Estatísticas > Indicadores do Ensino

• **Gestor Local:** DIAC

• **Gestor Sistêmico:** DIAAC/PROEN

#### **INDICADOR IPE-NEE - Índice de permanência e êxito para discentes com necessidades educacionais específicas**

#### **OBJETIVO ESTRATÉGICO:** ES4

**FINALIDADE:** Medir a permanência e o êxito dos discentes NEE da instituição a partir do somatório da Taxa de Conclusão e da Taxa de Matrícula Ativa Regular.

**POLARIDADE:** Quanto maior, melhor

**FÓRMULA DE CÁLCULO:** IPE-NEE = ((CONCLUIDOS\_NEE+CONTINUADOS\_REGU-LARES\_NEE)/(ATENDIDOS\_NEE)) \* 100

## **VARIÁVEIS**

#### **CONCLUIDOS \_NEE - Discentes com NEE concluídos**

• **Descrição:** Número de discentes com NEE que concluíram o curso no período de análise. Registros considerados: todas as matrículas NEE que tiveram alteração de *status* para 'concluído' no período da análise.

• **Fonte:** SUAP > Ensino > Estatísticas > Indicadores do Ensino > Filtrar *campus* e marcar todas as Necessidades Educacionais Específicas > Nos resultados, clicar no VALOR do indicador 2 > Coletar o valor da variável CONCLUIDOS

• **Gestor Local:** DIAC

• **Gestor Sistêmico:** DIAAC/PROEN

#### **CONTINUADOS\_ REGULARES \_NEE - Matrículas NEE continuadas regulares**

• **Descrição:** Número de discentes com NEE que permaneceram com a matrícula ativa sem retenção de um período a outro. Registros considerados: todas as matrículas NEE com situação 'Em Curso' ou 'Integrado em Fase Escolar' sem retenção no período da análise.

• **Fonte:** SUAP > Ensino > Estatísticas > Indicadores do Ensino > Filtrar *campus* e marcar todas as Necessidades Educacionais Específicas > Nos resultados, clicar no VALOR do indicador 5 > coletar o valor da variável MATRÍCULAS CONTINUA-DAS REGULARES

• **Gestor Local:** DIAC

• **Gestor Sistêmico:** DIAAC/PROEN

#### **ATENDIDOS - Matrículas atendidas**

• **Descrição:** Número de discentes NEE com matrícula ativa em um dado período. Registros considerados: todas as matrículas NEE que estiveram 'Em Curso' ou 'Integralizado em Fase Escolar' por pelo menos um dia no período analisado.

• **Fonte:** SUAP > Ensino > Estatísticas > Indicadores do Ensino > Filtrar *campus* e marcar todas as Necessidades Educacionais Específicas > Nos resultados, clicar no VALOR do indicador 5 > Coletar o valor da variável MATRÍCULAS ATENDIDAS

• **Gestor Local:** DIAC

• **Gestor Sistêmico:** DIAAC/PROEN

### **INDICADOR IPTC - Indicador acumulado de publicações técnico-científicas**

## **OBJETIVO ESTRATÉGICO:** PA6

**FINALIDADE:** Este indicador serve para medir o número de publicações dos servidores do IFRN. Ele leva em consideração as seguintes publicações: artigos publicados em revistas, livros ou capítulos de livros e artigos/resumos expandidos publicados em anais de eventos.

**POLARIDADE:** Quanto maior, melhor

**FÓRMULA DE CÁLCULO:** IPTC = ((35\*NA) +(35\*NL) +(20\*NT) +(10\*NR)) /  $((35+35+20+10) *$  SAP)

## **VARIÁVEIS**

#### **NA - Número de artigos**

• **Descrição:** Total de artigos publicados em periódicos científicos indexados, pelo corpo docente da Instituição, nos últimos 3 anos a partir do ano de referência definido.

- • **Fonte:** Automática SUAP > Des.Institucional > Gestão > Variáveis > Pesquisa
- • **Gestor Local:** COPEIN
- • **Gestor Sistêmico:** COEDI/PROPI

#### **NL - Número de livros ou capítulos**

• **Descrição:** Total de livros ou capítulos de livros publicados pelo corpo docente da instituição nos últimos 3 anos a partir do ano de referência definido.

- • **Fonte:** Automática SUAP > Des.Institucional > Gestão > Variáveis > Pesquisa
- • **Gestor Local:** COPEIN
- • **Gestor Sistêmico:** COEDI/PROPI

#### **NT - Número de artigos (trabalhos completos)**

• **Descrição:** Total de trabalhos completos publicados em anais, pelo corpo docente da Instituição, nos últimos 3 anos a partir do ano de referência definido.

- • **Fonte:** Automática SUAP > Des.Institucional > Gestão > Variáveis > Pesquisa
- • **Gestor Local:** COPEIN
- • **Gestor Sistêmico:** COEDI/PROPI
- **NR Número de resumos**

• **Descrição:** Total de resumos publicados em anais, pelo corpo docente da Instituição, nos últimos 3 anos a partir do ano de referência definido.

- • **Fonte:** Automática SUAP > Des.Institucional > Gestão > Variáveis > Pesquisa
- • **Gestor Local:** COPEIN
- • **Gestor Sistêmico:** COEDI/PROPI

### **SAP - Número total de servidores ativos permanentes**

• **Descrição:** Total de servidores ativos permanentes

• **Fonte:** Automática - SUAP > Gestão de Pessoas > Relatórios > Buscar Servidores > Selecionar escopo da pesquisa = Servidores sem ocorrência de exclusão e opção de visualização = *Campus* SUAP; Situação > Enviar e Gerar XLS\*

- • **Gestor Local:** COGPE
- • **Gestor Sistêmico:** COGCAP/DIGPE

\*Observação: na consulta, o sistema filtrará o *Campus* e todos as situações de exercício de unidade (ATIVO PERMANENTE – 01; CEDIDO/REQUISITADO – 03; COLAB PCCTAE E MAGIS – 41; EXCEDENTE A LOTACAO – 11; EXERC DESCENT CARREI – 18; EXERCICIO PROVISORIO – 19).

#### **INDICADOR IPTCs - Indicador acumulado de publicações técnico-científicas – PPG stricto**

#### **OBJETIVO ESTRATÉGICO:** PA7

**FINALIDADE:** Medir o número de publicações dos servidores de programas de pós- -graduação stricto sensu do IFRN. Ele leva em consideração as seguintes publicações: artigos publicados em revistas, livros ou capítulos de livros e artigos/resumos expandidos publicados em anais de eventos.

**POLARIDADE:** Quanto maior melhor

**FÓRMULA DE CÁLCULO:** IPTCs = ((35\*NAs)+(35\*NLs)+(20\*NTs)+(10\*NRs))/ ((35+35+20+10)\*SAPs)

#### **VARIÁVEIS**

#### **NAs - Número de artigos - PPG** *stricto*

• **Descrição:** Total de artigos publicados em periódicos científicos indexados, pelo corpo docente da Instituição, nos últimos 3 anos a partir do ano de referência definido.

• **Fonte:** SUAP > Des.Institucional > Gestão > Variáveis > Pesquisa > Detalhar variável

- > Selecionar unidade e gerar XLS\*
- • **Gestor Local:** COPEIN

• **Gestor Sistêmico:** COEDI/PROPI

#### **NLs - Número de livros ou capítulos - PPG stricto**

• **Descrição:** Total de livros ou capítulos de livros publicados pelo corpo docente da instituição nos últimos 3 anos a partir do ano de referência definido.

• **Fonte:** SUAP > Des.Institucional > Gestão > Variáveis > Pesquisa > Detalhar variável

> Selecionar unidade e gerar XLS\*

• **Gestor Local:** COPEIN

• **Gestor Sistêmico:** COEDI/PROPI

#### **NTs - Número de artigos (trabalhos completos) - PPG** *stricto*

• **Descrição:** Total de trabalhos completos publicados em anais, pelo corpo docente da Instituição, nos últimos 3 anos a partir do ano de referência definido.

• **Fonte:** SUAP > Des.Institucional > Gestão > Variáveis > Pesquisa > Detalhar variável > Selecionar unidade e gerar XLS\*

- • **Gestor Local:** COPEIN
- • **Gestor Sistêmico:** COEDI/PROPI
- **NRs Número de resumos PPG** *stricto*

• **Descrição:** Total de resumos publicados em anais, pelo corpo docente da Instituição, nos últimos 3 anos a partir do ano de referência definido.

• **Fonte:** SUAP > Des.Institucional > Gestão > Variáveis > Pesquisa > Detalhar variável

- > Selecionar unidade e gerar XLS\*
- • **Gestor Local:** COPEIN
- • **Gestor Sistêmico:** COEDI/PROPI

#### **SAPs - Número total de servidores ativos permanentes – PPG** *stricto*

• **Descrição:** Total de servidores ativos permanentes atuantes nos PPGs *stricto sensu* do IFRN

- • **Fonte:** Listagem fornecida pelos Coordenadores dos PPGs *stricto*
- • **Gestor Local:** COGPE
- • **Gestor Sistêmico:** COGCAP/DIGPE

\*Observação: No arquivo XLS gerado, filtrar os docentes atuantes nos PPGs e contabilizar os trabalhos.

## **INDICADOR IRFE (TCU) - Índice de retenção do fluxo escolar**

**OBJETIVO ESTRATÉGICO:** ES1

**FINALIDADE:** Identificar o percentual de retenção dos discentes.

**POLARIDADE:** Quanto menor, melhor

**FÓRMULA DE CÁLCULO:** IRFE (TCU) = (AR\_OR / AM\_OR) \* 100

**VARIÁVEIS**

## **AR\_OR - Discentes retidos - Ordinário**

• **Descrição:** Número de discentes reprovados (por nota/falta) ou com matrícula trancada (sem convênio).

• **Fonte:** Automática - SUAP > Des.Institucional > Gestão > Variáveis > Acadêmico

• **Gestor Local:** DIAC

• **Gestor Sistêmico:** DIAAC/PROEN

**AM\_OR - Discentes matriculados - Ordinário**

• **Descrição:** Número de discentes matriculados em cursos ofertados pelo IFRN (sem convênio).

• **Fonte:** Automática - SUAP > Des.Institucional > Gestão > Variáveis > Acadêmico

• **Gestor Local:** DIAC

• **Gestor Sistêmico:** DIAAC/PROEN

## **INDICADOR IRPM - Percentual de identificação de riscos de processos mapeados**

## **OBJETIVO ESTRATÉGICO:** GI1

**FINALIDADE:** Identificar processos com impacto negativo nos objetivos estratégicos institucionais. Uma vez que forem identificados os diagramas de processos com maior potencial de risco, eles deverão ter seus riscos avaliados. Este indicador mensurará quantos processos tiveram seus riscos classificados e quantificados.

**POLARIDADE:** Quanto maior, melhor

**FÓRMULA DE CÁLCULO:** IRPM = (PPR/PPM) \* 100

**VARIÁVEIS**

#### **PPR - Número de processos prioritários com riscos identificados**

- • **Descrição:** Número de processos mapeados e riscos identificados.
- • **Fonte:** Manual
- • **Gestor Local:** GABIN/DG
- • **Gestor Sistêmico:** PRODES

## **PPM - Número de processos prioritários mapeados**

• **Descrição:** Número de processos com fluxo identificado e diagrama elaborado.

- • **Fonte:** Manual
- • **Gestor Local:** GABIN/DG
- • **Gestor Sistêmico:** PRODES

## **INDICADOR IS – Índice de satisfação com a instituição**

## **OBJETIVO ESTRATÉGICO:** ES3

**FINALIDADE:** Captar a percepção do público interno sobre a satisfação acerca da instituição, mensurada pelas respostas ao indicador "Satisfação geral em relação à instituição" da autoavaliação institucional.

**POLARIDADE:** Quanto maior, melhor

**FÓRMULA DE CÁLCULO:** IS = IS

# **VARIÁVEIS**

#### **IS - Índice de satisfação com a instituição**

• **Descrição:** Mensurar, através da escala Likert, a opinião da comunidade acadêmica sobre a satisfação em relação à instituição, através das respostas ao indicador "Satisfação geral em relação à instituição" da autoavaliação institucional.

• **Fonte:** SUAP > Des.Institucional > Avaliação Integrada > Relatórios OU Relatório de Autoavaliação do *campus* mais atual

• **Gestor Local:** CPA/DIAC

• **Gestor Sistêmico:** DIARE/PROEN

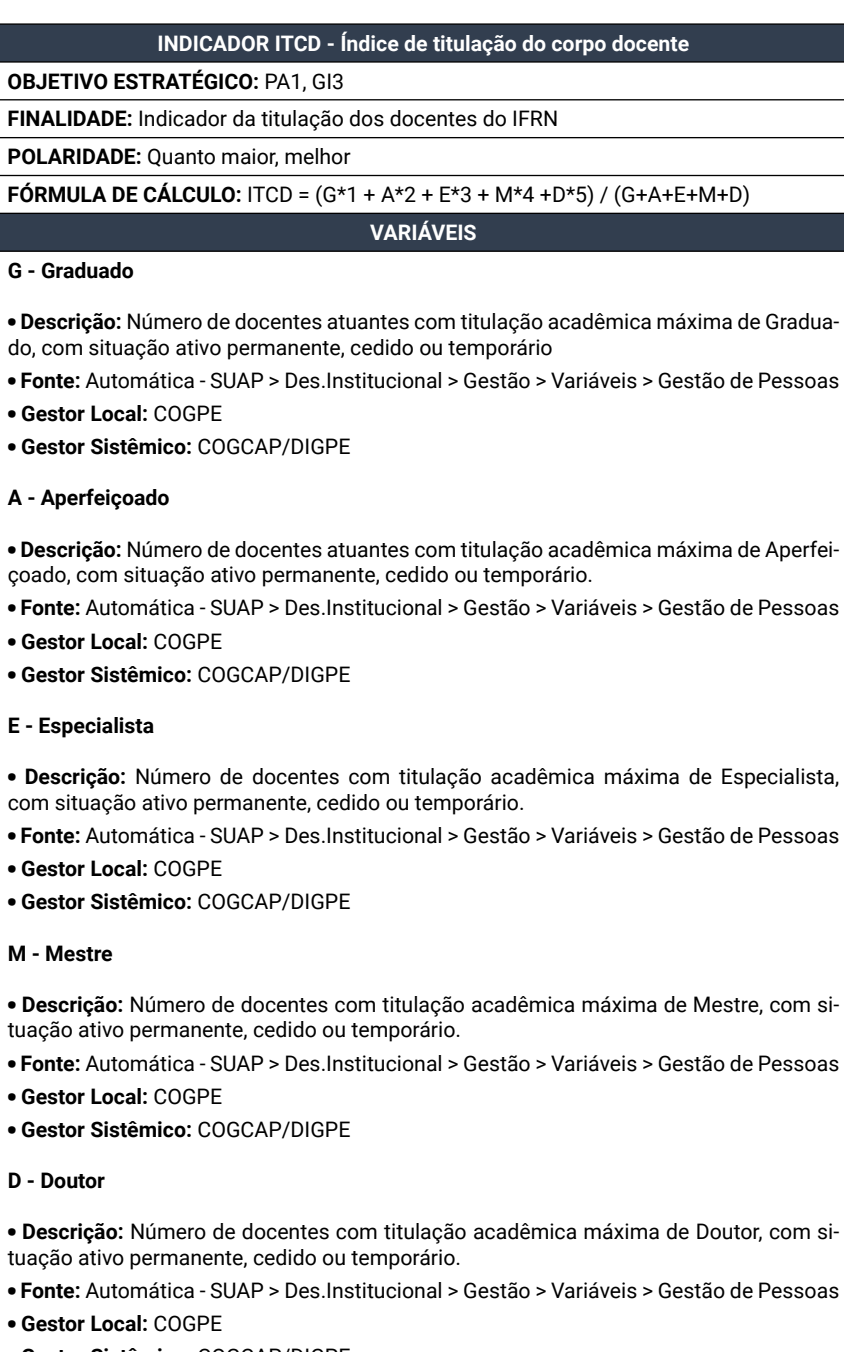

**M - Mestre**

#### **INDICADOR ITCDl - Índice de titulação do corpo docente – PPG lato**

#### **OBJETIVO ESTRATÉGICO:** PA7

**FINALIDADE:** Indicador da titulação dos docentes envolvidos em programas de pós- -graduação lato sensu do IFRN.

**POLARIDADE:** Quanto maior, melhor

**FÓRMULA DE CÁLCULO:** ITCDl = (Gl\*1 + Al\*2 + El\*3 + Ml\*4 +Dl\*5) / (Gl+Al+El+Ml+Dl)

## **VARIÁVEIS**

#### **Gl - Graduado**

• **Descrição:** Número de docentes atuantes nos PPGs *lato sensu* com titulação acadêmica máxima de Graduado, com situação ativo permanente, cedido ou temporário

- • **Fonte:** Listagem fornecida pelos Coordenadores dos PPGs *lato sensu*
- • **Gestor Local:** DIAC
- • **Gestor Sistêmico:** PROEN

#### **Al - Aperfeiçoado**

• **Descrição:** Número de docentes atuantes nos PPGs *lato sensu* com titulação acadêmica máxima de Aperfeiçoado, com situação ativo permanente, cedido ou temporário

- • **Fonte:** Listagem fornecida pelos Coordenadores dos PPGs *lato sensu*
- • **Gestor Local:** DIAC
- • **Gestor Sistêmico:** PROEN

#### **El - Especialista**

• **Descrição:** Número de docentes atuantes nos PPGs *lato sensu* com titulação acadêmica máxima de Especialista, com situação ativo permanente, cedido ou temporário

- • **Fonte:** Listagem fornecida pelos Coordenadores dos PPGs *lato sensu*
- • **Gestor Local:** COGPE
- • **Gestor Sistêmico:** COGCAP/DIGPE

#### **Ml - Mestre**

• **Descrição:** Número de docentes atuantes nos PPGs *lato sensu* com titulação acadêmica máxima de Mestre, com situação ativo permanente, cedido ou temporário

- • **Fonte:** Listagem fornecida pelos Coordenadores dos PPGs *lato sensu*
- • **Gestor Local:** DIAC
- • **Gestor Sistêmico:** PROEN

#### **Dl - Doutor**

• **Descrição:** Número de docentes atuantes nos PPGs *lato sensu* com titulação acadêmica máxima de Doutor, com situação ativo permanente, cedido ou temporário.

- • **Fonte:** Listagem fornecida pelos Coordenadores dos PPGs *lato sensu*
- • **Gestor Local:** DIAC
- • **Gestor Sistêmico:** PROEN

#### **INDICADOR ITCDs - Índice de titulação do corpo docente – PPG** *stricto*

#### **OBJETIVO ESTRATÉGICO:** PA7

**FINALIDADE:** Indicador da titulação dos docentes envolvidos em programas de pós-graduação stricto sensu do IFRN

**POLARIDADE:** Quanto maior, melhor

**FÓRMULA DE CÁLCULO:** ITCDs = (Gs\*1 + As\*2 + Es\*3 + Ms\*4 +Ds\*5) / (Gs+As+Es+Ms+Ds)

#### **VARIÁVEIS**

#### **Gs – Graduados – PPG** *stricto*

• **Descrição:** Número de docentes atuantes nos PPGs *stricto sensu* com titulação acadêmica máxima de Graduado, com situação ativo permanente, cedido ou temporário.

- • **Fonte:** Listagem fornecida pelos Coordenadores dos PPGs *stricto sensu*
- • **Gestor Local:** COPEIN
- • **Gestor Sistêmico:** PROPI

#### **As – Aperfeiçoado – PPG** *stricto*

• **Descrição:** Número de docentes atuantes nos PPGs *stricto sensu* com titulação acadêmica máxima de Aperfeiçoado, com situação ativo permanente, cedido ou temporário. Fonte: Listagem fornecida pelos Coordenadores dos PPGs *stricto sensu* 

- • **Gestor Local:** DIAC
- • **Gestor Sistêmico:** PROEN

#### **Es – Especialista – PPG** *stricto*

• **Descrição:** Número de docentes atuantes nos PPGs *stricto sensu* com titulação acadêmica máxima de Especialista, com situação ativo permanente, cedido ou temporário.

- • **Fonte:** Listagem fornecida pelos Coordenadores dos PPGs *stricto sensu*
- • **Gestor Local:** COGPE
- • **Gestor Sistêmico:** COGCAP/DIGPE

#### **Ms – Mestres – PPG** *stricto*

• **Descrição:** Número de docentes atuantes nos PPGs *stricto sensu* com titulação acadêmica máxima de Mestre, com situação ativo permanente, cedido ou temporário.

• **Fonte:** Listagem fornecida pelos Coordenadores dos PPGs *stricto sensu* 

• **Gestor Local:** DIAC

• **Gestor Sistêmico:** PROEN

**Ds – Doutor – PPG** *stricto*

• **Descrição:** Número de docentes atuantes nos PPGs *stricto sensu* com titulação acadêmica máxima de Doutor, com situação ativo permanente, cedido ou temporário.

- • **Fonte:** Listagem fornecida pelos Coordenadores dos PPGs *stricto sensu*
- • **Gestor Local:** DIAC
- • **Gestor Sistêmico:** PROEN

## **INDICADOR NRPI - Número de ativos de propriedade intelectual e parcerias realizadas como resultado de inovação tecnológica**

## **OBJETIVO ESTRATÉGICO:** PA5

**FINALIDADE:** Informar o quantitativo de ativos de propriedade intelectual (PI) protegido pelo IFRN e parceiros.

**POLARIDADE:** Quanto maior, melhor

**FÓRMULA DE CÁLCULO:** NRPI = NRPI

## **VARIÁVEIS**

#### **NRPI - Número de registros e depósitos de propriedade intelectual junto ao INPI**

• **Descrição:** Total de programas de computador, patentes e marcas criados por discentes e servidores do IFRN.

• **Fonte:** www.inpi.gov.br > Acesso rápido (opção Faça uma busca) > Realizar consultas Marca, Programa de Computador e Patente\*. Considerar registros do ano em análise.

• **Gestor Local:** COPEIN

• **Gestor Sistêmico:** DITEC/PROPI

\*Observação: necessário fazer as três consultas (Marca, Programa de Computador e Patente).

## **INDICADOR PAS\_EX - Percentual de ações de extensão relacionadas à inclusão de população vulnerável**

## **OBJETIVO ESTRATÉGICO:** PA3

**FINALIDADE:** Verificar, em relação ao total de projetos de extensão, qual percentual destes são de "cunho social" ou ações de relevância social, tendo em vista atendimento a acordos de metas e perfil de ações extensionistas.

**POLARIDADE:** Quanto maior, melhor

**FÓRMULA DE CÁLCULO:** PAS\_EX = (PAS/PEX) \* 100

## **VARIÁVEIS**

#### **PAS - Número de projetos de ação social**

• **Descrição:** Número de projetos de ação social concluídos ou em andamento no período de análise

• **Fonte:** Automática - SUAP > Extensão > Projetos > Relatórios > Estatísticas > Filtrar *campus*, ano corrente, e marcar box 'Possui cunho social'. Contabilizar projetos em execução + concluídos.

• **Gestor Local:** COEX

• **Gestor Sistêmico:** ASPROC/PROEX

## **PEX - Número total dos projetos de extensão**

• **Descrição:** Número de projetos de extensão concluídos ou em andamento no período de análise

• **Fonte:** Automática - SUAP > Extensão > Projetos > Relatórios > Estatísticas > Filtrar *campus* e ano corrente. Contabilizar projetos em execução + concluídos.

• **Gestor Local:** COEX

• **Gestor Sistêmico:** ASPROC/PROEX

### **INDICADOR Par\_II – Parcerias interinstitucionais em ações de extensão**

#### **OBJETIVO ESTRATÉGICO:** PA3

**FINALIDADE:** Acompanhar a evolução do número de parcerias em ações de extensão cadastradas no SUAP.

**POLARIDADE:** Quanto maior, melhor

**FÓRMULA DE CÁLCULO:** Par II = Par II P + Par II E + Par II C

## **VARIÁVEIS**

#### **Par\_II\_P - Número de parcerias firmadas em ações de extensão - projetos**

• **Descrição:** Total de parcerias firmadas em projetos de extensão.

• **Fonte:** Extensão > projetos > projetos (novamente) e clicando na caixa "executados com parceria".

- • **Gestor Local:** COEX
- • **Gestor Sistêmico:** ASPROC/PROEX

**Par\_II\_E - Número de parcerias firmadas em ações de extensão - eventos**

- • **Descrição:** Total de parcerias firmadas em eventos de extensão.
- • **Fonte:** Manual
- • **Gestor Local:** COEX
- • **Gestor Sistêmico:** ASPROC/PROEX

## **Par\_II\_C - Número de parcerias firmadas em ações de extensão - cursos**

- • **Descrição:** Total de parcerias firmadas em cursos de extensão.
- • **Fonte:** Manual
- • **Gestor Local:** COEX
- • **Gestor Sistêmico:** ASPROC/PROEX

## **INDICADOR PCI\_ens - Número de projetos de ensino no âmbito das parcerias internacionais**

## **OBJETIVO ESTRATÉGICO:** ES5

**FINALIDADE:** Acompanhar o número de projetos de ensino em andamento no âmbito das parcerias internacionais.

**POLARIDADE:** Quanto maior, melhor

**FÓRMULA DE CÁLCULO:** PCI\_ens = PCI\_ens

## **VARIÁVEIS**

#### **PCI\_ens - Projetos de ensino desenvolvidos com instituições estrangeiras**

• **Descrição:** Total de projetos de ensino desenvolvidos com instituições estrangeiras parceiras.

• **Fonte:** SUAP/Levantamentos de registros dos *campi* que não tenham sido contabilizados em outras fontes.  

• **Gestor Local:** ARI/COEX/DIREX/DIAC

• **Gestor Sistêmico:** ASERI

\* Variável só é informada pela Reitoria

## **INDICADOR PCI\_pesq - Número de projetos de pesquisa no âmbito das parcerias internacionais**

## **OBJETIVO ESTRATÉGICO:** ES5

**FINALIDADE:** Acompanhar o número de projetos de pesquisa em andamento no âmbito das parcerias internacionais.

**POLARIDADE:** Quanto maior, melhor

**FÓRMULA DE CÁLCULO:** PCI\_pesq = PCI\_pesq

# **VARIÁVEIS**

**PCI\_pesq - Projetos de pesquisa desenvolvidos com instituições estrangeiras**

• **Descrição:** Total de projetos de ensino desenvolvidos com instituições estrangeiras parceiras.

• **Fonte:** SUAP > Pesquisa > Projetos/Registros de coordenadores locais de projetos internacionais  

• **Gestor Local:** ARI/COEX/DIREX/COPEIN/DIPEQ

• **Gestor Sistêmico:** ASERI

\* Variável só é informada pela Reitoria

## **INDICADOR PCI\_ext - Número de projetos de extensão no âmbito das parcerias internacionais**

## **OBJETIVO ESTRATÉGICO:** ES5

**FINALIDADE:** Acompanhar o número de projetos de extensão desenvolvidos com cooperação de instituições estrangeiras.

**POLARIDADE:** Quanto maior, melhor

**FÓRMULA DE CÁLCULO:** PCI\_ext = PCI\_ext

## **VARIÁVEIS**

## **PCI\_ext - Projetos de extensão desenvolvidos com instituições estrangeiras**

• **Descrição:** Total de projetos de extensão desenvolvidos com instituições estrangeiras parceiras

• **Fonte:** SUAP > Extensão > Projetos/Registros de coordenadores locais de projetos internacionais  

• **Gestor Local:** ARI/COEX/DIREX

• **Gestor Sistêmico:** ASERI

\* Variável só é informada pela Reitoria

### **INDICADOR PDInfra - Implantação dos planos diretores de infraestrutura**

## **OBJETIVO ESTRATÉGICO:** GI5

**FINALIDADE:** Promover o correto uso e ocupação dos *campi* do IFRN, assim como planejar as obras de melhoria e ampliação desses, através de um plano para cada unidade (documento técnico com orientações que nortearão o seu desenvolvimento e expansão física, dentre outras coisas). O indicador consiste na razão entre os planos diretores efetivamente elaborados e implementados pelo número total de unidades.

**POLARIDADE:** Quanto maior, melhor

**FÓRMULA DE CÁLCULO:** PDInfra = (PDInfra\_UNID/UNID) \* 100

## **VARIÁVEIS**

**PDInfra\_UNID - Número de PDInfras implantados**

• **Descrição:** Consiste no Plano Diretor de Infraestrutura (PDInfra) efetivamente elaborado e aprovado

- • **Fonte:** Informação obtida com Engenharia do *campus* e DIENG
- • **Gestor Local:** DIAD
- • **Gestor Sistêmico:** DIENG/PROAD

## **UNID - Número de unidades existentes**

- • **Descrição:** Total de unidades, incluindo Reitoria e *campi* Avançados
- • **Fonte:** Automática
- • **Gestor Local:** DIAD
- • **Gestor Sistêmico:** DIENG/PROAD

## **INDICADOR PEIEx - Índice de participação em eventos acadêmico-científicos no exterior**

## **OBJETIVO ESTRATÉGICO:** ES5

**FINALIDADE:** Acompanhar o número de discentes e servidores do IFRN envolvidos em eventos no exterior.

**POLARIDADE:** Quanto maior, melhor

**FÓRMULA DE CÁLCULO:** PEIEx = PEI\_Disc + PEI\_Serv

## **VARIÁVEIS**

#### **PEI\_Disc - Número de discentes envolvidos em eventos internacionais no exterior**

• **Descrição:** Número de discentes envolvidos em eventos internacionais no exterior  

• **Fonte:** SUAP > Processos (solicitações de auxílio financeiro para participação em eventos)

• **Gestor Local:** ARI/COEX/DIREX

• **Gestor Sistêmico:** ASERI

**PEI\_Serv - Número de servidores envolvidos em eventos internacionais no exterior**

• **Descrição:** Número de servidores envolvidos em eventos internacionais no exterior

• **Fonte:** SUAP > Processos (solicitações de diárias e passagens/autorizações para afastamento do país) + SCDP > IFRN > RELATÓRIOS > DIÁRIAS E PASSA-**GENS** 

- • **Gestor Local:** ARI/COEX/DIREX
- • **Gestor Sistêmico:** ASERI

## **INDICADOR PEIB - Índice de participação em eventos acadêmico-científicos internacionais no Brasil**

## **OBJETIVO ESTRATÉGICO:** ES5

**FINALIDADE:** Acompanhar o número de discentes e servidores do IFRN envolvidos em eventos internacionais no Brasil.

**POLARIDADE:** Quanto maior, melhor

**FÓRMULA DE CÁLCULO:** PEIB = PEIB\_Disc + PEIB\_Serv

# **VARIÁVEIS**

**PEIB\_Disc - Número de discentes evolvidos em eventos internacionais no Brasil**

• **Descrição:** Número de discentes envolvidos em eventos internacionais no Brasil

• **Fonte:** SUAP > Processos (solicitações de auxílio financeiro para participação em eventos)

• **Gestor Local:** ARI/COEX/DIREX

• **Gestor Sistêmico:** ASERI

**PEIB\_serv - Número de servidores envolvidos em eventos internacionais no Brasil**

• **Descrição:** Número de servidores envolvidos em eventos internacionais no Brasil

• **Fonte:** SUAP > Processos (solicitações de diárias e passagens/autorizações para afastamento do país) + SCDP > IFRN > RELATÓRIOS > DIÁRIAS E PASSA-**GENS** 

- • **Gestor Local:** ARI/COEX/DIREX
- • **Gestor Sistêmico:** ASERI

## **INDICADOR PEI\_AP - Participações em eventos internacionais com apoio financeiro**

## **OBJETIVO ESTRATÉGICO:** PA6

**FINALIDADE:** Contagem absoluta do número de discentes e servidores do IFRN envolvidos em eventos internacionais, considerando o edital de fomento à participação em eventos (apoio financeiro).

**POLARIDADE:** Quanto maior, melhor

**FÓRMULA DE CÁLCULO:** PEI\_AP = PEI\_AP

**VARIÁVEIS**

**PEI\_AP - Número total de discentes e servidores contemplados com apoio financeiro**

• **Descrição:** Número de discentes e servidores do IFRN envolvidos em eventos internacionais.

• **Fonte:** Pesquisa nos editais de fomento à participação em eventos (editais PROPI + editais locais) + Levantamento via SUAP > PROCESSOS

• **Gestor Local:** COPEIN

• **Gestor Sistêmico:** PROPI

## **INDICADOR Percep - Percepção sobre a instituição**

## **OBJETIVO ESTRATÉGICO:** ES3

**FINALIDADE:** Captar a percepção do público externo sobre a instituição através do Portal Institucional.

**POLARIDADE:** Quanto maior, melhor

**FÓRMULA DE CÁLCULO:** Percep = 2 (IP) + 2(IMP) + 3 (IMEX) + 3 (ICR)/10

## **VARIÁVEIS**

## **IP - Índice de percepção**

- • **Descrição:** Pesquisa aplicada com público externo
- • **Fonte:** Estatística do formulário eletrônico criado no *Google Forms*
- • **Gestor Local:** COCSEV
- • **Gestor Sistêmico:** ASCE/RE

#### **IMP - Índice de matérias publicadas**

- • **Descrição:** Número de matérias publicadas no portal do IFRN em um ano
- • **Fonte:** Sistema de gerenciamento do Portal do IFRN
- • **Gestor Local:** COCSEV
- • **Gestor Sistêmico:** ASCE/RE

## **IMEX - Índice de matérias externas**

- • **Descrição:** Número de matérias publicadas em veículos externos do IFRN
- • **Fonte:** SUAP > Comunicação Social > *Clipping*
- • **Gestor Local:** COCSEV
- • **Gestor Sistêmico:** ASCE/RE

## **ICR - Índice de crescimento das redes sociais**

- • **Descrição:** Número de novos seguidores no último ano
- • **Fonte:** Dados fornecidos pelas plataformas das redes sociais
- • **Gestor Local:** COCSEV
- • **Gestor Sistêmico:** ASCE/RE

## **INDICADOR PeuÁgua - Implantação do plano de economia, uso eficiente e reuso da água dos** *campi* **do IFRN**

## **OBJETIVO ESTRATÉGICO:** ES2

**FINALIDADE:** Promover o melhor uso dos recursos naturais nos *campi* do IFRN, bem como conscientizar servidores, discentes e comunidade externa da importância de se preservar tais recursos, através de um plano de economia, uso eficiente e reuso de água (documento técnico com ações a serem implementadas para economia e uso eficiente de água). O indicador consiste na razão entre as ações previstas e efetivamente executadas pelo número total de ações previstas.

**POLARIDADE:** Quanto maior, melhor

**FÓRMULA DE CÁLCULO:** PeuÁgua = (AiPA/ApPA) \* 100

# **VARIÁVEIS**

**AiPA - Número de ações implantadas no PeuÁgua**

- • **Descrição:** Ação prevista no PeuÁgua efetivamente implantada
- • **Fonte:** Informação obtida com Engenharia do *campus* e DIENG
- • **Gestor Local:** DIAD
- • **Gestor Sistêmico:** DIENG/PROAD

## **ApPA - Número de ações previstas no PeuÁgua**

- • **Descrição:** Total de ações previstas no PeuÁgua
- • **Fonte:** Informação obtida com Engenharia do *campus* e DIENG
- • **Gestor Local:** DIAD
- • **Gestor Sistêmico:** DIENG/PROAD

## **INDICADOR PeuEnergia - Implantação do plano de economia e uso eficiente da energia elétrica dos** *campi* **do IFRN**

## **OBJETIVO ESTRATÉGICO:** ES2

**FINALIDADE:** Promover o melhor uso dos recursos naturais nos *campi* do IFRN, bem como conscientizar servidores, discentes e comunidade externa da importância de se preservar tais recursos, através de um plano de economia e uso eficiente da energia elétrica (documento técnico com ações a serem implementadas para economia e uso eficiente de energia, dentre outros). O indicador consiste na razão entre as ações previstas e efetivamente executadas pelo número total de ações previstas.

## **POLARIDADE:** Quanto maior, melhor

**FÓRMULA DE CÁLCULO:** PeuEnergia = (AiPE/ApPE) \* 100

## **VARIÁVEIS**

## **AiPE - Número de ações implantadas no PeuEnergia**

- • **Descrição:** Ação prevista no PeuEnergia efetivamente implantada
- • **Fonte:** Informação obtida com Engenharia do *campus* e DIENG
- • **Gestor Local:** DIAD
- • **Gestor Sistêmico:** DIENG/PROAD

## **ApPE - Número de ações previstas no PeuEnergia**

- • **Descrição:** Total de ações previstas no PeuEnergia
- • **Fonte:** Informação obtida com Engenharia do *campus* e DIENG
- • **Gestor Local:** DIAD
- • **Gestor Sistêmico:** DIENG/PROAD
#### **INDICADOR PEX - Número de projetos de extensão**

#### **OBJETIVO ESTRATÉGICO:** PA3

**FINALIDADE:** Acompanhar a evolução do número de projetos de extensão cadastrados no SUAP e realizados com êxito por meio das políticas de extensão do IFRN.

**POLARIDADE:** Quanto maior, melhor

**FÓRMULA DE CÁLCULO:** PEX = PEX

## **VARIÁVEIS**

#### **PEX - Número total dos projetos de extensão**

• **Descrição:** Número de projetos de extensão concluídos ou em andamento no período de análise

- • **Fonte:** SUAP > Extensão > Projetos > Relatórios > Estatísticas > Filtrar *campus* e ano corrente. Contabilizar projetos em execução + concluídos
- • **Gestor Local:** COEX
- • **Gestor Sistêmico:** ASPROC/PROEX

#### **INDICADOR PGPr - Percentual de criação e implantação da política de gestão de processos**

#### **OBJETIVO ESTRATÉGICO:** GI2

**FINALIDADE:** Garantir a padronização dos principais processos da instituição. Tem como objetivo apresentar o progresso da execução de projeto estratégico para implantação da Política de Gestão de Processos.

**POLARIDADE:** Quanto maior, melhor

**FÓRMULA DE CÁLCULO:** PGPr = (NEPC/NTEP) \* 100

## **VARIÁVEIS**

#### **NEPC - Número de etapas do projeto cumpridas**

• **Descrição:** Total de etapas do projeto estratégico para implantação da Política de Gestão de Processos com execução totalmente concluída

• **Fonte:** Registros de acompanhamento do projeto estratégico, obtidos junto à PRODES (Escritório de Processos)

• **Gestor Local:** GABIN

• **Gestor Sistêmico:** PRODES

#### **NTEP - Número total de etapas do projeto**

• **Descrição:** Total de etapas do projeto estratégico para implantação da Política de Gestão de Processos

• **Fonte:** Registros de acompanhamento do projeto estratégico, obtidos junto à PRODES (Escritório de Processos)

• **Gestor Local:** GABIN

#### **INDICADOR PMEBas - Número de escolas apoiadas em programas de melhoria da qualidade da educação básica**

#### **OBJETIVO ESTRATÉGICO:** ES3, PA1

**FINALIDADE:** Quantificar o alcance da ação institucional em programas de melhoria da qualidade da educação básica pública (PIBID e Programa Residência Pedagógica)

**POLARIDADE:** Quanto maior, melhor

**FÓRMULA DE CÁLCULO:** PMEBas = EPRP + EPIBID

#### **VARIÁVEIS**

#### **EPRP - Escolas atendidas pelo programa Residência Pedagógica**

• **Descrição:** Número de escolas atendidas pelo programa Residência Pedagógica, selecionadas de acordo com critérios do edital da CAPES

• **Fonte:** Levantamento da DIAC junto ao docente orientador de cada subprojeto das licenciaturas

• **Gestor Local:** DIAC

• **Gestor Sistêmico:** DIPED/PROEN

#### **EPIBID - Escolas atendidas pelo PIBID**

• **Descrição:** Número de escolas atendidas pelo PIBID, selecionadas de acordo com critérios do edital da CAPES

• **Fonte:** Levantamento da DIAC junto ao docente orientador de cada subprojeto das licenciaturas

• **Gestor Local:** DIAC

#### **INDICADOR PPI - Número de projetos de pesquisa e inovação**

#### **OBJETIVO ESTRATÉGICO:** PA5

**FINALIDADE:** Quantificar a produção de projetos de pesquisa e inovação desenvolvidas nos *campi* do IFRN.

**POLARIDADE:** Quanto maior, melhor

**FÓRMULA DE CÁLCULO:** PPI = PPI

## **VARIÁVEIS**

#### **PPI - Número de projetos de pesquisa e inovação**

• **Descrição:** Número de projetos de pesquisa e inovação desenvolvidos (concluídos e em execução)

• **Fonte:** SUAP > Pesquisa > Relatórios > Estatísticas - somar projetos em execução (sem filtrar o ano) + concluídos (filtrando ano corrente)

- • **Gestor Local:** COPEIN
- • **Gestor Sistêmico:** PROPI

#### **INDICADOR PDTIC – Índice de execução do plano diretor de tecnologia da informação e comunicação - PDTIC**

#### **OBJETIVO ESTRATÉGICO:** GI4

**FINALIDADE:** Mensurar o percentual de execução do PDTIC

**POLARIDADE:** Quanto maior, melhor

**FÓRMULA DE CÁLCULO:** PDTIC = (1-(MAPN/(MAP+(MAPP50\*35/100)+(MA-PP80\*65/100))))\*100

#### **VARIÁVEIS**

#### **MAPN - Total de metas do PDTIC não alcançadas**

• **Descrição:** Total de metas do PDTIC não alcançadas, no período, ou alcançadas abaixo de 20%

• **Fonte:** Planilha eletrônica de controle do PDTIC (alimentação manual a cada semestre)

- • **Gestor Local:** Coordenador de TIC
- • **Gestor Sistêmico:** Diretor de Gestão de Tecnologia da Informação

#### **MAPP50 - Total de metas do PDTIC alcançadas parcialmente entre 20% e 50%**

• **Descrição:** Total de metas do PDTIC alcançadas parcialmente, no período, de 20 a 50%

• **Fonte:** Planilha eletrônica de controle do PDTIC (alimentação manual a cada semestre)

- • **Gestor Local:** Coordenador de TIC
- • **Gestor Sistêmico:** Diretor de Gestão de Tecnologia da Informação

#### **MAPP80 - Total de metas do PDTIC alcançadas parcialmente entre 51% e 80%**

• **Descrição:** Total de metas do PDTIC alcançadas parcialmente, no período, de 51 a 80%

• **Fonte:** Planilha eletrônica de controle do PDTIC (alimentação manual a cada semestre)

- • **Gestor Local:** Coordenador de TIC
- • **Gestor Sistêmico:** Diretor de Gestão de Tecnologia da Informação

#### **MAP - Total de metas PDTIC alcançadas**

• **Descrição:** Total de metas do PDTIC alcançadas no período ou alcançadas parcialmente acima de 80%

• **Fonte:** Planilha eletrônica de controle do PDTIC (alimentação manual a cada semestre)

- • **Gestor Local:** Coordenador de TIC
- • **Gestor Sistêmico:** Diretor de Gestão de Tecnologia da Informação

# **77**

#### **INDICADOR PRRG - Percentual de processos prioritários com riscos gerenciados**

#### **OBJETIVO ESTRATÉGICO:** GI1

**FINALIDADE:** Identificar processos mapeados que obtiveram redução ou mitigação de riscos. Uma vez identificados os diagramas de processos com maior potencial de risco, este indicador mensurará quantos processos sofreram intervenção para redução ou mitigação de riscos.

**POLARIDADE:** Quanto maior, melhor

**FÓRMULA DE CÁLCULO:** PRRG = (PRRG/PPR) \* 100

#### **VARIÁVEIS**

#### **PPRG - Número de processos prioritários com riscos gerenciados**

• **Descrição:** Número de processos com fluxo mapeado e riscos gerenciados

• **Fonte:** Registros de acompanhamento, obtidos junto à PRODES (Escritório de Gestão de Riscos)

#### • **Gestor Local:** GABIN

• **Gestor Sistêmico:** PRODES

#### **PPR - Número de processos prioritários com riscos identificados**

- • **Descrição:** Número de processos mapeados e riscos identificados
- • **Fonte:** Registros de acompanhamento, obtidos junto à PRODES (Escritório de Gestão de Riscos)
- • **Gestor Local:** GABIN
- • **Gestor Sistêmico:** PRODES

**INDICADOR PVEJA (MEC) - Percentual de vagas em cursos PROEJA**

**OBJETIVO ESTRATÉGICO:** PA1

**FINALIDADE:** Quantificar o percentual de vagas ofertadas para o PROEJA, de acordo com o previsto no art. 2º do Decreto nº 5.840/2006 e observado o disposto na Portaria nº 818/2015-MEC e na Portaria nº 25/2015-SETEC/MEC.

**POLARIDADE:** Quanto maior, melhor

**FÓRMULA DE CÁLCULO:** PVEJA (MEC) = (AEQ\_PROEJA/AEQ) \* 100

## **VARIÁVEIS**

#### **AEQ\_PROEJA - Discentes equivalentes matriculados no PROEJA**

• **Descrição:** Número de discentes equivalentes do PROEJA (Proeja FIC e Técnico Integrado EJA) segundo PORTARIA nº 25, 13 DE AGOSTO DE 2015 do MEC, publicada no DOU - Seção nº 1 – Pág. 28 – 28/08/2015

• **Fonte:** Automática - SUAP > Des.Institucional > Gestão > Variáveis > Acadêmico

• **Gestor Local:** DIAC

• **Gestor Sistêmico:** DIAAC/PROEN

**AEQ - Discentes equivalentes matriculados**

• **Descrição:** Número de discentes equivalentes segundo PORTARIA nº 25, 13 DE AGOSTO DE 2015 do MEC, publicada no DOU - Seção nº 1 – Pág. 28 – 28/08/2015.

• **Fonte:** Automática - SUAP > Des.Institucional > Gestão > Variáveis > Acadêmico

• **Gestor Local:** DIAC

#### **INDICADOR PVFor (MEC) - Percentual de vagas em cursos de formação de docentes**

#### **OBJETIVO ESTRATÉGICO:** PA1

**FINALIDADE:** Quantificar o percentual de vagas em cursos de formação de docentes, de acordo com o previsto no art. 8º da Lei nº 11.892/2008 e observado o disposto na Portaria nº 818/2015-MEC e na Portaria nº 25/2015-SETEC/MEC

**POLARIDADE:** Quanto maior, melhor

**FÓRMULA DE CÁLCULO:** PVFor (MEC) = (AEQ\_DOCENTE/AEQ) \* 100

#### **VARIÁVEIS**

#### **AEQ\_DOCENTE - Discentes equivalentes em formação de docentes**

• **Descrição:** Número de discentes equivalentes de cursos de formação de docentes segundo PORTARIA nº 25, 13 DE AGOSTO DE 2015 do MEC, publicada no DOU - Seção nº 1 – Pág. 28 – 28/08/2015.

• **Fonte:** Automática - SUAP > Des.Institucional > Gestão > Variáveis > Acadêmico

• **Gestor Local:** DIAC

• **Gestor Sistêmico:** DIAAC/PROEN

#### **AEQ - Discentes equivalentes matriculados**

• **Descrição:** Número de discentes equivalentes segundo PORTARIA nº 25, 13 DE AGOSTO DE 2015 do MEC, publicada no DOU - Seção nº 1 – Pág. 28 – 28/08/2015.

• **Fonte:** Automática - SUAP > Des.Institucional > Gestão > Variáveis > Acadêmico

• **Gestor Local:** DIAC

**INDICADOR PVTec (MEC) - Percentual de vagas em cursos técnicos**

**OBJETIVO ESTRATÉGICO:** PA1

**FINALIDADE:** Quantificar o percentual de vagas em cursos técnicos, de acordo com o previsto no art. 8º da Lei nº 11.892/2008 e observado o disposto na Portaria nº 818/2015-MEC e na Portaria nº 25/2015-SETEC/MEC.

**POLARIDADE:** Quanto menor, melhor

**FÓRMULA DE CÁLCULO:** PVTec (MEC) = (AEQ\_TECNICO/AEQ)\*100

#### **VARIÁVEIS**

#### **AEQ\_TECNICO - Discentes equivalentes matriculados no ensino técnico**

• **Descrição:** Número de discentes equivalentes do ensino técnico (integrado, e subsequente) segundo PORTARIA nº 25, 13 DE AGOSTO DE 2015 do MEC, publicada no DOU - Seção nº 1 – Pág. 28 – 28/08/2015.

• **Fonte:** Automática - SUAP > Des.Institucional > Gestão > Variáveis > Acadêmico

• **Gestor Local:** DIAC

• **Gestor Sistêmico:** DIAAC/PROEN

**AEQ - Discentes equivalentes matriculados**

• **Descrição:** Número de discentes equivalentes segundo PORTARIA nº 25, 13 DE AGOSTO DE 2015 do MEC, publicada no DOU - Seção nº 1 – Pág. 28 – 28/08/2015.

• **Fonte:** Automática - SUAP > Des.Institucional > Gestão > Variáveis > Acadêmico

• **Gestor Local:** DIAC

#### **INDICADOR QPPE - Número de projetos de pesquisa e inovação em parceria com entidades externas**

#### **OBJETIVO ESTRATÉGICO:** PA5

**FINALIDADE:** Quantificar os projetos de pesquisa e inovação desenvolvidos em conjunto com entidades externas.

**POLARIDADE:** Quanto maior, melhor

**FÓRMULA DE CÁLCULO:** QPPE = QPPE

## **VARIÁVEIS**

**QPPE - Número de projetos com parcerias externas**

• **Descrição:** Número de projetos de pesquisa e inovação desenvolvidos em instituições com parcerias com o IFRN (concluídos e em execução)

- • **Fonte:** Levantamento junto às Coordenações de Pesquisa e Inovação\*
- • **Gestor Local:** COPEIN
- • **Gestor Sistêmico:** PROPI

\*Observação: A partir de 2020, disponível no módulo SUAP Pesquisa via Edital Específico.

## **INDICADOR RA/DTI (TCU) - Relação de discentes/docentes em tempo integral**

**OBJETIVO ESTRATÉGICO:** PA1

**FINALIDADE:** Quantificar o número de discentes por docente em tempo integral

**POLARIDADE:** Quanto menor, melhor

**FÓRMULA DE CÁLCULO:** RA/DTI (TCU) = ((AM\_OR) / (DDESF + D40SF + D20SF/2))

## **VARIÁVEIS**

#### **AM\_OR - Discentes matriculados – Ordinário**

• **Descrição:** Número de discentes matriculados em cursos ofertados pelo IFRN (sem convênio).

- • **Fonte:** Automática SUAP > Des.Institucional > Gestão > Variáveis > Acadêmico
- • **Gestor Local:** DIAC
- • **Gestor Sistêmico:** DIAAC/PROEN

**DDESF - Docentes de dedicação exclusiva, sem função**

• **Descrição:** Número de docentes com dedicação exclusiva (ativos permanente, cedidos, substitutos e temporários), sem função

• **Fonte:** Automática - SUAP > Des.Institucional > Gestão > Variáveis > Gestão de Pessoas

• **Gestor Local:** COPGE

• **Gestor Sistêmico:** COGCAP/DIGPE

**D40SF - Docentes com Carga Horária 40h, sem função**

• **Descrição:** Número de docentes com carga horária de 40 horas semanais (ativos permanente, cedidos, substitutos e temporários), sem função

• **Fonte:** Automática - SUAP > Des.Institucional > Gestão > Variáveis > Gestão de Pessoas

• **Gestor Local:** COPGE

• **Gestor Sistêmico:** COGCAP/DIGPE

**D20SF - Docentes com Carga Horária 20h, sem função**

• **Descrição:** Número de docentes com carga horária de 20 horas semanais (ativos permanente, cedidos, substitutos e temporários), sem função

• **Fonte:** Automática - SUAP > Des.Institucional > Gestão > Variáveis > Gestão de Pessoas

• **Gestor Local:** COPGE

• **Gestor Sistêmico:** COGCAP/DIGPE

#### **INDICADOR RC/A (TCU) - Relação concluintes/discentes**

**OBJETIVO ESTRATÉGICO:** ES1

**FINALIDADE:** Quantificar a taxa de concluintes relacionada ao total de discentes.

**POLARIDADE:** Quanto maior, melhor

**FÓRMULA DE CÁLCULO:** RC/A (TCU) = (AC\_OR /AM\_OR) \* 100

**VARIÁVEIS**

#### **AC\_OR - Discentes concluintes - Ordinário**

• **Descrição:** Número de discentes que concluíram os seus respectivos cursos e estão aptos a colarem grau (receber certificados/diplomas de conclusão) (sem convênio).

• **Fonte:** Automática - SUAP > Des.Institucional > Gestão > Variáveis > Acadêmico

• **Gestor Local:** DIAC

• **Gestor Sistêmico:** DIAAC/PROEN

**AM\_OR - Discentes matriculados - Ordinário**

• **Descrição:** Número de discentes matriculados em cursos ofertados pelo IFRN (sem convênio).

• **Fonte:** Automática - SUAP > Des.Institucional > Gestão > Variáveis > Acadêmico

• **Gestor Local:** DIAC

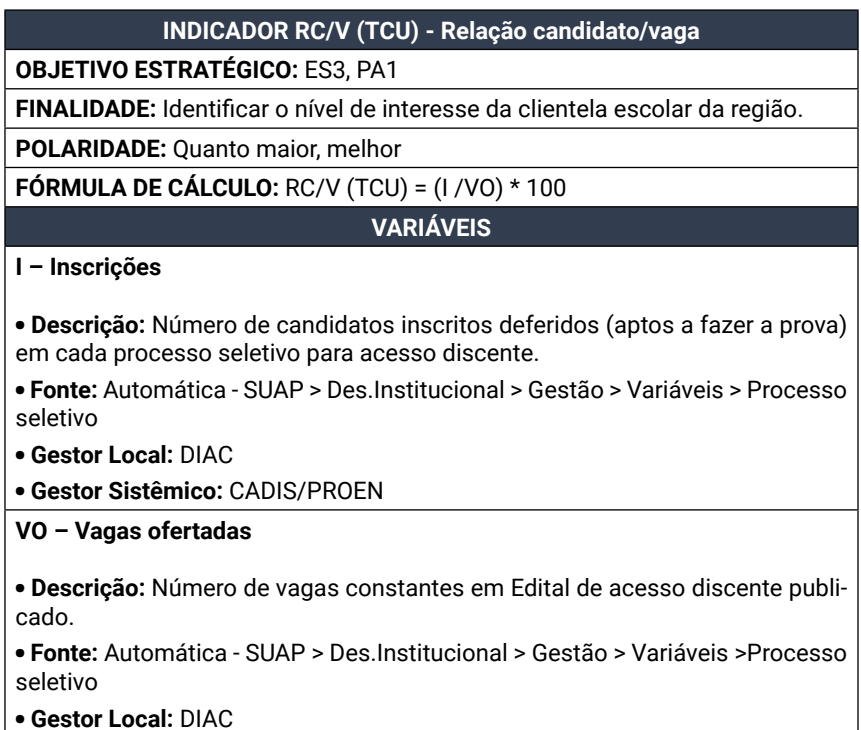

#### **INDICADOR RCIP - Percentual de recursos captados na iniciativa privada**

#### **OBJETIVO ESTRATÉGICO:** OR1

**FINALIDADE:** Identificar o montante de recursos privados captados e os recursos recebidos através da LOA, excluídas as despesas de pessoal e benefícios. Confrontar a arrecadação realizada através de Guia de Recolhimento da União (GRU), com recursos LOA destinados ao funcionamento das unidades, comparando os totais executados.

**POLARIDADE:** Quanto maior, melhor

**FÓRMULA DE CÁLCULO:** RCIP = (RECCAPT/20RL\_LOA) \* 100

#### **VARIÁVEIS**

#### **RECCAPT - Total de recursos privados captados**

• **Descrição:** Total de receita arrecadada através de Guia de Recolhimento da União (GRU).

• **Fonte:** Automática - Tesouro Gerencial\*

• **Gestor Local:** DIAD

• **Gestor Sistêmico:** PROAD

#### **20RL\_LOA - Total de recursos LOA para funcionamento (20RL)**

• **Descrição:** Total liquidado de crédito orçamentário aprovado na LOA no exercício corrente, somado com o total liquidado de Restos a Pagar não processados referentes a créditos orçamentários aprovados na LOA em exercícios anteriores, para a Unidade Orçamentária do IFRN (26435), ambos considerando somente a ação orçamentária 20RL (funcionamento) e excluindo-se despesas executadas na fonte de recursos detalhada para "Recursos próprios" (8250026435).

• **Fonte:** Automática - Tesouro Gerencial e SUAP > Gestão de Pessoas > Custos de Pessoal\*

- • **Gestor Local:** DIAD
- • **Gestor Sistêmico:** PROAD

\* Observação: os parâmetros para realização dessa consulta no Tesouro Gerencial também se encontram no Anexo I.

#### **INDICADOR RCSP - Percentual de recursos captados no setor público**

#### **OBJETIVO ESTRATÉGICO:** OR1

**FINALIDADE:** Aferir a relação entre o total de recursos públicos captados e executados por destaque orçamentário e os recursos recebidos através da LOA, excluídas as despesas de pessoal e benefícios. Confrontar recursos extraorçamentários, captados através de Termos de Execução Descentralizada, com recursos inicialmente planejados e aprovados na LOA para o IFRN, comparando seus totais executados. O objetivo é identificar o percentual do total executado referente a recursos não LOA extraorçamentários para o IFRN.

**POLARIDADE:** Quanto maior, melhor

**FÓRMULA DE CÁLCULO:** RCSP = (DEST\_EXEC/LOA\_EXEC) \* 100

#### **VARIÁVEIS**

#### **DEST\_EXEC - Total de destaques orçamentários executados**

• **Descrição:** Total liquidado de crédito orçamentário recebido via destaque no exercício corrente, somado com o total liquidado de Restos a Pagar não processados referente a créditos orçamentários recebidos em exercícios anteriores via destaque, ou seja, créditos vinculados a unidades orçamentárias diferentes das do IFRN (26435).

• **Fonte:** Automática - Tesouro Gerencial\*

• **Gestor Local:** DIAD

• **Gestor Sistêmico:** PROAD

#### **LOA\_EXEC - Total de recursos LOA executados)**

• **Descrição:** Total liquidado de crédito orçamentário aprovado na LOA no exercício corrente somado com o total liquidado de Restos a Pagar não processados referentes a créditos orçamentários aprovados na LOA em exercícios anteriores, ambos para a Unidade Orçamentária do IFRN (26435), excluindo-se o grupo de despesa "1" e as ações governo "2004", "212B" e "216H" (despesas de pessoal e benefícios).

• **Fonte:** Automática - Tesouro Gerencial e SUAP > Gestão de Pessoas > Custos de Pessoal\*

• **Gestor Local:** DIAD

• **Gestor Sistêmico:** PROAD

\*Observação: os parâmetros para realização dessa consulta no Tesouro Gerencial também se encontram no Anexo I.

#### **INDICADOR RFP - Discentes matriculados por renda** *per capita* **familiar**

#### **OBJETIVO ESTRATÉGICO:** PA8

**FINALIDADE:** Garantir a caracterização socioeconômica do público discente em atendimento ao Decreto 7234/2010

#### **POLARIDADE:** Quanto maior, melhor

**FÓRMULA DE CÁLCULO:** RFP, calculado pela frequência relativa de discentes caracterizados para cada uma das sete faixas de renda *per capita* familiar

#### **VARIÁVEIS**

#### **RFP\_faixa\_1 - Discentes matriculados e caracterizados por renda** *per capita* **familiar - faixa1**

• **Descrição:** Número de discentes matriculados e caracterizados por renda até 0,5 (exclusivo) S.M. *per capita* familiar

• **Fonte:** Automática - SUAP > Des.Institucional > Gestão > Variáveis > Socioeconômico

• **Gestor Local:** COAES

• **Gestor Sistêmico:** DIGAE

#### **RFP\_faixa\_2 - Discentes matriculados e caracterizados por renda** *per capita* **familiar - faixa2**

- • **Descrição:** Número de discentes matriculados e caracterizados por renda entre 0,5 e 1 (exclusivo) S.M. *per capita* familiar
- • **Fonte:** Automática SUAP > Des.Institucional > Gestão > Variáveis > Socioeconômico

• **Gestor Local:** COAES

• **Gestor Sistêmico:** DIGAE

#### **RFP\_faixa\_3 - Discentes matriculados e caracterizados por renda** *per capita* **familiar - faixa3**

• **Descrição:** Número de discentes matriculados e caracterizados por renda entre 1 e 1,5 (exclusivo) S.M. *per capita* família

- • **Fonte:** Automática SUAP > Des.Institucional > Gestão > Variáveis > Socioeconômico
- • **Gestor Local:** COAES

• **Gestor Sistêmico:** DIGAE

#### **RFP\_faixa\_4 - Discentes matriculados e caracterizados por renda** *per capita* **familiar - faixa4**

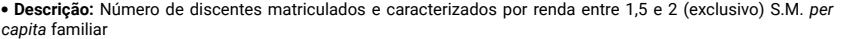

- • **Fonte:** Automática SUAP > Des.Institucional > Gestão > Variáveis > Socioeconômico
- • **Gestor Local:** COAES
- • **Gestor Sistêmico:** DIGAE

#### **RFP\_faixa\_5 - Discentes matriculados e caracterizados por renda** *per capita* **familiar - faixa5**

• **Descrição:** Número de discentes matriculados e caracterizados por renda entre 2 e 2,5 (exclusivo) S.M. *per capita* familiar

• **Fonte:** Automática - SUAP > Des.Institucional > Gestão > Variáveis > Socioeconômico

- • **Gestor Local:** COAES
- • **Gestor Sistêmico:** DIGAE

#### **RFP\_faixa\_6 - Discentes matriculados e caracterizados por renda** *per capita* **familiar - faixa6**

• **Descrição:** Número de discentes matriculados e caracterizados por renda entre 2,5 e 3 (exclusivo) S.M. *per capita* familiar

• **Fonte:** Automática - SUAP > Des.Institucional > Gestão > Variáveis > Socioeconômico

• **Gestor Local:** COAES

• **Gestor Sistêmico:** DIGAE

#### **RFP\_faixa\_7 - Discentes matriculados e caracterizados por renda** *per capita* **familiar - faixa7**

• **Descrição:** Número de discentes matriculados e caracterizados por renda maior ou igual a 3 S.M. *per capita* familiar

• **Fonte:** Automática - SUAP > Des.Institucional > Gestão > Variáveis > Socioeconômico

• **Gestor Local:** COAES

• **Gestor Sistêmico:** DIGAE

#### **INDICADOR RI/A (TCU) - Relação ingressos/matriculados**

#### **OBJETIVO ESTRATÉGICO:** PA1

**FINALIDADE:** Quantificar a taxa de ingressantes em relação ao total de discentes.

**POLARIDADE:** Quanto maior, melhor

**FÓRMULA DE CÁLCULO:** RI/A (TCU) = (AI\_OR/AM\_OR) \* 100

#### **VARIÁVEIS**

#### **AI\_OR - Discentes ingressos - Ordinário**

• **Descrição:** Número de discentes ingressantes em cursos ofertados pelo IFRN; é igual ao número de vagas ofertadas somando-se o número de discentes ingressos por transferência compulsória (ex officio) (sem convênio).

• **Fonte:** Automática - SUAP > Des.Institucional > Gestão > Variáveis > Acadêmico \*

• **Gestor Local:** DIAC

• **Gestor Sistêmico:** DIAAC/PROEN

#### **AM\_OR - Discentes matriculados - Ordinário**

• **Descrição:** Número de discentes matriculados em cursos ofertados pelo IFRN (sem convênio).

• **Fonte:** Automática - SUAP > Des.Institucional > Gestão > Variáveis > Acadêmico

• **Gestor Local:** DIAC

#### **INDICADOR TC - Taxa de Conclusão, por modalidade de ensino**

#### **OBJETIVO ESTRATÉGICO:** ES1

**FINALIDADE:** Medir o percentual de conclusão em relação ao total de matrículas atendidas. O resultado deste indicador possui relação direta com a duração dos cursos e com o número de vagas ofertadas em cada período de análise. Por exemplo, em um curso com duração de 4 anos, que oferta em todos os períodos o mesmo número de vagas, e todos os discentes concluem no prazo, o resultado será de 25%, ou seja, este indicador somente atingirá 100% em curso com início e término no mesmo ano. Por este motivo, não é recomendável analisá-lo de maneira isolada, mas em conjunto com os indicadores TE, TMCRg e TMCRt, tendo em vista que os cinco indicadores somados contemplam todas as matrículas atendidas da instituição no ano, totalizando 100%.

**POLARIDADE:** Quanto maior, melhor

**FÓRMULA DE CÁLCULO:** TC = (CONCLUIDOS/ATENDIDOS) \* 100

#### **VARIÁVEIS**

#### **CONCLUIDOS - Discentes concluídos**

• **Descrição:** Número de discentes que concluíram o curso no período de análise. Registros considerados: todas as matrículas que tiveram alteração de *status* para 'Concluído' no período da análise.

- • **Fonte:** Automática SUAP > Ensino > Estatísticas > Indicadores do Ensino
- • **Gestor Local:** DIAC
- • **Gestor Sistêmico:** DIAAC/PROEN

#### **ATENDIDOS - Matrículas atendidas**

• **Descrição:** Número de discentes com matrícula ativa em um dado período. Registros considerados: todas as matrículas que estiveram 'Em curso' ou 'Integralizado em Fase Escolar' por pelo menos um dia no período analisado.

Fonte: Automática - SUAP > Ensino > Estatísticas > Indicadores do Ensino

- • **Gestor Local:** DIAC
- • **Gestor Sistêmico:** DIAAC/PROEN

**INDICADOR TCCI - Número de TCCs - PPG** *lato*

**OBJETIVO ESTRATÉGICO:** PA7

**FINALIDADE:** Medir a produção de TCCs dos PPG lato.

**POLARIDADE:** Quanto maior, melhor

**FÓRMULA DE CÁLCULO:** TCCI = TCCI

## **VARIÁVEIS**

**TCCI - Número de TCCs concluídos - PPG** *lato*

• **Descrição:** Número de Trabalhos de Conclusão de Curso oriundos de programas de pós-graduação *lato sensu* do IFRN

• **Fonte:** SUAP > Ensino > Relatórios > Listagem de Alunos > Filtrar *Campus*, Modalidade (Especialização + Aperfeiçoamento), Ano Letivo, Situação da Matrícula (Concluído) e selecionar Exibição "Data da Defesa do TCC". Considerar os TCCs cuja data de defesa encontram-se no ano letivo em análise.

• **Gestor Local:** DIAC

• **Gestor Sistêmico:** DIAAC/PROEN

\*Observação: a depender do tamanho da lista de resultados, sugere-se exportar para XLS os resultados, para fazer o filtro de data do TCC (apenas ano letivo em análise).

#### **INDICADOR TE - Taxa de evasão, por modalidade de ensino**

#### **OBJETIVO ESTRATÉGICO:** ES1

**FINALIDADE:** Este indicador mede o percentual de matrículas finalizadas evadidas em relação ao total de matrículas atendidas. O resultado deste indicador possui relação direta com a duração dos cursos. É influenciado pela taxa de crescimento das matrículas no período. Somado aos indicadores TC, TMCRg e TMCRt, contempla todas as matrículas atendidas da instituição no ano, totalizando 100%.

**POLARIDADE:** Quanto menor, melhor

**FÓRMULA DE CÁLCULO:** TE = (EVADIDOS/ATENDIDOS) \* 100

#### **VARIÁVEIS**

#### **EVADIDOS - Matrículas finalizadas evadidas**

• **Descrição:** Número de discentes que tiveram matrícula finalizada evadida na instituição sem a conclusão do curso. Registros considerados: todas as matrículas que tiveram alteração de *status* para 'Evadido', 'Desligado' ou 'Transferido Externo' no período da análise.

• **Fonte:** Automática - SUAP > Ensino > Estatísticas > Indicadores do Ensino

• **Gestor Local:** DIAC

• **Gestor Sistêmico:** DIAAC/PROEN

#### **ATENDIDOS - Matrículas atendidas**

• **Descrição:** Número de discentes com matrícula ativa em um dado período. Registros considerados: todas as matrículas que estiveram 'Em Curso' ou 'Integralizado em Fase Escolar' por pelo menos um dia no período analisado.

• **Fonte:** Automática - SUAP > Ensino > Estatísticas > Indicadores do Ensino

- • **Gestor Local:** DIAC
- • **Gestor Sistêmico:** DIAAC/PROEN

#### **INDICADOR TMCRg - Taxa de matrícula ativa regular, por modalidade de ensino**

#### **OBJETIVO ESTRATÉGICO:** ES1

**FINALIDADE:** Este indicador mede o percentual de matrículas que ao final de cada período analisado continuam ativas, sem retenção em relação ao total de matrículas atendidas. O resultado deste indicador possui relação direta com a duração dos cursos. Este indicador é influenciado pela taxa de crescimento das matrículas no período. Somado aos indicadores TE, TC e TMCRt, contempla todas as matrículas atendidas da instituição no ano, totalizando 100%.

**POLARIDADE:** Quanto maior, melhor

**FÓRMULA DE CÁLCULO:** TMCRg = (CONTINUADOS\_REGULARES/ATENDI-DOS) \* 100

#### **VARIÁVEIS**

#### **CONTINUADOS\_REGULARES - Matrículas continuadas regulares**

• **Descrição:** Número de discentes que permaneceram com a matrícula ativa sem retenção de um período a outro. Registros considerados: todas as matrículas com situação 'Em Curso' ou 'Integralizado em Fase Escolar' sem retenção no período da análise.

• **Fonte:** Automática - SUAP > Ensino > Estatísticas > Indicadores do Ensino

• **Gestor Local:** DIAC

• **Gestor Sistêmico:** DIAAC/PROEN

#### **ATENDIDOS - Matrículas atendidas**

• **Descrição:** Número de discentes com matrícula ativa em um dado período. Registros considerados: todas as matrículas que estiveram 'Em Curso' ou 'Integralizado em Fase Escolar' por pelo menos um dia no período analisado.

• **Fonte:** Automática - SUAP > Ensino > Estatísticas > Indicadores do Ensino

• **Gestor Local:** DIAC

#### **INDICADOR TMCRt - Taxa de matrícula ativa retida, por modalidade de ensino**

#### **OBJETIVO ESTRATÉGICO:** ES1

**FINALIDADE:** Este indicador mede o percentual de matrículas retidas que ao final de cada período analisado continuam ativas em relação ao total de matrículas atendidas. O resultado deste indicador possui relação direta com a duração dos cursos. Este indicador é influenciado pela taxa de crescimento das matrículas no período. Somado aos indicadores TE, TC e TMCRg, contempla todas as matrículas atendidas da instituição no ano, totalizando 100%.

**POLARIDADE:** Quanto menor, melhor

**FÓRMULA DE CÁLCULO:** TMCRt = (CONTINUADOS\_RETIDOS/ATENDIDOS) \* 100

## **VARIÁVEIS**

#### **CONTINUADOS\_RETIDOS - Matrículas continuadas retidas**

• **Descrição:** Número de discentes retidos que permaneceram com a matrícula ativa de um período a outro. Registros considerados: todas as matrículas com situação 'Em Curso' ou 'Integralizado em Fase Escolar' e retidos no período da análise.

• **Fonte:** Automática - SUAP > Ensino > Estatísticas > Indicadores do Ensino

• **Gestor Local:** DIAC

• **Gestor Sistêmico:** DIAAC/PROEN

#### **ATENDIDOS - Matrículas atendidas**

• **Descrição:** Número de discentes com matrícula ativa em um dado período. Registros considerados: rodas as matrículas que estiveram 'Em Curso' ou 'Integralizado em Fase Escolar' por pelo menos um dia no período analisado.

• **Fonte:** Automática - SUAP > Ensino > Estatísticas > Indicadores do Ensino

• **Gestor Local:** DIAC

#### **INDICADOR TS\_15mais - Percentual de servidores ativos afastados para tratamento de saúde - acima 15 dias**

#### **OBJETIVO ESTRATÉGICO:** GI3

**FINALIDADE:** Diagnosticar quantitativamente os afastamentos para tratamento de saúde no período acima de 15 dias.

**POLARIDADE:** Quanto menor, melhor

**FÓRMULA DE CÁLCULO:** TS\_15mais = (ATS\_15mais/SAP) \* 100

#### **VARIÁVEIS**

**ATS\_15mais - Número de servidores afastados para tratamento de saúde acima 15 dias**

• **Descrição:** Total de servidores afastados para tratamento da própria saúde acima de 15 dias.

• **Fonte:** Automática - SUAP > Gestão de Pessoas > Relatórios > Força de Trabalho > Afastamentos por Período > selecionar datas entre 01/01/20XX e a data final do período de análise > Gerar XLS\*

• **Gestor Local:** COGPE

• **Gestor Sistêmico:** COASS/DIGPE

**SAP - Número total de servidores ativos permanentes**

• **Descrição:** Total de servidores ativos permanentes

• **Fonte:** Automática - SUAP > Gestão de Pessoas > Relatórios > Buscar Servidores > Selecionar escopo da pesquisa = Servidores sem ocorrência de exclusão e opção de visualização = *Campus* SUAP; Situação > Enviar e Gerar XLS\*\*

• **Gestor Local:** COGPE

• **Gestor Sistêmico:** COGCAP/DIGPE

\*Observação: na consulta, o sistema filtrará todos os tipos de afastamento de saúde do servidor (0087, 0084, 0162, 0270), e, independentemente de quantas vezes se afastaram no período, será contada uma única vez. Serão selecionados os servidores que se afastaram por 16 dias ou mais no período analisado.

\*\*Observação: na consulta, o sistema filtrará o *Campus* e todos as situações de exercício de unidade (ATIVO PERMANENTE – 01; CEDIDO/REQUISITADO – 03; COLAB PCCTAE E MAGIS – 41; EXCEDENTE A LOTACAO – 11; EXERC DESCENT CARREI – 18; EXERCICIO PROVISORIO – 19).

#### **INDICADOR TS\_ate15 - Percentual de servidores ativos afastados para tratamento de saúde - até 15 dias**

#### **OBJETIVO ESTRATÉGICO:** GI3

**FINALIDADE:** Diagnosticar quantitativamente os afastamentos para tratamento de saúde de até 15 dias.

**POLARIDADE:** Quanto menor, melhor

**FÓRMULA DE CÁLCULO:** TS\_ate15 = (ATS\_ate\_15/SAP)\* 100

#### **VARIÁVEIS**

**ATS\_ate15 - Número de servidores afastados para tratamento de saúde - até 15 dias**

• **Descrição:** Total de servidores afastados para tratamento da própria saúde - até 15 dias.

• **Fonte:** Automática - SUAP > Gestão de Pessoas > Relatórios > Força de Trabalho > Afastamentos por Período > selecionar datas entre 01/01/20XX e a data final do período de análise > Gerar XLS\*

• **Gestor Local:** COGPE

• **Gestor Sistêmico:** COASS/DIGPE

**SAP - Número total de servidores ativos permanentes**

• **Descrição:** Total de servidores ativos permanentes

• **Fonte:** Automática - SUAP > Gestão de Pessoas > Relatórios > Buscar Servidores > Selecionar escopo da pesquisa = Servidores sem ocorrência de exclusão e opção de visualização = *Campus* SUAP; Situação > Enviar e Gerar XLS\*\*

• **Gestor Local:** COGPE

• **Gestor Sistêmico:** COGCAP/DIGPE

\*Observação: na consulta, o sistema filtrará todos os tipos de afastamento de saúde do servidor (0087, 0084, 0162, 0270), e, independentemente de quantas vezes se afastaram no período, será contada uma única vez. Serão selecionados os servidores que se afastaram por até 15 dias no período analisado.

\*\*Observação: na consulta, o sistema filtrará o *Campus* e todos as situações de exercício de unidade (ATIVO PERMANENTE – 01; CEDIDO/REQUISITADO – 03; COLAB PCCTAE E MAGIS – 41; EXCEDENTE A LOTACAO – 11; EXERC DESCENT CARREI – 18; EXERCICIO PROVISORIO – 19).

#### **INDICADOR VIS - Número de visitas a organizações**

#### **OBJETIVO ESTRATÉGICO:** PA4

**FINALIDADE:** Ampliar a divulgação dos cursos e do perfil dos profissionais formados pela Instituição, assim como prospectar oportunidades (estágio, jovem aprendiz, empregos etc.) e demandas tecnológicas do setor produtivo.

**POLARIDADE:** Quanto maior, melhor

**FÓRMULA DE CÁLCULO:** VIS = VIS

## **VARIÁVEIS**

#### **VIS - Número de visitas técnicas gerenciais realizadas a organizações**

• **Descrição:** Número de visitas técnicas realizadas a empresas e organizações com o objetivo de captar parcerias e/ou oportunidades de ingresso no mundo do trabalho para discentes e egressos.

• **Fonte:** Automática - SUAP > Extensão > Visitas Técnicas > Visitas Técnicas > Filtrar *campus* e ano

• **Gestor Local:** COEX

• **Gestor Sistêmico:** ASREMT/PROEX

**INDICADOR Vul\_q\_dis - Percentual de discentes com perfil de vulnerabilidade socioeconômica atendidos nos programas (discentes afrodescendentes, indígenas e quilombolas, NEE e transtornos funcionais específicos)**

**OBJETIVO ESTRATÉGICO:** PA8

**FINALIDADE:** Caracterização socioeconômica do público discente em atendimento ao decreto 7234/2010. Corresponde ao grupo de discentes incluídos nos programas da assistência estudantil (alimentação estudantil, auxílio transporte, auxílio moradia, auxílio eventual, bolsa de apoio à formação estudantil) – pertencentes ao desdobramento discentes afrodescendentes, indígenas e quilombolas, NEE e transtornos funcionais específicos – em relação ao total de discentes com perfil socioeconômico adequado para participação nas ações de assistência estudantil.

**POLARIDADE:** Quanto maior, melhor

**FÓRMULA DE CÁLCULO:** Vul\_q\_dis = (AVCARAC\_q/AVCARAC) \* 100

#### **VARIÁVEIS**

**AVCARAC\_q - Discentes vulneráveis caracterizados de desdobramento específico**

• **Descrição:** Total de discentes vulneráveis que tiveram suas documentações analisadas e foram caracterizados a partir do seguinte desdobramento específico: discentes afrodescendentes, indígenas e quilombolas, NEE e transtornos funcionais específicos.

• **Fonte:** SUAP > Atividades Estudantis > Relatórios > Alunos > Lista de alunos > gerar XLS de cada busca (somente pardos, depois somente indígenas etc.). Em seguida, importar os dados para uma só planilha e então remover as linhas duplicadas\*

• **Gestor Local:** COAES

• **Gestor Sistêmico:** ASAES/DIGAE

**AVCARAC - Total de discentes vulneráveis caracterizados**

• **Descrição:** Total de discentes vulneráveis que tiveram suas documentações recebidas e analisadas pelo Serviço Social.

• **Fonte:** SUAP > Atividades Estudantis > Relatórios > Alunos > Lista de alunos > gerar XLS.

• **Gestor Local:** COAES

• **Gestor Sistêmico:** ASAES/DIGAE

\*Observação: conforme orientação do Ofício Circular 2/2020-DIGAE/RE/IFRN.

Indicadores da Extensão da REDE/SETEC

# Indicadores da Pesquisa e Extensão de REDE da **SETEC**

Para acompanhar a eficiência, a eficácia e a efetividade das ações de Extensão e Pesquisa das Instituições da Rede Federal de Educação Profissional, Cientifica e Tecnológica, apresenta-se nesta seção os dados e as informações necessárias para a extração e o cálculo dos indicadores, bem como a forma que devem ser padronizados a fim de garantir consistência e homogeneidade.

#### **INDICADOR POAE - Percentual de recursos financeiros do orçamento anual público aplicados em extensão**

#### **OBJETIVO ESTRATÉGICO:** Não se aplica

**FINALIDADE:** Mensurar o percentual de recurso financeiro anual destinado para o desenvolvimento de ações de extensão independentemente da modalidade: Projeto, Programa, Curso, Evento ou Prestação de Serviço.

**POLARIDADE:** Quanto maior, melhor

**Fórmula de cálculo:** POAE = (OAE / OTI) \* 100

**VARIÁVEIS**

#### **OAE - Orçamento anual aplicado em extensão**

• **Descrição:** Valor total do orçamento próprio da instituição (LOA) aplicado em extensão no ano.

• **Fonte:** Sistema de Monitoramento (área de Extensão institucional).

• **Gestor Local:** PROEX

• **Gestor Sistêmico:** PROEX

#### **OTI - Orçamento total anual da Instituição**

• **Descrição:** Valor total do orçamento da instituição no ano (LOA)

• **Fonte:** Sistema de Monitoramento (área de Extensão institucional e Pró-Reitoria de Administração)

• **Gestor Local:** PROEX

#### **INDICADOR PNEE - Percentual de discentes envolvidos em ações de extensão**

#### **OBJETIVO ESTRATÉGICO:** Não se aplica

**FINALIDADE:** Mensurar a porcentagem de discentes envolvidos em ações de extensão, independente da modalidade: Projeto, Programa, Evento, Curso e Prestação de Serviço.

**POLARIDADE:** Quanto maior, melhor

**Fórmula de cálculo:** PNEE = (NDEE / NTE) \* 100

## **VARIÁVEIS**

**NDEE: Número de discentes envolvidos em ações anuais de extensão.**

• **Descrição:** Total de discentes (CPF) atuando em equipes executoras de ações de extensão em execução no ano.

• **Fonte:** Sistema de Monitoramento (área de Extensão institucional)

• **Gestor Local:** PROEX

• **Gestor Sistêmico:** PROEX

**NTE: Número total de discentes no ano**

• **Descrição:** Total de discentes (CPF) no ano

• **Fonte:** Sistema de Monitoramento (área de Extensão institucional e Pró-Reitoria de Ensino)

• **Gestor Local:** PROEX

#### **INDICADOR PNSE - Percentual de servidores envolvidos em ações de extensão**

#### **OBJETIVO ESTRATÉGICO:** Não se aplica

**FINALIDADE:** Mensurar a porcentagem de servidores(as) envolvidos(as) em ações de extensão, independentemente da modalidade (Projeto, Programa, Curso, Evento ou Prestação de Serviço) e do tipo de participação na equipe executora (membro, orientador, coordenador ou coorientador).

**Polaridade:** Quanto maior, melhor

**Fórmula de cálculo:** PNSE = ((NDE + NTE) / NTS) \* 100

**VARIÁVEIS**

**NDE: Número de docentes envolvidos em ações de extensão no ano.**

• **Descrição:** Total de servidores docentes envolvidos em ações de extensão em execução no ano.

- • **Fonte:** Sistema de Monitoramento (área de Extensão institucional).
- • **Gestor Local:** PROEX
- • **Gestor Sistêmico:** PROEX

**NTE: Número de Técnicos Administrativos em educação envolvidos em ações de extensão no ano.**

• **Descrição:** Total de servidores Técnicos Administrativos em Educação envolvidos em ações de extensão em execução no ano.

- • **Fonte:** Sistema de Monitoramento (área de Extensão institucional).
- • **Gestor Local:** PROEX

• **Gestor Sistêmico:** PROEX

**NTS: Número total de servidores.**

• **Descrição:** Total de servidores docentes e Técnicos Administrativos em Educação.

• **Fonte:** Sistema Monitoramento (área de Extensão institucional e Pró-Reitoria de Desenvolvimento Institucional).

• **Gestor Local:** PROEX

#### **INDICADOR PAAE - Número de pessoas atendidas pelas ações de extensão**

#### **OBJETIVO ESTRATÉGICO:** Não se aplica

**FINALIDADE:** Mensurar o número de pessoas atendidas por ações de extensão, independentemente da modalidade (Projeto, Programa, Curso, Evento ou Prestação de Serviço), e se foi de forma direta ou indireta.

**POLARIDADE:** Quanto maior, melhor

**Fórmula de cálculo:** PAAE = (NPAPP + NACE + NAPS)

#### **VARIÁVEIS**

#### **NPAPP: Número de pessoas atendidas por programas e projetos**

• **Descrição:** Total de pessoas atendidas por programas e projetos de extensão no ano, com comprovação.

- • **Fonte:** Sistema de Monitoramento (área de Extensão institucional).
- • **Gestor Local:** PROEX
- • **Gestor Sistêmico:** PROEX

#### **NACE: Número de pessoas atendidas por cursos e eventos**

• **Descrição:** Total de pessoas atendidas por cursos e eventos de extensão no ano, com comprovação.

- • **Fonte:** Sistema de Monitoramento (área de Extensão institucional).
- • **Gestor Local:** PROEX
- • **Gestor Sistêmico:** PROEX

#### **NAPS: Número de pessoas atendidas por prestações de serviço**

• **Descrição:** Total de pessoas atendidas por prestações de serviço de extensão no ano, com comprovação.

- • **Fonte:** Sistema de Monitoramento (área de Extensão institucional).
- • **Gestor Local:** PROEX
- • **Gestor Sistêmico:** PROEX

#### **INDICADOR PAEV - Percentual de ações de extensão destinadas à inclusão de população vulnerável**

#### **OBJETIVO ESTRATÉGICO:** Não se aplica

**FINALIDADE:** Mensurar a porcentagem de ações de extensão, independentemente da modalidade: Projeto, Programa, Curso, Evento ou Prestação de Serviço, relacionadas à inclusão de população vulnerável.

**POLARIDADE:** Quanto maior, melhor

**Fórmula de cálculo:** PAEV = (NAVS / NAE) \* 100

#### **VARIÁVEIS**

**NAVS: Número de ações de extensão destinadas à população em vulnerabilidade social**

• **Descrição:** Total de ações de extensão, em execução no ano, dirigidas à população em vulnerabilidade social.

• **Fonte:** Sistema de Monitoramento (área de Extensão institucional)

• **Gestor Local:** PROEX

- **NAE: Número de ações de extensão em execução no ano**
- • **Descrição:** Total de ações de extensão em execução no ano.
- • **Fonte:** Sistema de Monitoramento (área de Extensão institucional).
- • **Gestor Local:** PROEX
- • **Gestor Sistêmico:** PROEX

#### **INDICADOR PAEP - Percentual de ações de extensão com parcerias institucionais vigentes**

#### **OBJETIVO ESTRATÉGICO:** Não se aplica

**FINALIDADE:** Mensurar a porcentagem de ações de extensão, independentemente da modalidade: Projeto, Programa, Curso, Evento ou Prestação de Serviço, executadas no âmbito de convênios, contratos e acordos institucionais.

**POLARIDADE:** Quanto maior, melhor

**Fórmula de cálculo:** PAEP = (NACCA / NAE) \* 100

#### **VARIÁVEIS**

**NACCA: Número de ações de extensão executadas por contratos, convênios e acordos no ano**

• **Descrição:** Total de ações de extensão executadas no âmbito de convênios, contratos e acordos vigentes no ano

• **Fonte:** Sistema de Monitoramento (área de Extensão institucional).

• **Gestor Local:** PROEX

• **Gestor Sistêmico:** PROEX

- **NAE: Número de ações de extensão em execução no ano.**
- • **Descrição:** Total de ações de extensão em execução no ano.

• **Fonte:** Sistema de Monitoramento (área de Extensão institucional e Setor de Relações Interinstitucionais)

• **Gestor Local:** PROEX

**INDICADOR PPPA - Porcentagem de projetos de pesquisa aplicada** 

**OBJETIVO ESTRATÉGICO:** Não se aplica

**FINALIDADE:** Mensurar a porcentagem de projetos de pesquisa aplicada, desenvolvidos pela Rede Federal de Educação Profissional e Tecnológica, como pressupõe o inciso VIII do Art. 6° da Lei 11892, que especifica, como finalidade e característica dos Institutos Federais, "realizar e estimular a pesquisa aplicada, a produção cultural, o empreendedorismo, o cooperativismo e o desenvolvimento científico e tecnológico".

**POLARIDADE:** Quanto maior, melhor

**Fórmula de cálculo:** PPPA = (NPPA / (NPPB + NPPA) \* 100

## **VARIÁVEIS**

## **NPPA - Número de projetos de pesquisa aplicada**

• **Descrição:** Total de projetos de pesquisa aplicada.

• **Fonte:** Sistema de Monitoramento (área de Pesquisa institucional, utilizando dados de termo de cooperação e Convênios estabelecidos pela Instituição e com Fundação; Plataforma Sucupira; agências de fomento federais e estaduais).

• **Gestor Local:** PROPI

• **Gestor Sistêmico:** PROPI

## **NPPB - Número de projetos de pesquisa básica**

• **Descrição:** Total de projetos de pesquisa básica

• **Fonte:** Sistema de Monitoramento (área de Pesquisa institucional, utilizando dados de termo de cooperação e Convênios estabelecidos pela Instituição e com Fundação; Plataforma Sucupira; agências de fomento federais e estaduais).

• **Gestor Local:** PROPI

Indicadores de Pesquisa da REDE/SETEC
#### **INDICADOR PNS - Porcentagem de servidores desenvolvendo projetos de pesquisa**

#### **Nível de mensuração:** Rede

**FINALIDADE:** Mensurar a porcentagem de servidores envolvidos em projetos de pesquisa (aplicada e básica), seja nas funções de coordenador, orientador, coorientador ou membro da equipe de projeto registrado. A participação do servidor em projetos deverá ser contabilizada uma única vez, independente do quantitativo de projetos que ele participe.

**POLARIDADE:** Quanto maior, melhor

**Fórmula de cálculo:** PNS = (NSPP / NS) \* 100

## **VARIÁVEIS**

#### **NSPP - Número de servidores envolvidos em projetos de pesquisa**

• **Descrição:** Total de servidores envolvidos em projetos de pesquisa (aplicada e básica).

• **Fonte:** Sistema de Monitoramento (área de Pesquisa institucional, utilizando dados de Planos de Trabalho dos Termo de Cooperação e Convênios estabelecidos pela Instituição e com Fundação ou com outras Instituições; Agências de fomento federais e estaduais).

• **Gestor Local:** PROPI

• **Gestor Sistêmico:** PROPI

**NS - Número de servidores**

• **Descrição:** Total de servidores da instituição.

• **Fonte:** Sistema de Monitoramento (área de Gestão de Pessoas institucional de cada Instituição da RFEPCT).

• **Gestor Local:** PROPI

• **Gestor Sistêmico:** PROPI

#### **INDICADOR PNAP - Porcentagem de discentes da instituição envolvidos em projetos de pesquisa**

#### **OBJETIVO ESTRATÉGICO:** Não se aplica

**FINALIDADE:** Mensurar a porcentagem de discentes do nível técnico (integrado, subsequente, concomitante), de graduação, das pós-graduações lato sensu e stricto sensu, envolvidos em projetos de pesquisa básica e aplicada executados no ano anterior.

**POLARIDADE:** Quanto maior, melhor

**Fórmula de cálculo:** PNAP = (NAPP / ND) \* 100

**VARIÁVEIS**

#### **NAPP - Número de discentes envolvidos em projetos de pesquisa**

• **Descrição:** Total de discentes (técnico integrado, técnico subsequente, técnico concomitante, graduação, pós-graduação *lato sensu* e *stricto sensu*) envolvidos em projetos de pesquisa aplicada e básica da Instituição

• **Fonte:** Sistema de Monitoramento (área de Pesquisa institucional, utilizando dados de Planos de Trabalho dos Termo de Cooperação e Convênios estabelecidos pela Instituição e com Fundação; Agências de fomento federais e estaduais).

• **Gestor Local:** PROPI

• **Gestor Sistêmico:** PROPI

**ND - Número de discentes**

• **Descrição:** Total de discentes (técnico integrado, técnico subsequente, técnico concomitante, graduação, pós-graduação *lato sensu* e *stricto sensu*) da Instituição

• **Fonte:** Sistema de Monitoramento (registro acadêmico de cada Instituição da RFEPCT).

• **Gestor Local:** PROPI

• **Gestor Sistêmico:** PROPI

#### **INDICADOR PNTAFPP - Porcentagem de discentes provenientes das ações afirmativas da instituição envolvidos em projetos de pesquisa**

#### **OBJETIVO ESTRATÉGICO:** Não se aplica

**FINALIDADE:** Mensurar a porcentagem de discentes do nível técnico (integrado, subsequente, concomitante), de graduação, das pós-graduações lato sensu e stricto sensu, provenientes das ações afirmativas da instituição, envolvidos em projetos de pesquisa básica e aplicada executados no ano anterior.

**POLARIDADE:** Quanto maior, melhor

**Fórmula de cálculo:** PNTAFPP = (NTAFPP / NTAAA) \* 100

#### **VARIÁVEIS**

#### **NTAFPP - Número total de discentes provenientes de ações afirmativas envolvidos em projetos de pesquisa**

• **Descrição:** Total de discentes (técnico integrado, técnico subsequente, técnico concomitante, graduação, pós-graduação *lato sensu* e *stricto sensu*), provenientes das ações afirmativas da instituição, envolvidos em projetos de pesquisa (aplicada e básica).

• **Fonte:** Sistema de Monitoramento (área de Pesquisa institucional, utilizando dados de Planos de Trabalho dos Termo de Cooperação e Convênios estabelecidos pela Instituição e com Fundação; Agências de fomento federais e estaduais)

• **Gestor Local:** PROPI

• **Gestor Sistêmico:** PROPI

#### **NTAAA - Número total de discentes provenientes de ações afirmativas**

• **Descrição:** Total de discentes (técnico integrado, técnico subsequente, técnico concomitante, graduação, pós-graduação *lato sensu* e *stricto sensu*) provenientes de ações afirmativas.

• **Fonte:** Sistema de Monitoramento (Registro acadêmico de cada Instituição da RFEPCT).

- • **Gestor Local:** PROPI
- • **Gestor Sistêmico:** PROPI

## **INDICADOR NPB - Produção bibliográfica**

#### **OBJETIVO ESTRATÉGICO:** Não se aplica

**FINALIDADE:** Quantificar o número de artigos, livros, capítulos de livro e trabalhos de congresso publicados pelos servidores, no ano anterior, como referência.

**POLARIDADE:** Quanto maior, melhor

**Fórmula de cálculo:** NPB = NAp + NLp + NCp + NTp

## **VARIÁVEIS**

#### **NAp - Número de artigos JCR ou Qualis**

- • **Descrição:** Total de artigos publicados com fator de impacto (JCR ou Qualis)
- • **Fonte:** Plataforma Lattes
- • **Gestor Local:** PROPI
- • **Gestor Sistêmico:** PROPI

#### **NLp - Número de livros ISBN ou Qualis**

- • **Descrição:** Total de livros publicados com registro ISBN ou QUALIS Livros
- • **Fonte:** Plataforma Lattes
- • **Gestor Local:** PROPI
- • **Gestor Sistêmico:** PROPI

#### **NCp - Número de capítulos de Livros ISBN ou Qualis**

- • **Descrição:** Total de capítulos de livro publicado com registro ISBN ou QUALIS Livros
- • **Fonte:** Plataforma Lattes
- • **Gestor Local:** PROPI
- • **Gestor Sistêmico:** PROPI

#### **NTp – Número de trabalhos completos publicados**

• **Descrição:** Total de trabalhos completos publicados em congressos internacionais, nacionais, regionais e locais

- • **Fonte:** Plataforma Lattes
- • **Gestor Local:** PROPI
- • **Gestor Sistêmico:** PROPI

#### **INDICADOR PTAFPPI - Percentual de investimento realizado em pesquisa, pós-graduação e inovação, oriundo de capital e custeio**

#### **OBJETIVO ESTRATÉGICO:** Não se aplica

**FINALIDADE:** Mensurar o percentual de recurso financeiro investido, oriundo de custeio e capital, para o desenvolvimento de pesquisas aprovadas em editais institucionais, na pós-graduação e no ecossistema de inovação, em relação ao orçamento total de capital e custeio da Instituição.

**POLARIDADE:** Quanto maior, melhor

**Fórmula de cálculo:** PTAFPPI = (TAFPPI / OCC) \* 100

**VARIÁVEIS**

## **TAFPPI - Total de aporte financeiro para pesquisa, pós-graduação e inovação**

• **Descrição:** Total de aporte financeiro institucional para a pesquisa, a pós-graduação e a inovação

• **Fonte:** Sistema de Monitoramento (área de Pesquisa institucional e Pró-Reitoria de Administração)

• **Gestor Local:** PROPI

• **Gestor Sistêmico:** PROPI

**OCC - Orçamento de capital e custeio**

- • **Descrição:** Orçamento de capital e custeio institucional
- • **Fonte:** Sistema de Monitoramento (Registro acadêmico de cada Instituição da RFEPCT)
- • **Gestor Local:** PROPI
- • **Gestor Sistêmico:** PROPI

#### **INDICADOR TPTPI - Número de ativos de propriedade intelectual**

#### **OBJETIVO ESTRATÉGICO:** Não se aplica

**FINALIDADE:** Quantificar o total de produtos e processos tecnológicos que geraram depósitos de patentes de inovação ou modelo de utilidade e registros de marca; desenho industrial; cultivar; topografia de circuitos; programa de computador; organismos geneticamente modificados.

#### **POLARIDADE:** Quanto maior, melhor

**Fórmula de cálculo:** TPTPI = PA + M + Dl + C + TC + PC + OGM

#### **VARIÁVEIS**

#### **PA - Patente de invenção e de modelo de utilidade**

- • **Descrição:** Patente de invenção (PI) e de modelo de utilidade (PMU)
- • **Fonte:** INPI
- • **Gestor Local:** PROPI
- • **Gestor Sistêmico:** PROPI

#### **Ma - Marca**

- • **Descrição:** Marca
- •**Fonte:** INPI
- • **Gestor Local:** PROPI
- • **Gestor Sistêmico:** PROPI

#### **DI. - Desenho industrial**

- • **Descrição:** Desenho industrial
- • **Fonte:** INPI
- • **Gestor Local:** PROPI
- • **Gestor Sistêmico:** PROPI

#### **C. - Cultivar**

- • **Descrição:** Cultivar
- • **Fonte:** MAPA
- • **Gestor Local:** PROPI
- • **Gestor Sistêmico:** PROPI

#### **TC - Topografia de circuitos integrados**

- • **Descrição:** Topografia de circuitos integrados
- • **Fonte:** INPI
- • **Gestor Local:** PROPI
- • **Gestor Sistêmico:** PROPI

#### **PC - Programa de computador**

- • **Descrição:** Programa de computador
- • **Fonte:** INPI
- • **Gestor Local:** PROPI
- • **Gestor Sistêmico:** PROPI

#### **OGM. - Organismos geneticamente modificados**

- • **Descrição:** Organismos geneticamente modificados
- • **Fonte:** CTNBIO
- • **Gestor Local:** PROPI
- • **Gestor Sistêmico:** PROPI

#### **INDICADOR PAPILT - Percentual de ativos de propriedade intelectual licenciados ou transferidos em relação à totalidade dos produtos tecnológicos que resultaram em ativos de propriedade intelectual**

#### **OBJETIVO ESTRATÉGICO:** Não se aplica

**FINALIDADE:** Mensurar o percentual de ativos de propriedade intelectual licenciados ou transferidos, até o fim do exercício anterior, em relação à totalidade dos produtos tecnológicos institucionais que resultaram em ativos de propriedade intelectual.

**POLARIDADE:** Quanto maior, melhor

**Fórmula de cálculo:** PAPILT = (PTLT / TPTI) \* 100

## **VARIÁVEIS**

#### **PTLT- Produtos tecnológicos licenciadas ou transferidas**

• **Descrição:** Total de produtos tecnológicos licenciados ou transferidos até o fim do exercício anterior

- • **Fonte:** Sistema de Monitoramento (área de Pesquisa institucional)
- • **Gestor Local:** PROPI
- • **Gestor Sistêmico:** PROPI

**TPTI - Produtos tecnológicos institucionais que resultaram em ativos de propriedade intelectual**

• **Descrição:** Total de produtos tecnológicos institucionais que resultaram em ativos de propriedade intelectual

- • **Fonte:** Sistema de Monitoramento (área de Pesquisa institucional)
- • **Gestor Local:** PROPI
- • **Gestor Sistêmico:** PROPI

#### **INDICADOR NACTT - Número de acordos e contratos de transferência de Tecnologia e/ou** *know-how* **para a sociedade**

#### **OBJETIVO ESTRATÉGICO:** Não se aplica

**FINALIDADE:** Quantificar o total de acordos e contratos que geraram transferência de tecnologia e/ou *know-how* para a comunidade (local, regional e nacional)

**POLARIDADE:** Quanto maior, melhor

**Fórmula de cálculo:** NACTT = NTATT + NTCTT

## **VARIÁVEIS**

#### **NTATT - Total de acordos de transferência de tecnologia e/ou** *know-how.*

• **Descrição:** Total de acordos de transferência de tecnologia e/ou *know-how*

• **Fonte:** Diário Oficial da União, Sistema de Monitoramento (área de Pesquisa institucional e Fundação de Apoio)

• **Gestor Local:** PROPI

• **Gestor Sistêmico:** PROPI

**NTCTT - Total de contratos de transferência de tecnologia e/ou** *know-how* 

• **Descrição:** Total de contratos de transferência de tecnologia e/ou *know-how*

• **Fonte:** Diário Oficial da União, Sistema de Monitoramento (área de Pesquisa institucional e Fundação de Apoio)

• **Gestor Local:** PROPI

• **Gestor Sistêmico:** PROPI

#### **INDICADOR EBAHI - Número de empreendimentos beneficiados pelos ambientes e habitats de inovação**

#### **OBJETIVO ESTRATÉGICO:** Não se aplica

**FINALIDADE:** Mensurar a totalidade de empreendimentos gerados e/ou atendidos pelos ambientes promotores de inovação (parques, polos, cidades inteligentes, distritos de inovação) e de empreendimentos gerados e/ou atendidos pelos habitats de inovação (incubadoras, aceleradoras, espaços *makers, startups, spin-off, espaço coworking*).

**POLARIDADE:** Quanto maior, melhor

**Fórmula de cálculo:** EBAHI = NEGAPI + NEAAPI + NEGHI + NEAHI

#### **VARIÁVEIS**

#### **NEGAPI - Número de instituições e empreendimentos GERADOS pelos ambientes promotores de inovação**

• **Descrição:** Número de instituições e empreendimentos GERADOS pelos ambientes promotores de inovação (exemplo: parques, polos, cidades inteligentes, distritos de inovação)

- • **Fonte:** Sistema de Monitoramento (área de Pesquisa institucional)
- • **Gestor Local:** PROPI
- • **Gestor Sistêmico:** PROPI

#### **NEAAPI - Número de instituições e empreendimentos ATENDIDOS pelos ambientes promotores de inovação**

• **Descrição:** Número de instituições e empreendimentos ATENDIDOS pelos ambientes promotores de inovação (exemplo: parques, polos, cidades inteligentes, distritos)

- • **Fonte:** Sistema de Monitoramento (área de Pesquisa institucional)
- • **Gestor Local:** PROPI
- • **Gestor Sistêmico:** PROPI

#### **NEGHI - Número de instituições e empreendimentos GERADOS pelos habitats de inovação**

• **Descrição:** Número de instituições e empreendimentos GERADOS pelos habitats de inovação (exemplo: incubadoras, aceleradoras, espaços *makers, startups, spin-off, espaço coworking*)

- • **Fonte:** Sistema de Monitoramento (área de Pesquisa institucional)
- • **Gestor Local:** PROPI
- • **Gestor Sistêmico:** PROPI

#### **NEAHI - Número de instituições e empreendimentos ATENDIDOS pelos habitats de inovação**

• **Descrição:** Número de instituições e empreendimentos ATENDIDOS pelos habitats de inovação (exemplo: incubadoras, aceleradoras, espaços *makers, startups, spin-off, espaço coworking*)

- • **Fonte:** Sistema de Monitoramento (área de Pesquisa institucional)
- • **Gestor Local:** PROPI
- • **Gestor Sistêmico:** PROPI

## Indicadores Desativados

#### **INDICADOR IMI\_dis - Índice de mobilidade internacional - discentes em intercâmbio**

## **OBJETIVO ESTRATÉGICO:** ES5

**FINALIDADE:** Acompanhar o número de servidores e discentes envolvidos em atividades de intercâmbio (mobilidade internacional), enviados (por países) e recebidos.

**POLARIDADE:** Quanto maior, melhor

**FÓRMULA DE CÁLCULO:** IMI\_dis = (MI\_disc/AM\_OR\_E1) \* 100

## **VARIÁVEIS**

#### **MI\_disc - Número de discentes em atividades de intercâmbio**

• **Descrição:** Número de discentes em atividades de intercâmbio. Composto pelos seguintes tipos de mobilidade: enviado e recebido. Enviados são aqueles discentes com registro de auxílio via processo eletrônico. Recebidos são discentes com matrícula específica registrada no SUAP Edu.

• **Fonte:** Levantamento via SUAP > PROCESSOS + Levantamento via SCDP > IFRN > RELATÓRIOS > BILHETES E PASSAGENS, Levantamento de registros dos campi e da ASERI (que não tenham sido contabilizados nas fontes anteriores)

• **Gestor Local:** COEX

• **Gestor Sistêmico:** ASERI/PROEX

**AM\_OR\_E1 - Número total de discentes - Ordinário**

• **Descrição:** Número de discentes matriculados em cursos ofertados pelo IFRN (sem convênio)

• **Fonte:** Automática - SUAP > Des.Institucional > Gestão > Variáveis > Acadêmico > Aba Alunos ordinários (sem convênio) > AM\_OR > Detalhar variável

• **Gestor Local:** DIAC

• **Gestor Sistêmico:** DIAAC/PROEN

Observação: indicador descontinuado a partir de 2023.

#### **INDICADOR IMI\_serv - Índice de mobilidade internacional - servidores em intercâmbio**

## **OBJETIVO ESTRATÉGICO:** ES5

**FINALIDADE:** Acompanhar o número de servidores e discentes envolvidos em atividades de intercâmbio (mobilidade internacional), enviados (por países) e recebidos.

**POLARIDADE:** Quanto maior, melhor

**FÓRMULA DE CÁLCULO:** MI\_serv = (MI\_serv/SAP\_E1) \* 100

## **VARIÁVEIS**

#### **MI\_serv - Número de servidores em atividades de intercâmbio**

• **Descrição:** Total de servidores em atividade de intercâmbio. Composto pelos seguintes tipos de mobilidade: enviado e recebido. Enviados são aqueles servidores do IFRN que possuem registro de mobilidade no SCDP. Recebidos são demais colaboradores identificados como tal via processo eletrônico e demais formas de contato com os *campi* e ASERI.

• **Fonte:** Levantamento via SUAP > PROCESSOS + Levantamento via SCDP > IFRN > RELATÓRIOS > BILHETES E PASSAGENS, Levantamento de registros dos campi e da ASERI (que não tenham sido contabilizados nas fontes anteriores)

• **Gestor Local:** COEX

• **Gestor Sistêmico:** ASERI/PROEX

**SAP\_E1 - Número total de servidores em exercício**

• **Descrição:** Total de servidores ativos permanentes na unidade. Equivale ao valor da variável SAP

• **Fonte:** Automática - SUAP > Gestão de Pessoas > Relatórios > Buscar Servidores > Selecionar escopo da pesquisa = Servidores sem ocorrência de exclusão e opção de visualização = *Campus* SUAP; Situação > Enviar e Gerar XLS\*

• **Gestor Local:** COGPE

• **Gestor Sistêmico:** COGCAP/DIGPE

Observação: na consulta, o sistema filtrará o *Campus* e todos as situações de exercício de unidade (ATIVO PERMANENTE – 01; CEDIDO/REQUISITADO – 03; COLAB PCCTAE E MAGIS – 41; EXCEDENTE A LOTACAO – 11; EXERC DESCENT CARREI – 18; EXERCICIO PROVISORIO – 19).

\*Observação: Indicador descontinuado a partir de 2023.

#### **INDICADOR PCI - Número de projetos de cooperação internacional, com e sem financiamento externo**

## **OBJETIVO ESTRATÉGICO:** ES5

**FINALIDADE:** Fomentar parcerias institucionais em nível internacional e acompanhar o número de projetos de cooperação em andamento. Verificação junto aos demandantes de acordos de cooperação internacionais vigentes no IFRN (coordenadores locais de projetos internacionais) a respeito da execução de projetos de cooperação internacional decorrentes dos respectivos acordos de cooperação.

**POLARIDADE:** Quanto maior, melhor

**FÓRMULA DE CÁLCULO:** PCI = PCI

## **VARIÁVEIS**

#### **PCI - Projetos de cooperação internacional em andamento por ano**

• **Descrição:** Total de projetos de cooperação internacional que são executados com base num plano de trabalho previsto no acordo de cooperação internacional.

• **Fonte:** Registros dos coordenadores locais dos projetos internacionais, identificados por meio das demandas de acordos de cooperação internacional.

• **Gestor Local:** COEX

• **Gestor Sistêmico:** ASERI/PROEX

Observação: Indicador descontinuado em 2023

#### **INDICADOR PEI - Participações em eventos internacionais dentre total em mobilidade**

## **OBJETIVO ESTRATÉGICO:** ES5

**FINALIDADE:** Acompanhar o número de servidores e discentes envolvidos em eventos no exterior. Número de servidores e discentes participantes de congressos, palestras, exposições, fóruns, olimpíadas de conhecimento e outros eventos de ensino, pesquisa e extensão no exterior, dentre aqueles que se encontram em mobilidade internacional (enviados e recebidos).

**POLARIDADE:** Quanto maior, melhor

**FÓRMULA DE CÁLCULO:** PEI = (PEI\_serv\_disc/MI\_E1) \* 100

## **VARIÁVEIS**

#### **PEI\_serv\_disc - Número de servidores e discentes participantes de eventos internacionais na forma presencial**

• **Descrição:** Número de servidores e discentes participantes de congressos, palestras, exposições, fóruns, olimpíadas de conhecimento e outros eventos de ensino, pesquisa e extensão no exterior

• **Fonte:** Levantamento via SUAP > PROCESSOS (discentes) + Levantamento via SCDP > IFRN > RELATÓRIOS > BILHETES E PASSAGENS (servidores)

• **Gestor Local:** COEX

• **Gestor Sistêmico:** ASERI/PROEX

#### **MI\_E1 - Total de servidores e discentes em mobilidade**

• **Descrição:** Equivale à soma das variáveis MI\_disc e MI\_serv. É composto pelos seguintes tipos de mobilidade: enviado e recebido. Enviados são aqueles servidores do IFRN que possuem registro de mobilidade no SCDP e discentes com registro de auxílio via processo eletrônico. Recebidos são discentes com matrícula específica registrada no SUAP Edu e demais colaboradores identificados como tal via processo eletrônico e demais formas de contato com campi e ASERI.

• **Fonte:** Automática - Levantamento via SUAP > PROCESSOS + Levantamento via SCDP > IFRN > RELATÓRIOS > BILHETES E PASSAGENS, Levantamento de registros dos *campi* e da ASERI (que não tenham sido contabilizados nas fontes anteriores)

- • **Gestor Local:** COEX
- • **Gestor Sistêmico:** ASERI/PROEX

Observação: Indicador descontinuado em 2023

ANEXO I – Parâmetros de Consulta no Tesouro **Gerencial** 

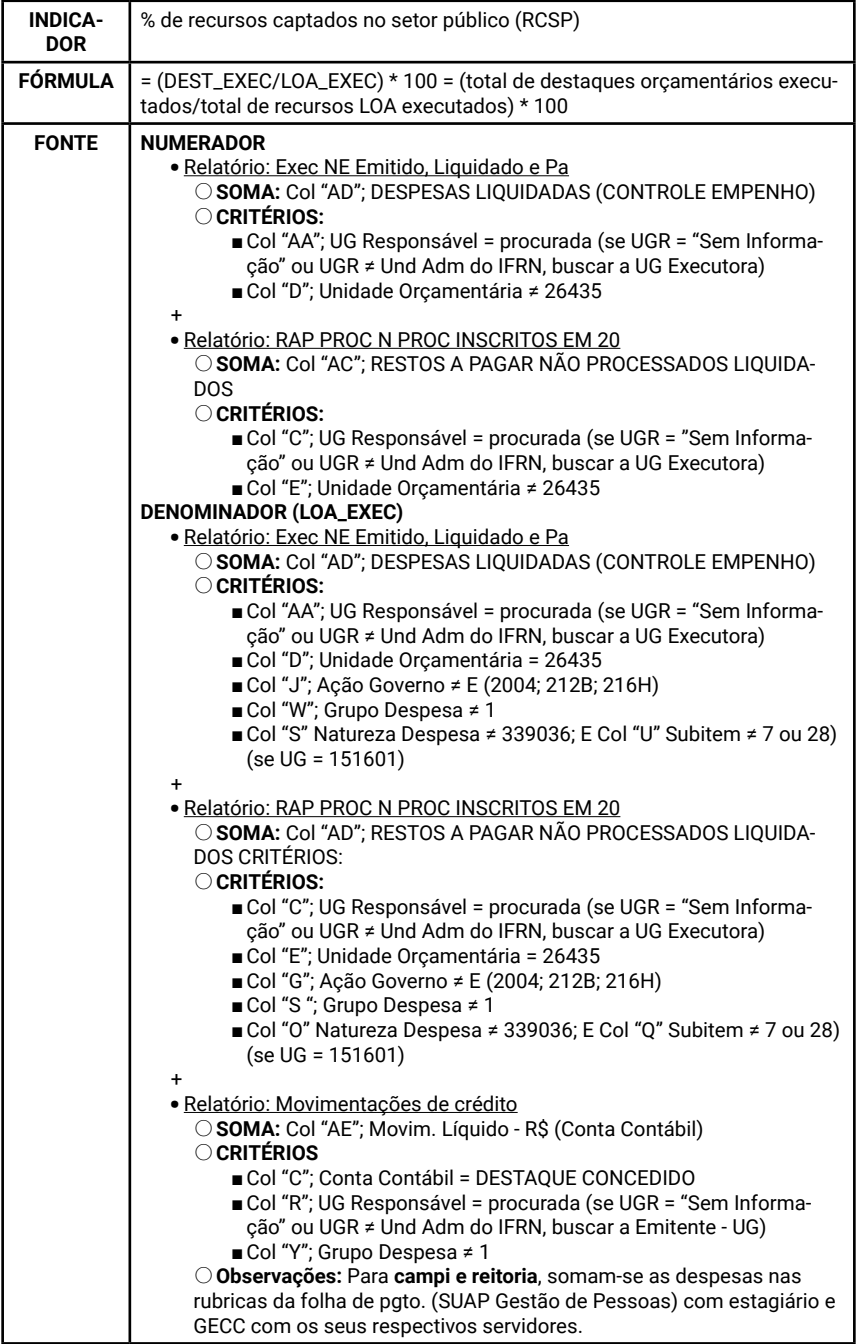

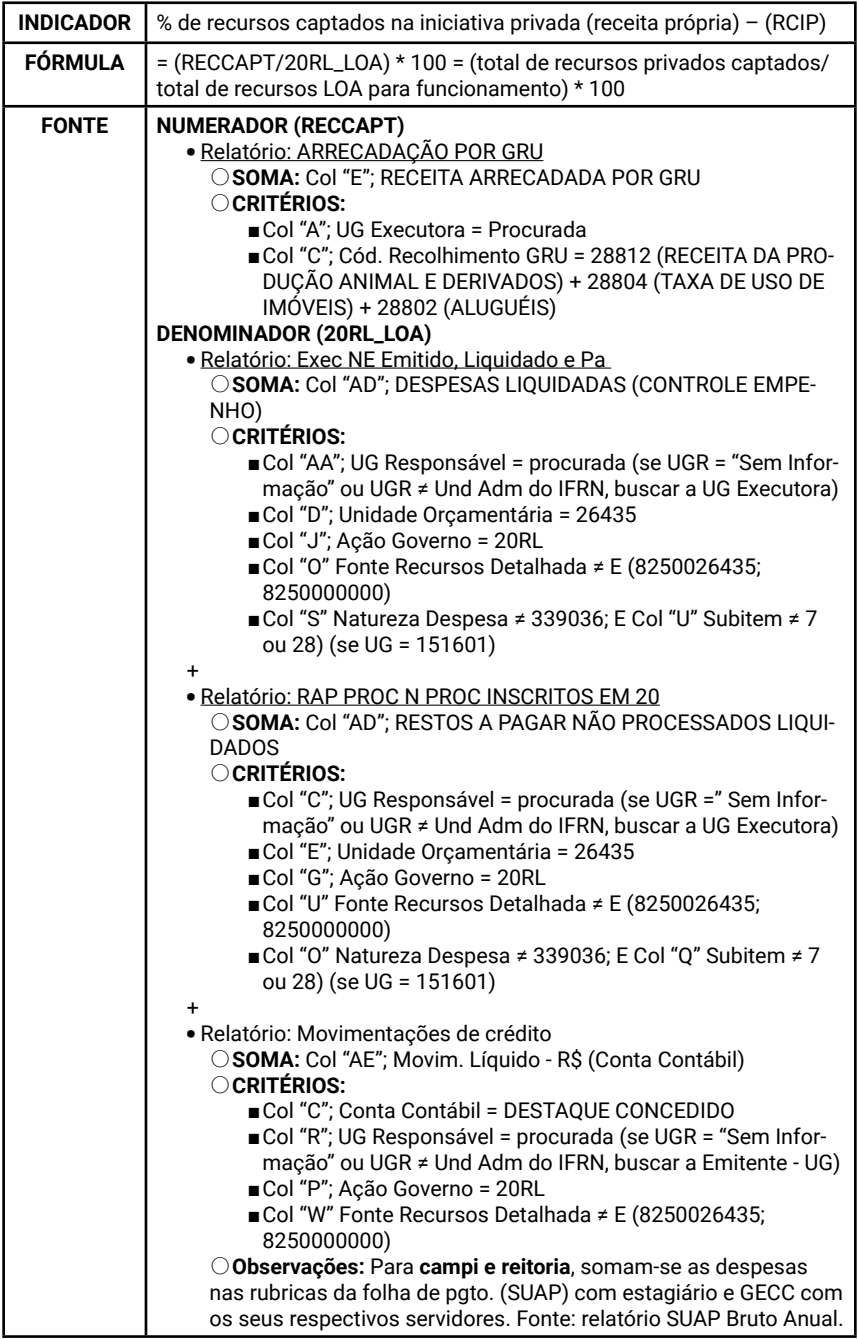

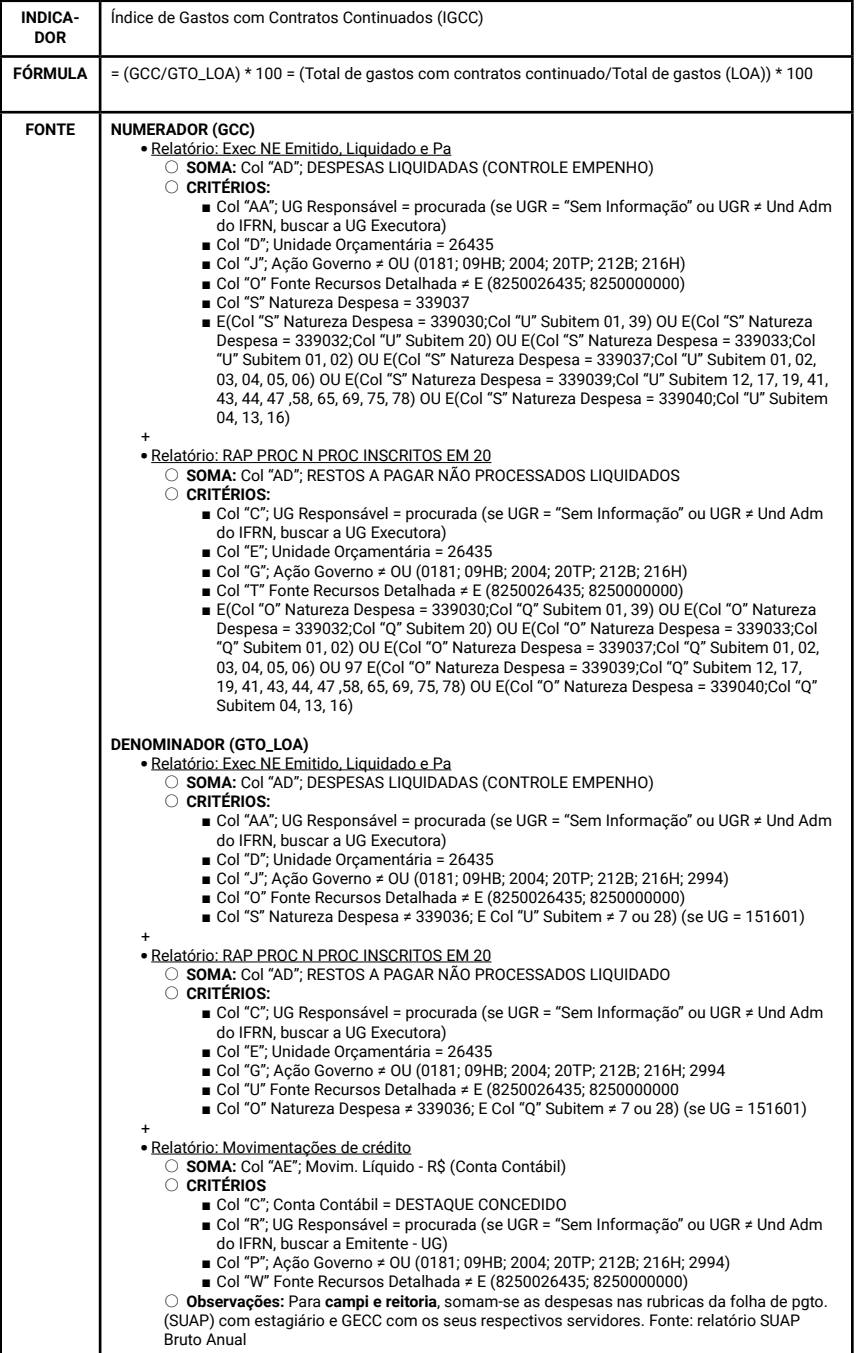

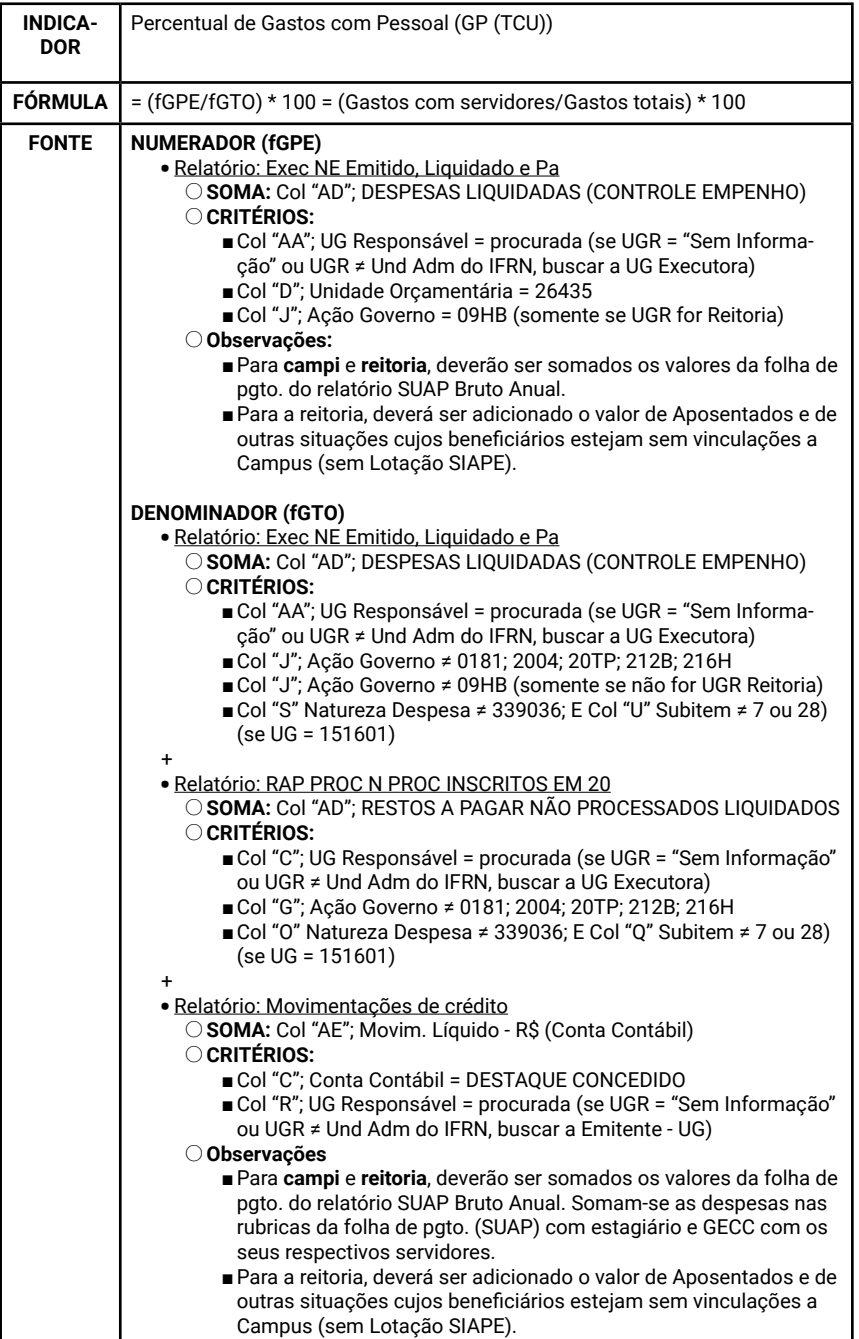

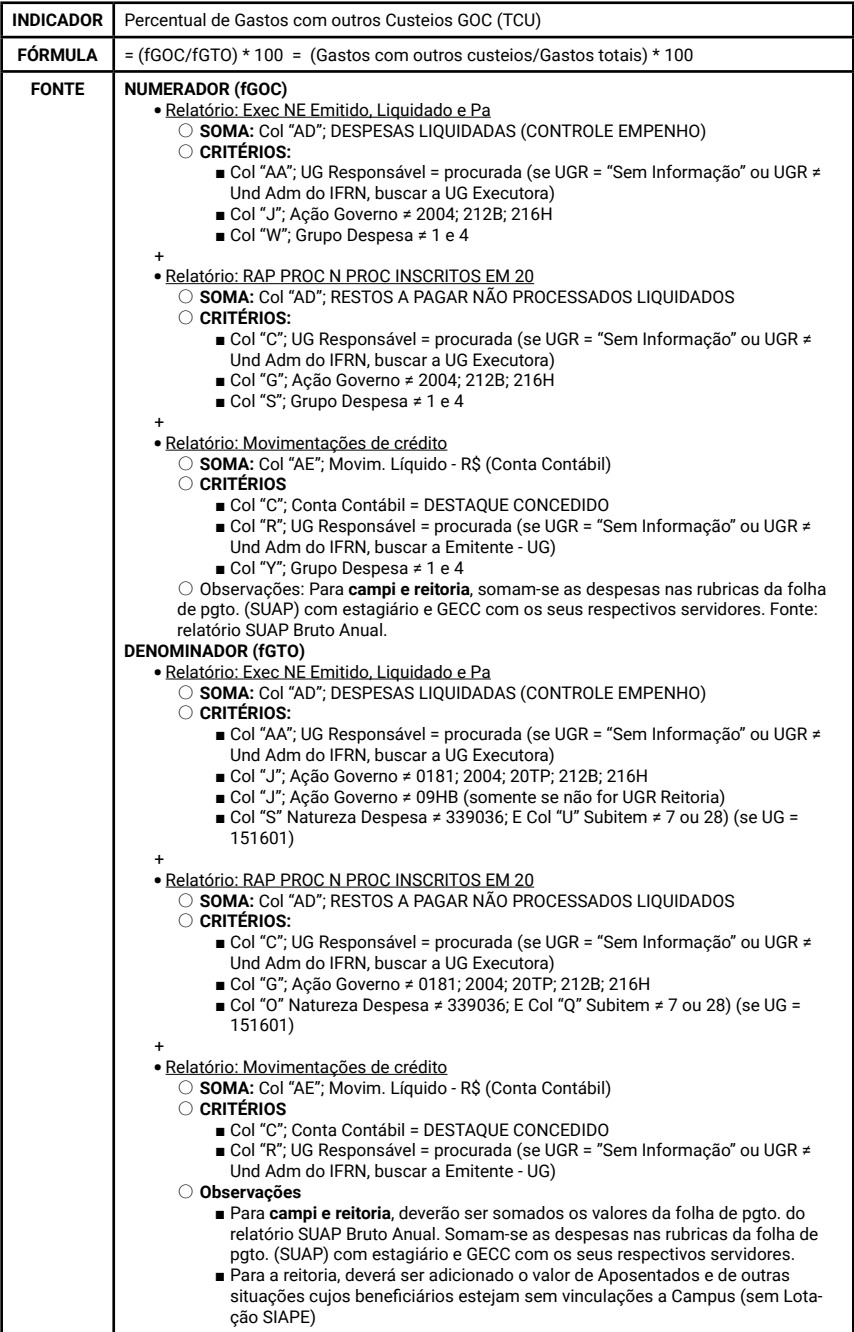

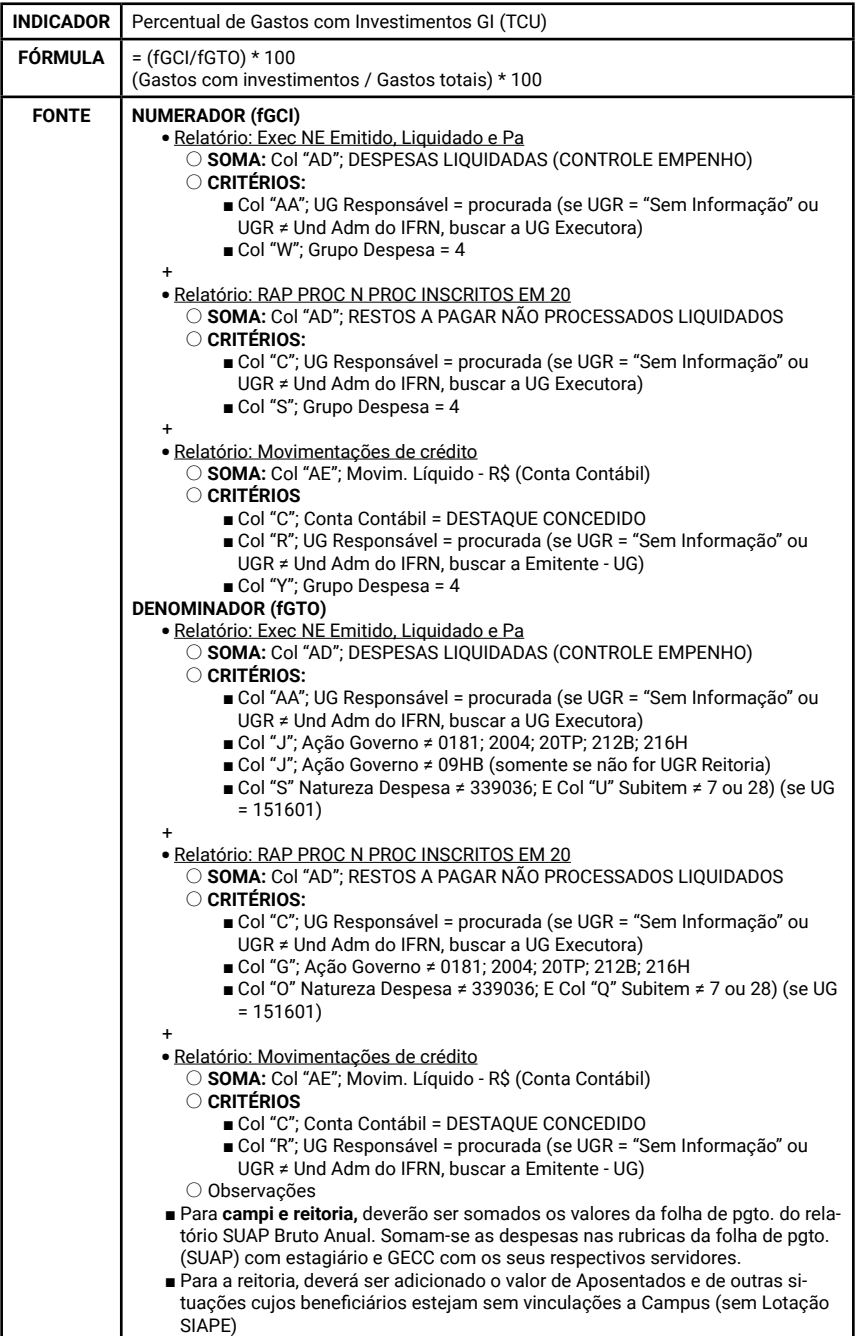

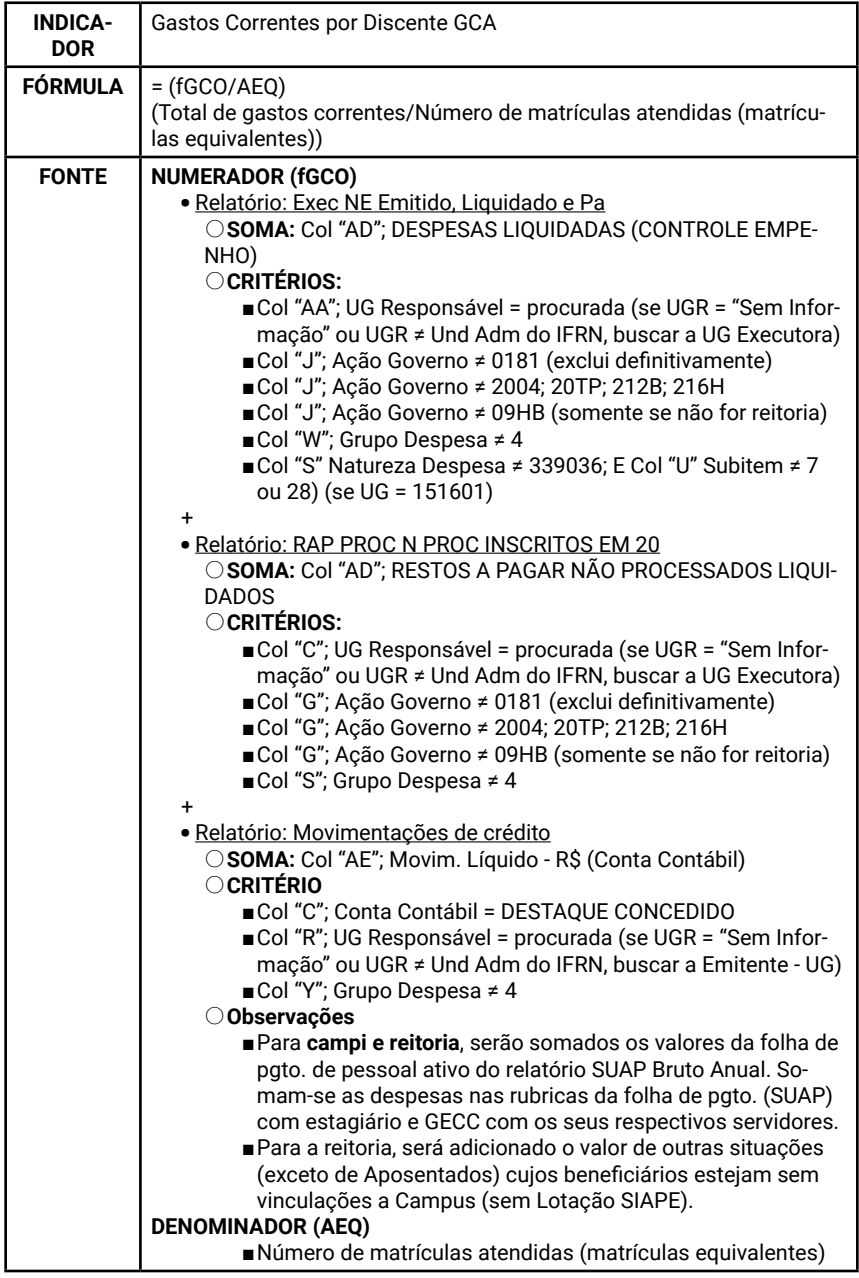

ANEXO II – Listagem de IP'S para acesso aos Sistemas Fotovoltaicos com Inversores Eltek

Para acessar esses sistemas basta digitar o endereço IP do sistema na barra de endereço do navegador de Internet, informando o usuário e senha indicados na tabela abaixo. Na maioria dos casos, o acesso só é possível se o usuário estiver conectado à rede corporativa interna do *campus* em que o sistema estiver instalado.

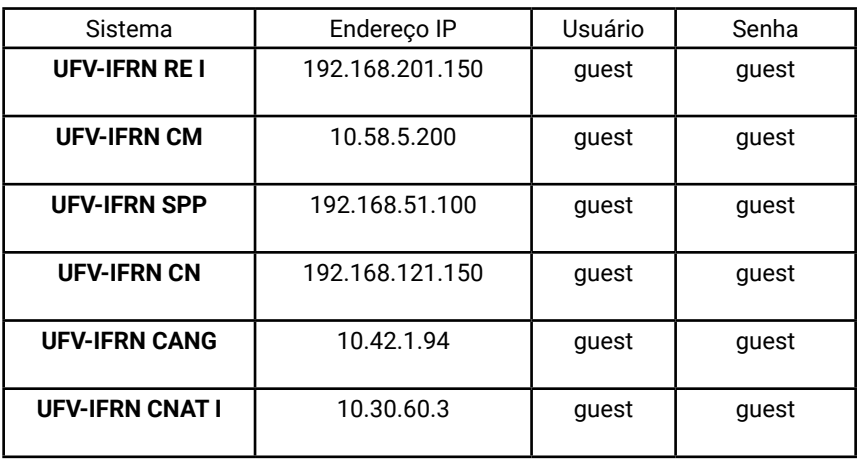

ANEXO III – O Farol de Desempenho e seu preenchimento

## Farol de Desempenho

O Farol de Desempenho é uma ferramenta de monitoramento das metas estabelecidas pelo Plano de Desenvolvimento Institucional (PDI). Objetiva apresentar o nível de alcance dessas metas estratégicas e dos indicadores ao longo do ano. Essa ferramenta nada mais é do que uma disposição gráfica dos objetivos que o Instituto Federal, como um todo, precisa atingir. Basicamente, o Farol serve como um mapa para que possamos ver o nosso fazer dentro da instituição e, consequentemente, desse modo, entender até que ponto concretizamos essas metas.

O Farol é uma identificação visual, que tem como função principal acompanhar os resultados alcançados a partir de um propósito definido, descrevendo o alcance da meta. Assim, o Farol indica visualmente a situação, através de cores:

- ◆ Verde Alcançado;
- $\checkmark$  Amarelo Parcialmente alcancado;
- ◆ Vermelho Não alcançado;
- 9 Cinza Não se aplica/meta indefinida.

Já a barra de progresso sugere a representação gráfica do valor real do indicador em relação à sua meta.

# Alimentação de Dados

Etapa destinada à alimentação dos dados referentes às variáveis utilizadas no cálculo dos indicadores. É uma etapa de suma importância para manter os indicadores mais coerentes com a realidade,

devendo ser preenchida com muito zelo e atenção. Esta etapa também garante a unicidade da informação a que todos terão acesso.

## *Alimentação automática*

As variáveis são automaticamente preenchidas pelo sistema de importação de dados, não dependendo da intervenção do usuário. A tendência é que o número dessas variáveis aumente a cada dia.

## *Alimentação manual*

As variáveis são manualmente preenchidas pelo usuário. A tendência é que o número dessas variáveis diminua a cada dia. Esta alimentação será trimestral e precisará ser feita em um momento específico.

Por ser uma informação manual, exige atenção e cuidado. Em alguns casos, o preenchimento dessas variáveis exigirá um trabalho de pesquisa, coleta e tratamento da informação.

O acesso à tela de alimentação manual é feito pelo menu do SUAP, conforme Figura 1:

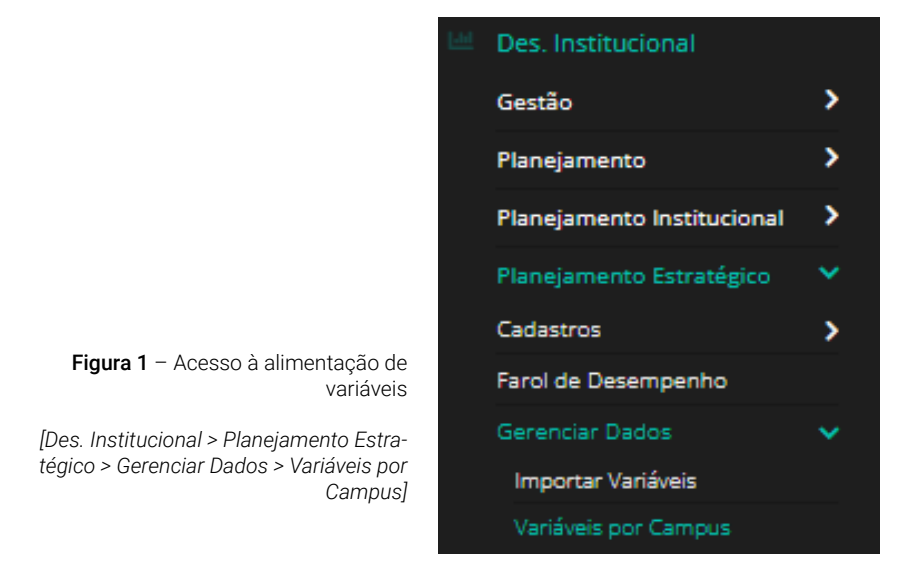

Será aberta, então, a tela com a lista de variáveis, conforme apresentado na Figura 2.

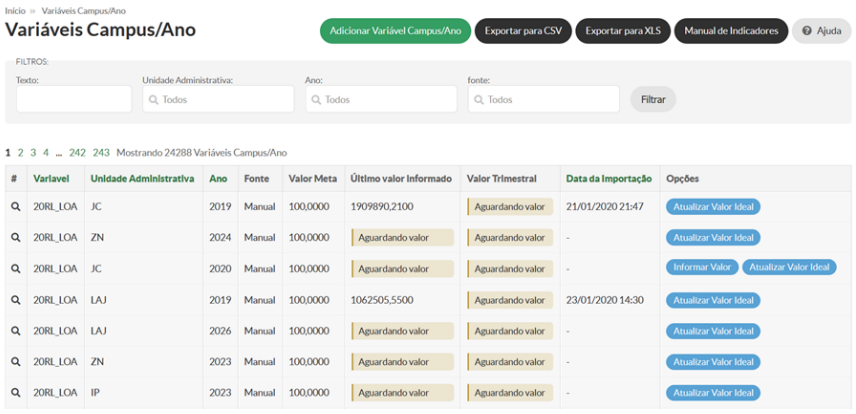

Figura 2 - Variáveis do Planejamento Estratégico

*[Des. Institucional > Planejamento Estratégico > Gerenciar Dados > Variáveis por Campus]*

Para o preenchimento das variáveis, deve-se clicar no botão *Informar Valor*, de maneira que aparecerá a tela em que o valor será efetivamente lançado, conforme Figura 3.

Atualização Valor da Variável - total de recursos LOA para funcionamento (20RL) -**JC** 

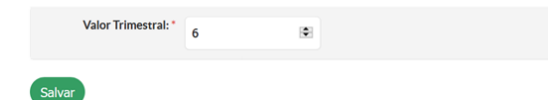

Figura 3 - Alimentação da variável *[Des. Institucional > Planejamento Estratégico > Gerenciar Dados > Variáveis por Campus > Selecionar Informar Valor]*

## Resultados do Farol

Como dito anteriormente, o Farol de Desempenho é uma ferramenta de monitoramento das metas estabelecidas pelo Plano de Desenvolvimento Institucional (PDI). Tem como finalidade apresentar o nível de alcance dessas metas estratégicas e dos indicadores ao longo do ano, servindo como um mapa para que se possa ver o fazer institucional e, consequentemente, entender até que ponto as metas negociadas foram atendidas.

## *Relatório*

Para navegar e acessar os resultados (relatórios do Farol), disponíveis para todos os que possuem matrícula no SUAP, tudo se inicia pela tela principal.

O acesso ao Farol se dá ao clicar no ícone "Farol de Desempenho", conforme ilustra a Figura 4.

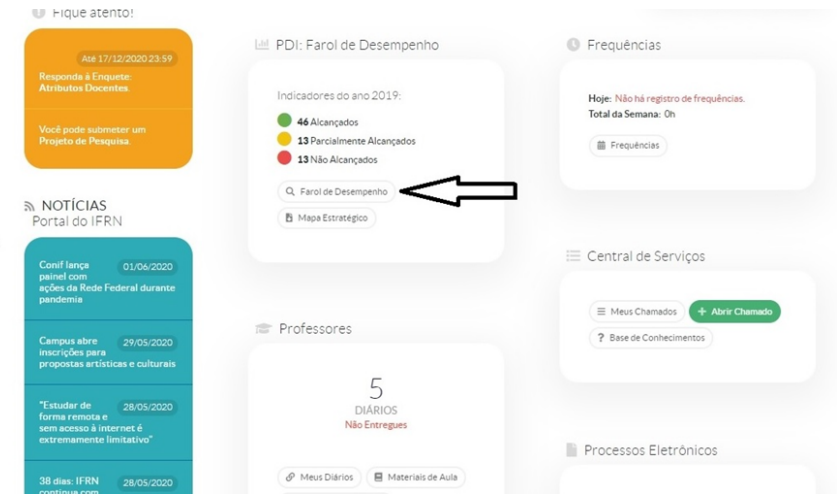

Figura 4 - Acesso ao Farol de Desempenho *[Des. Institucional > Planejamento Estratégico > Farol de Desempenho]*

Logo após, no Farol, pode-se escolher o ano que se deseja ver, acessando o filtro "Ano", demostrado na Figura 5:

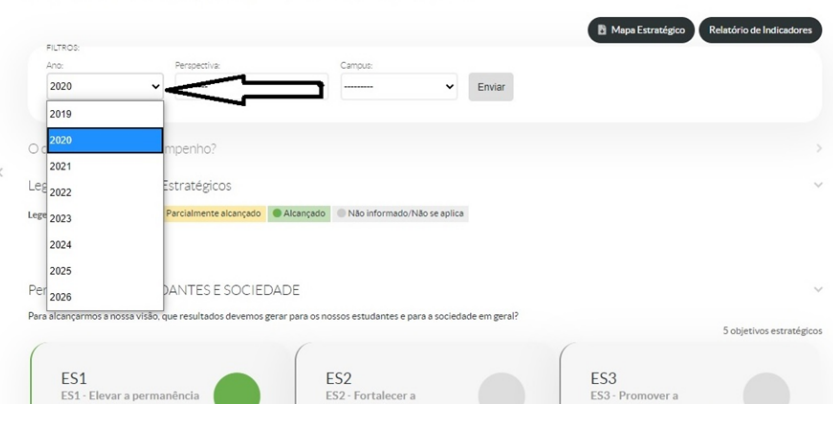

Farol de Desempenho - De 2019 até 2026

**Figura 5** - Escolha do ano [*Des. Institucional > Planejamento Estratégico > Farol de Desempenho]*

Após a escolha do ano desejado, é possível se manter sem escolher a perspectiva e o *campus* (-------). Nesse caso – quando não se escolhe – aparecerão todas as perspectivas e o acumulado de todos os *campi*.

Se desejar escolher, ao clicar no filtro "Perspectiva", a escolha poderá ser realizada entre "Orçamento", "Gestão e Infraestrutura", "Processos Acadêmicos" ou "Estudantes e Sociedade", como está exemplificado na Figura 6.

Farol de Desempenho - De 2019 até 2026

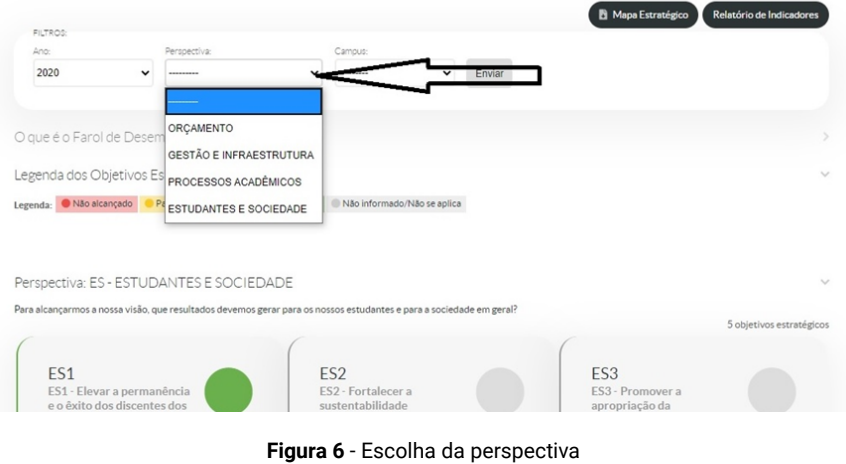

Ao escolher ano e perspectiva, pode-se escolher o *campus* desejado

*[Des. Institucional > Planejamento Estratégico > Farol de Desempenho]*

ou manter "(------)" para ter acesso a todos os *campi* (e o resultado mostrado será do IFRN como um todo). Isso está demonstrado na Figura 7.

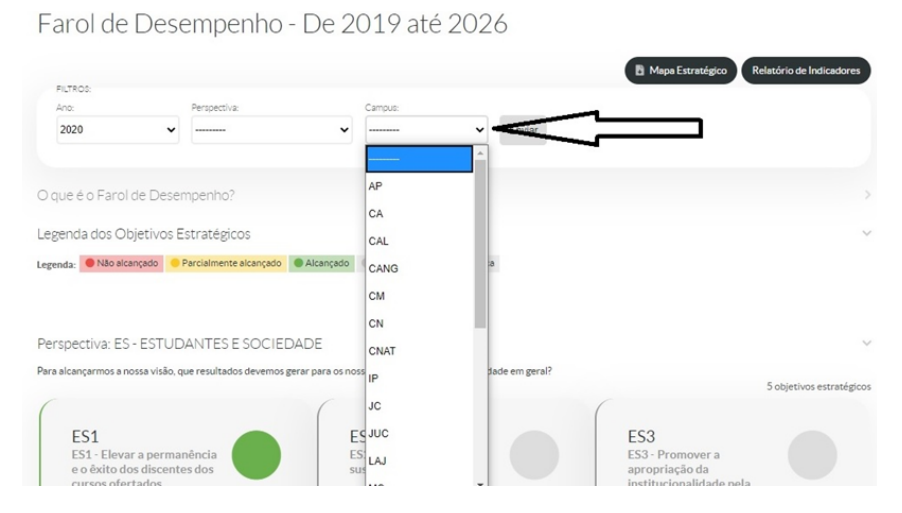

Figura 7 - Escolha do campus desejado *[Des. Institucional > Planejamento Estratégico > Farol de Desempenho]* Vlanual de Referência Indicadores de Desempenho 2023 Manual de Referência Indicadores de Desempenho 2023

É possível, ainda, ter uma visão geral do mapa estratégico para melhor compreensão das perspectivas e dos objetivos estratégicos constantes do PDI. Para tanto, clica-se no botão "Mapa Estratégico", conforme demonstrado na Figura 8:

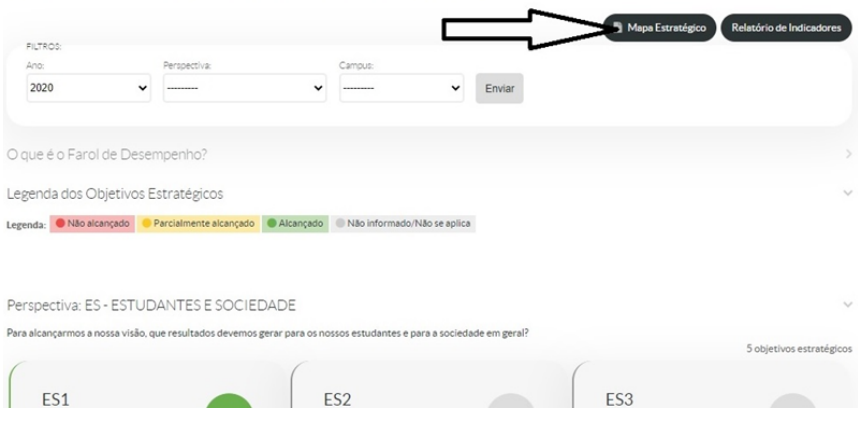

Farol de Desempenho - De 2019 até 2026

Figura 8 - Acesso ao Mapa Estratégico *[Des. Institucional > Planejamento Estratégico > Farol de Desempenho]*

O Mapa Estratégico é a expressão visual do PDI, o resumo e o caminho a ser seguido pelos gestores, além de ser norteador para que a comunidade, tanto interna quanto externa, compreenda o planejamento estratégico.

Figura 8 - Mapa Estratégico IFRN (2019-2026)

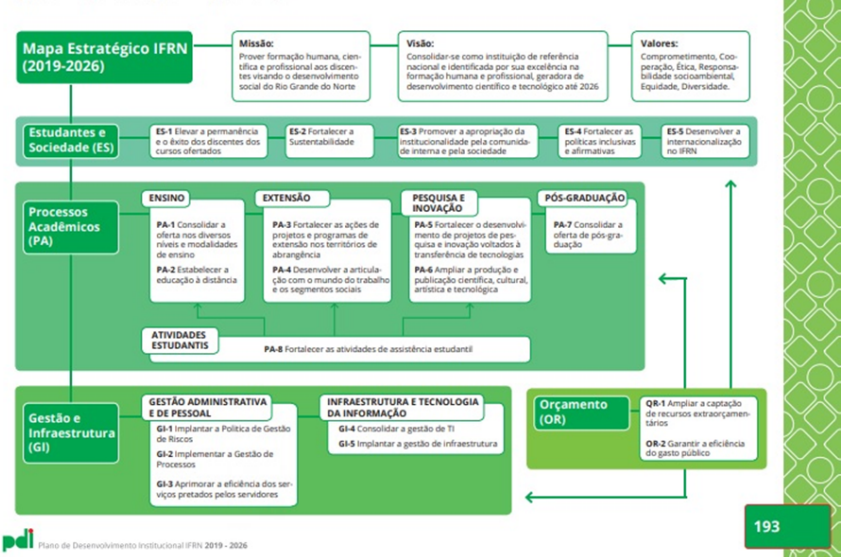

Figura 9 - Mapa Estratégico

*[Des. Institucional > Planejamento Estratégico > Farol de Desempenho > Mapa Estratégico]*

Na mesma página, é possível acessar o relatório de indicadores, ao clicar no botão "Relatório de Indicadores", conforme mostrado na Figura 10:

Farol de Desempenho - De 2019 até 2026

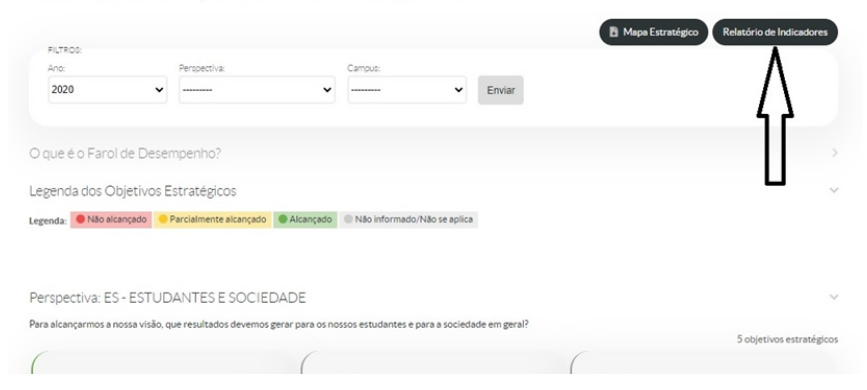

Figura 10 - Relatório de Indicadores *[Des. Institucional > Planejamento Estratégico > Farol de Desempenho > Relatório de Indicadores]*

Na página "Relatório de Indicadores", pode-se escolher também ano, perspectiva e/ou *campus*, nos filtros superiores, ou, ainda, gerar o relatório completo clicando no botão "Exportar para XLS", conforme indicado na Figura 11:

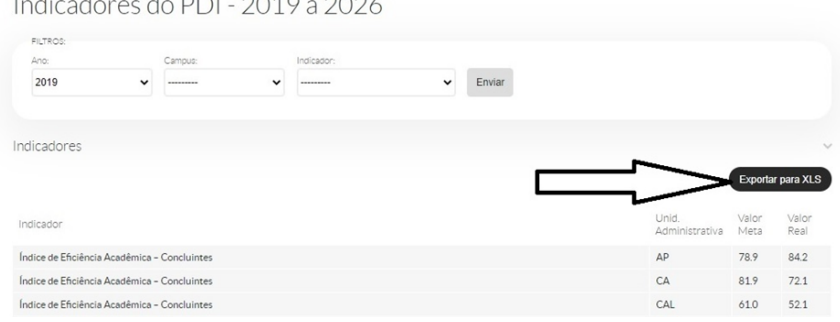

Figura 11 - Exportação para XLS

*[Des. Institucional > Planejamento Estratégico > Farol de Desempenho > Relatório de Indicadores > Exportar para XLS]*

Assim, a tabela de *Excel* é gerada, para que se possa analisá-la *offline*, conforme Figura 12:

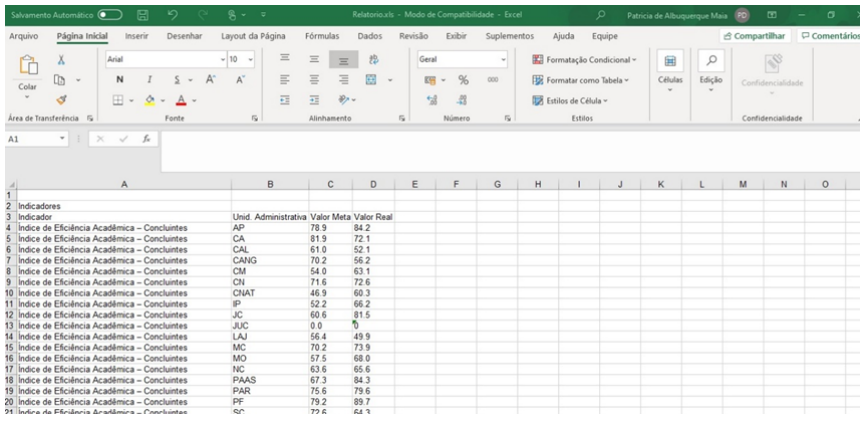

Figura 12 - Arquivo XLS exportado *[Des. Institucional > Planejamento Estratégico > Farol de Desempenho > Relatório de Indicadores > Exportar para XLS]*

Na página em que se pode escolher "Mapa Estratégico" ou "Relatório de Indicadores" (Figura 10), ao rolar-se a barra lateral, encontram-se as perspectivas e os objetivos estratégicos, conforme consta na Figura 13 A partir dessa rolagem, é possível visualizar todos os objetivos estratégicos e suas perspectivas.

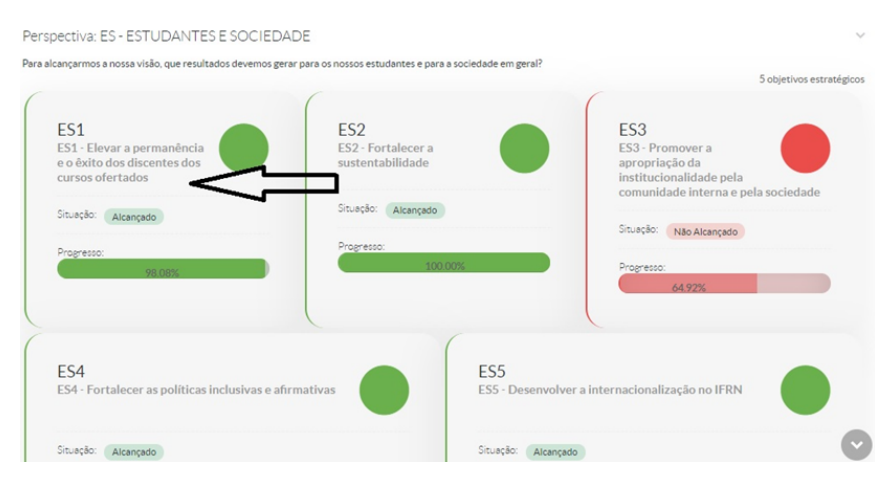

Figura 13 - Escolha de Objetivo Estratégico *[Des. Institucional > Planejamento Estratégico > Farol de Desempenho]*

Ao acessar o objetivo estratégico escolhido, seleciona-se, no filtro superior, o ano, conforme exemplificado na Figura 14:

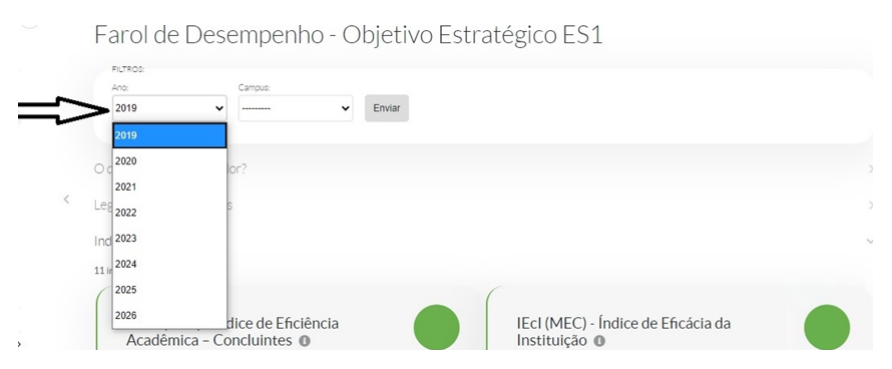

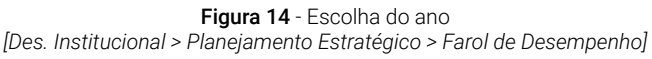

**143**

Posteriormente à escolha do filtro "Ano", é possível escolher o *campus* ou manter "-----" para conhecer os resultados do IFRN na totalidade.

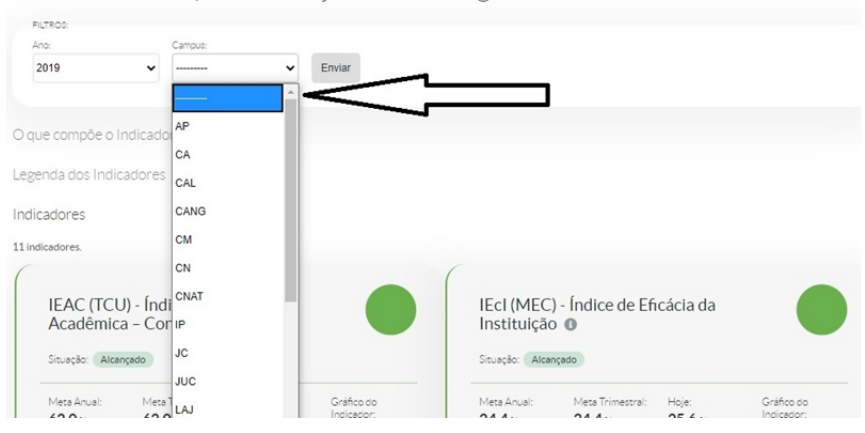

Farol de Desempenho - Objetivo Estratégico ES1

Figura 15 - Escolha do *Campus [Des. Institucional > Planejamento Estratégico > Farol de Desempenho]*

Nessa página, é possível visualizar todos os indicadores do objetivo escolhido. Na Figura 16, encontram-se três valores apontados pelas setas: a seta 1 aponta para o número que corresponde à meta anual; a seta 2, para a meta do trimestre; e a seta 3, para o realizado no período.
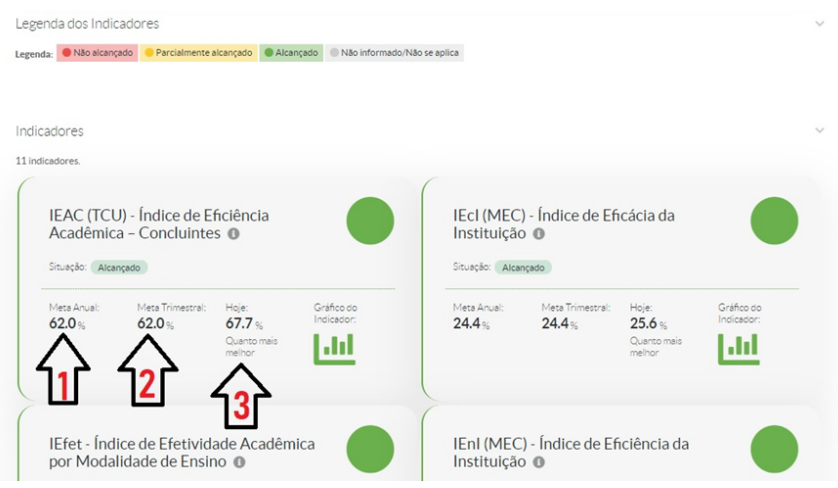

**Figura 16** - Inteligibilidade dos números (metas) *[Des. Institucional > Planejamento Estratégico > Farol de Desempenho > Objetivo Estratégico]*

Nesta mesma página, ao clicar no indicador ou no ícone "i", é possível compreender o que mede o indicador e a fórmula de cálculo para se obter o valor, o que está exemplificado na Figura 17:

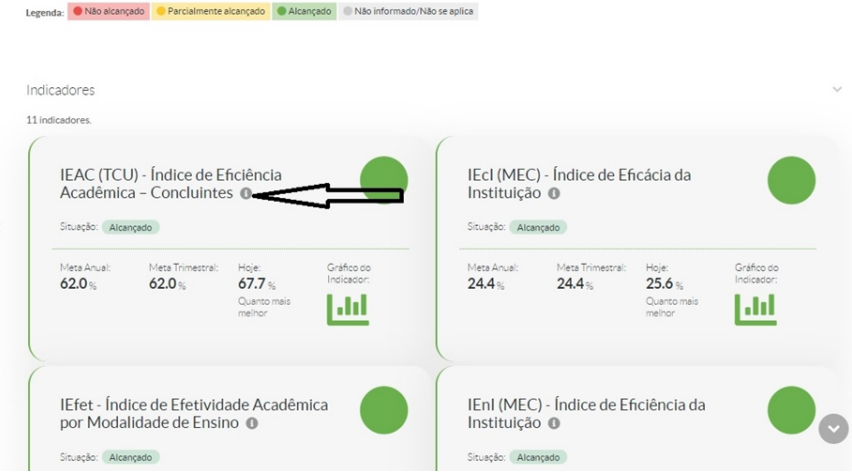

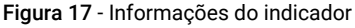

*[Des. Institucional > Planejamento Estratégico > Farol de Desempenho > Objetivo Estratégico]*

Ao clicar no referido ícone, "i", abre-se um *pop-up* com o detalhamento do indicador:

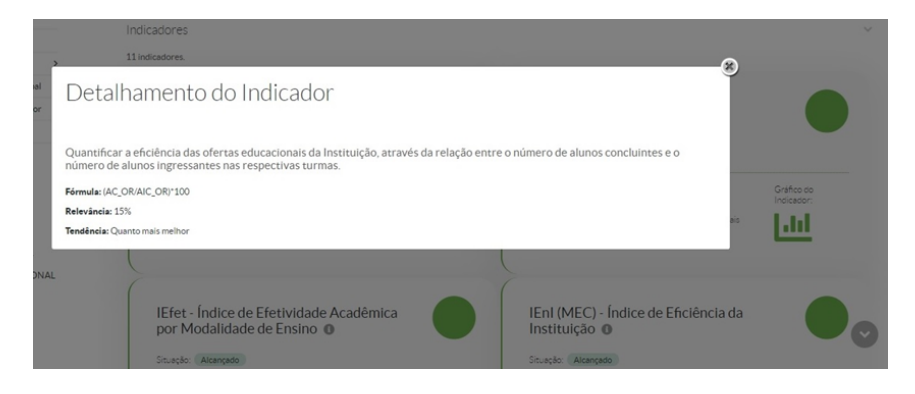

## Figura 18 - Detalhamento do indicador

*[Des. Institucional > Planejamento Estratégico > Farol de Desempenho > Objetivo Estratégico]*

É possível, ainda, acompanhar graficamente o comportamento do indicador ao longo do trimestre, clicando no ícone do gráfico, conforme explicitado na Figura 19.

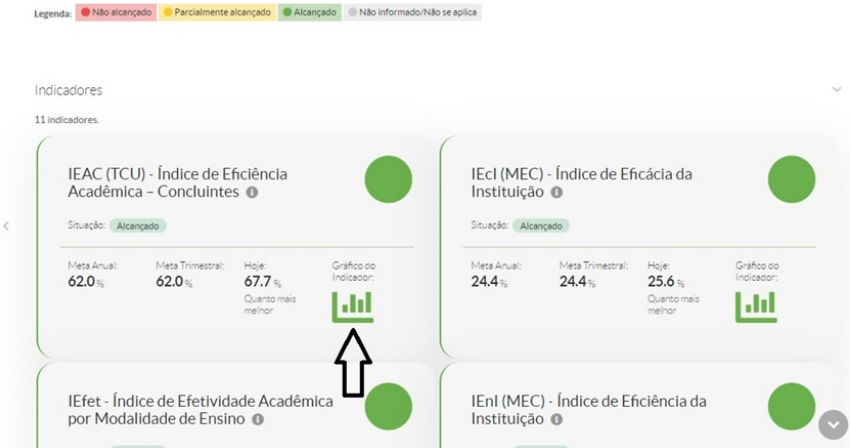

#### Figura 19 - Acesso ao gráfico

*[Des. Institucional > Planejamento Estratégico > Farol de Desempenho > Objetivo Estratégico]*

Ao acessar o gráfico, abre-se um outro *pop-up* com um gráfico de barras para acompanhar o comportamento do indicador, conforme se apresenta na Figura 20.

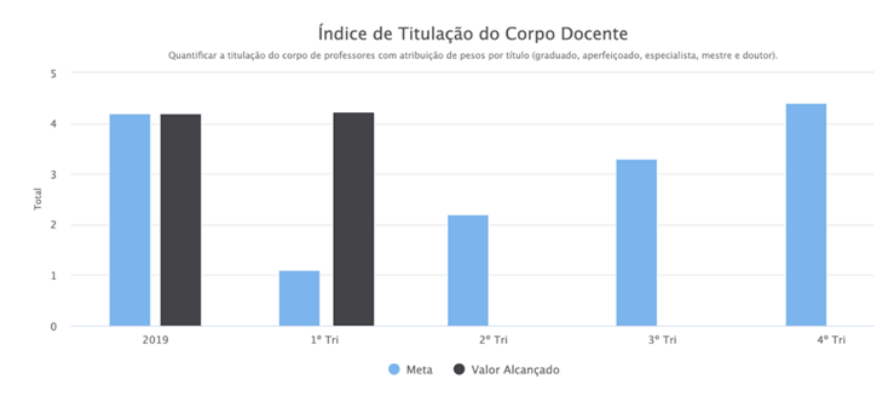

## Gráfico

## *Painel (Visão pública)*

A Constituição Federal de 1988 garante ao cidadão o acesso aos dados públicos gerados e mantidos pelo Governo. É direito de todo cidadão ter acesso, por exemplo, à informação de onde vêm as receitas do Estado, como são gastos os impostos, quem são os servidores públicos, quanto ganham, entre outros dados.

Nesse sentido, o Farol de Desempenho promove acesso, independentemente de solicitação do usuário/cidadão interessado, aos resultados do PDI, cumprindo o objetivo de prover o controle social. Além disso, o cidadão pode utilizar os inúmeros canais disponíveis (telefone, *site*, *e-mail* e ouvidoria) para solicitar informações adicionais.

O Farol de Desempenho é uma ferramenta completa de Avaliação de Desempenho e transparência, pois permite que toda a comunidade tenha acesso ao Planejamento Estratégico do IFRN e suas

Figura 20 - Gráfico de barras de acompanhamento do indicador *[Des. Institucional > Planejamento Estratégico > Farol de Desempenho > Objetivo Estratégico]*

principais métricas de eficiência e eficácia. No caso do IFRN, foi pensada como uma interface pública de acesso a estas informações e gráficos, permitindo que a comunidade externa consiga se apropriar das atitudes estratégicas do IFRN e acompanhá-las passo a passo. Isso é o ápice da transparência e do controle social que um órgão público pode oferecer para o cidadão.

Para acesso ao Farol de Desempenho (visão pública), deve-se acessar o endereço "Suap.ifrn.edu.br" e clicar em Farol de Desempenho, conforme mostrado na Figura 21:

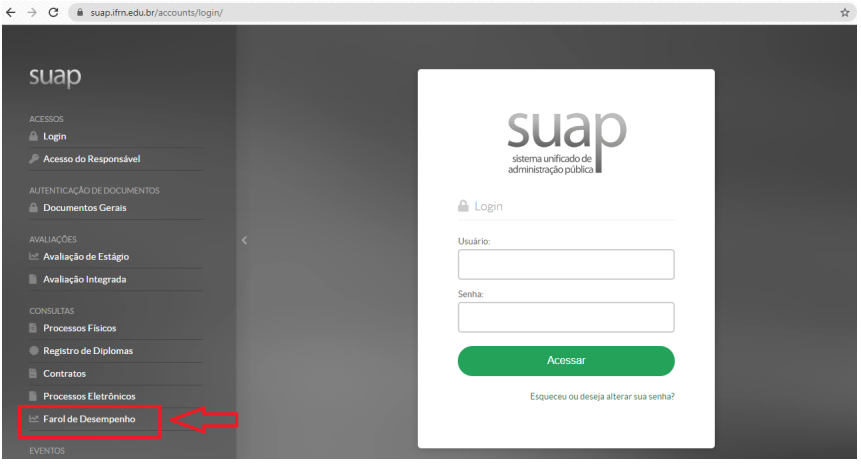

Figura 21 - Acessando o Farol de Desempenho *[Tela de Login do SUAP > Farol de Desempenho]*

Índice Alfabético de Indicadores do Farol de Desempenho

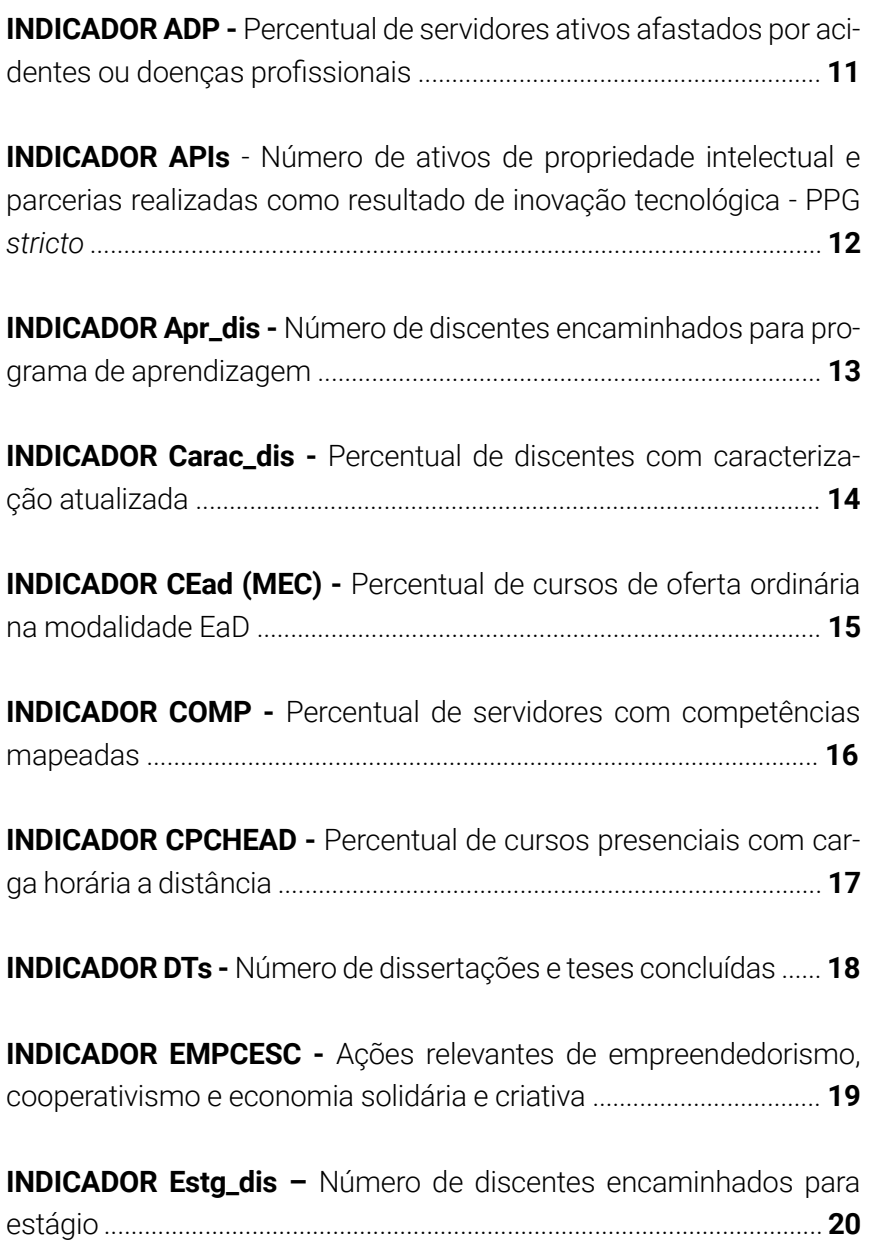

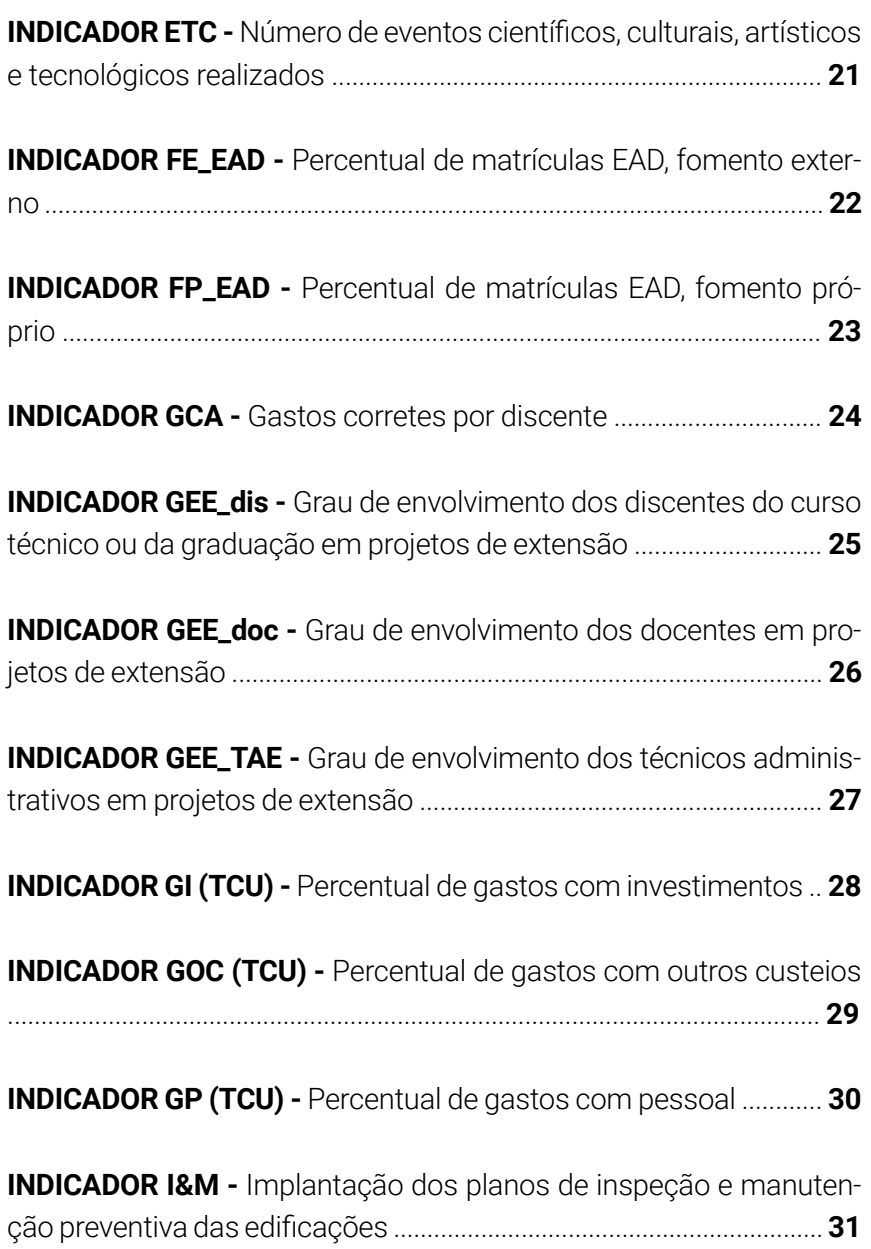

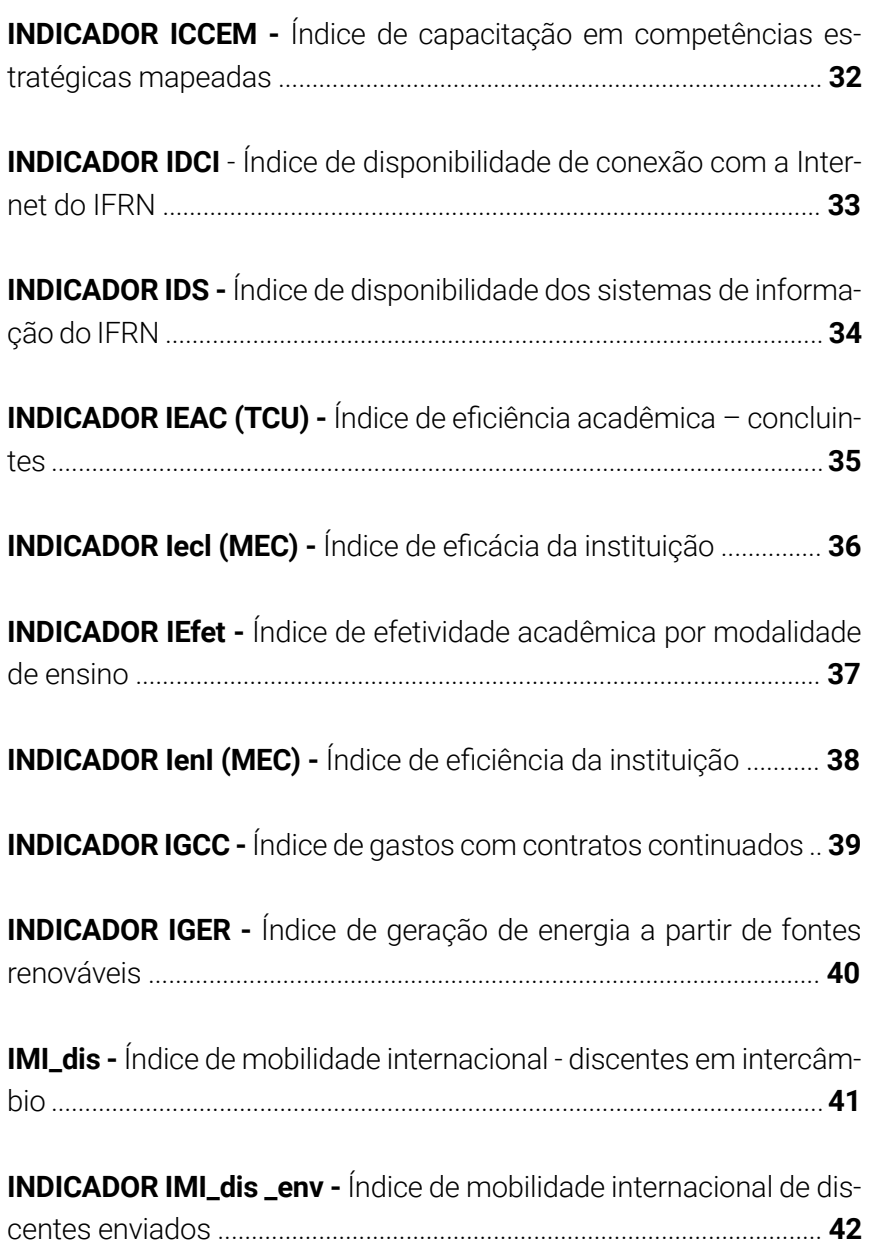

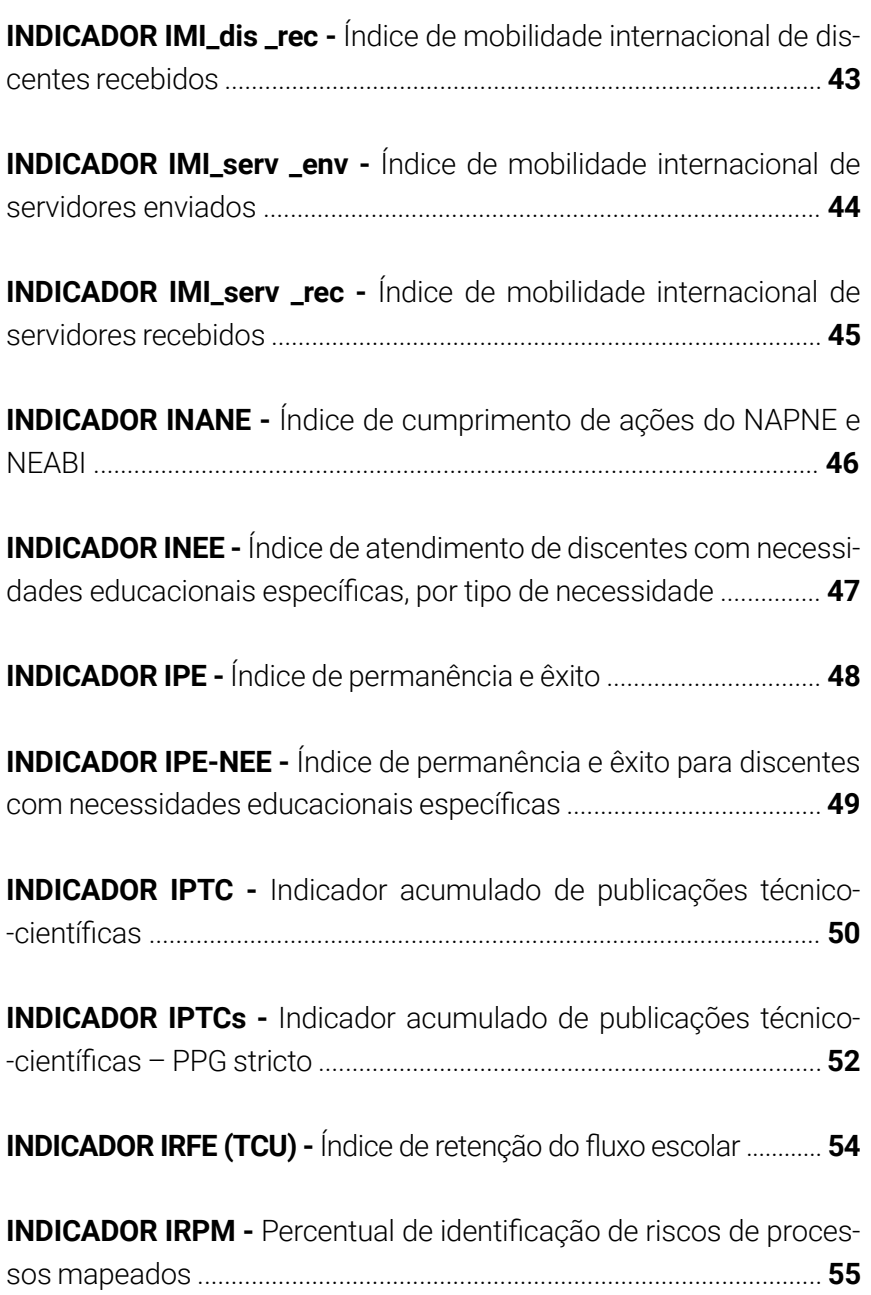

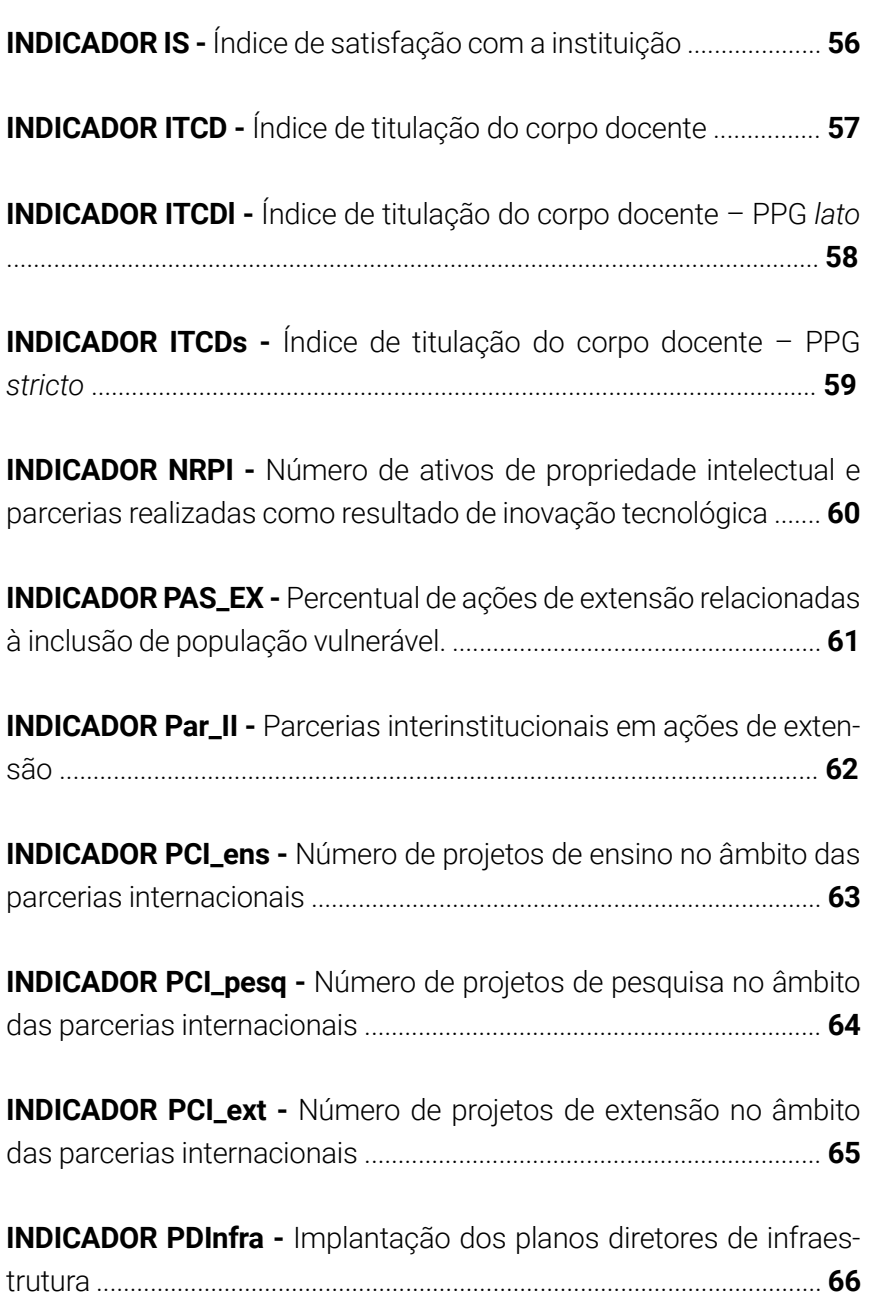

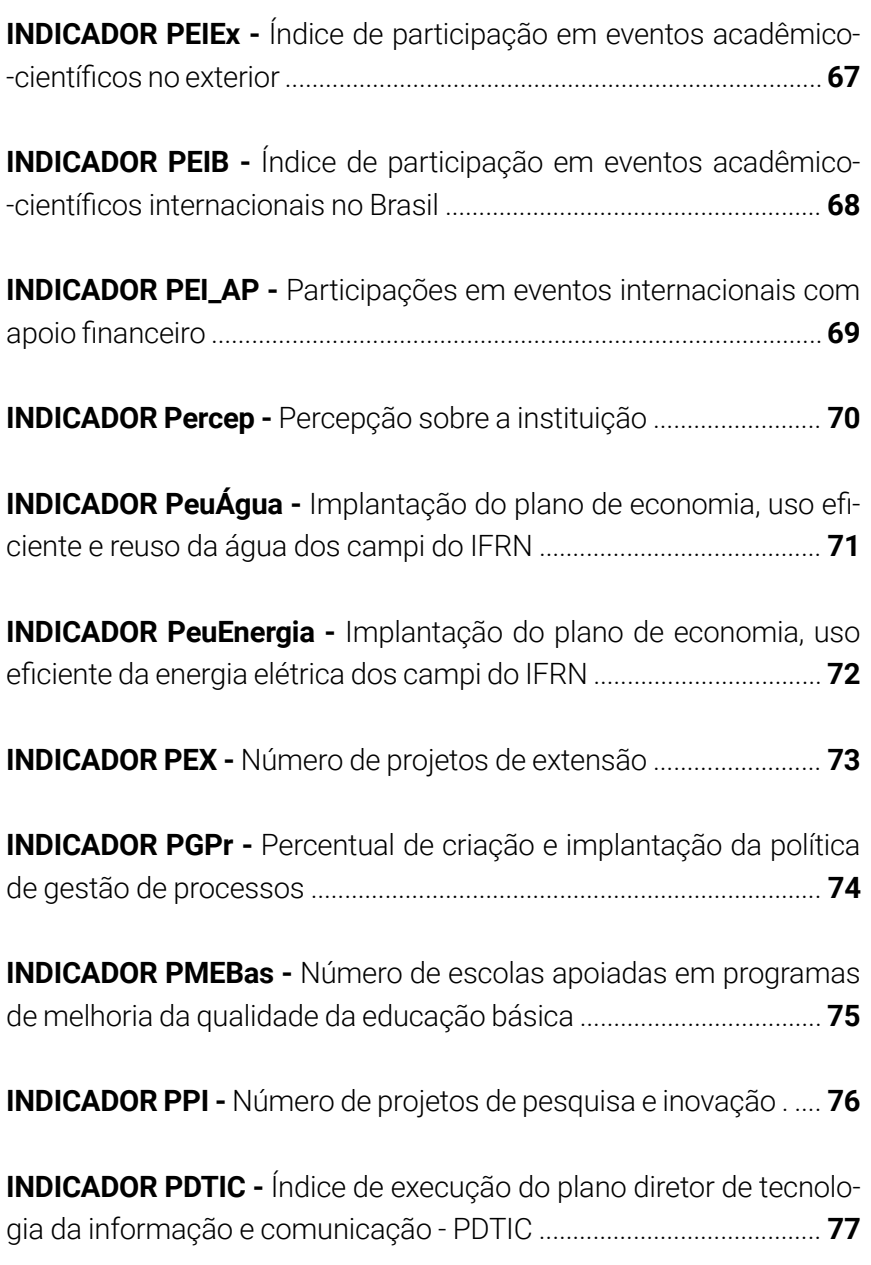

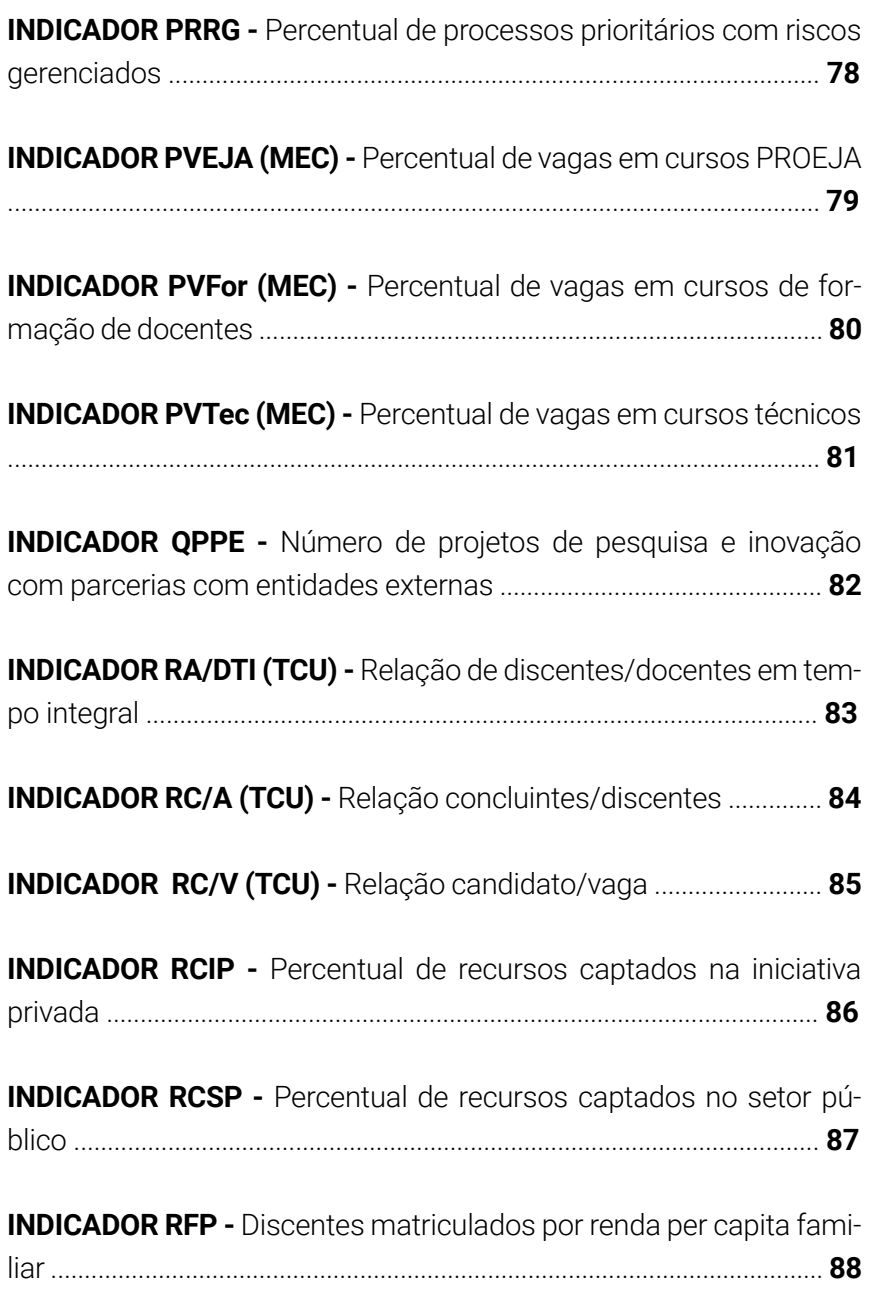

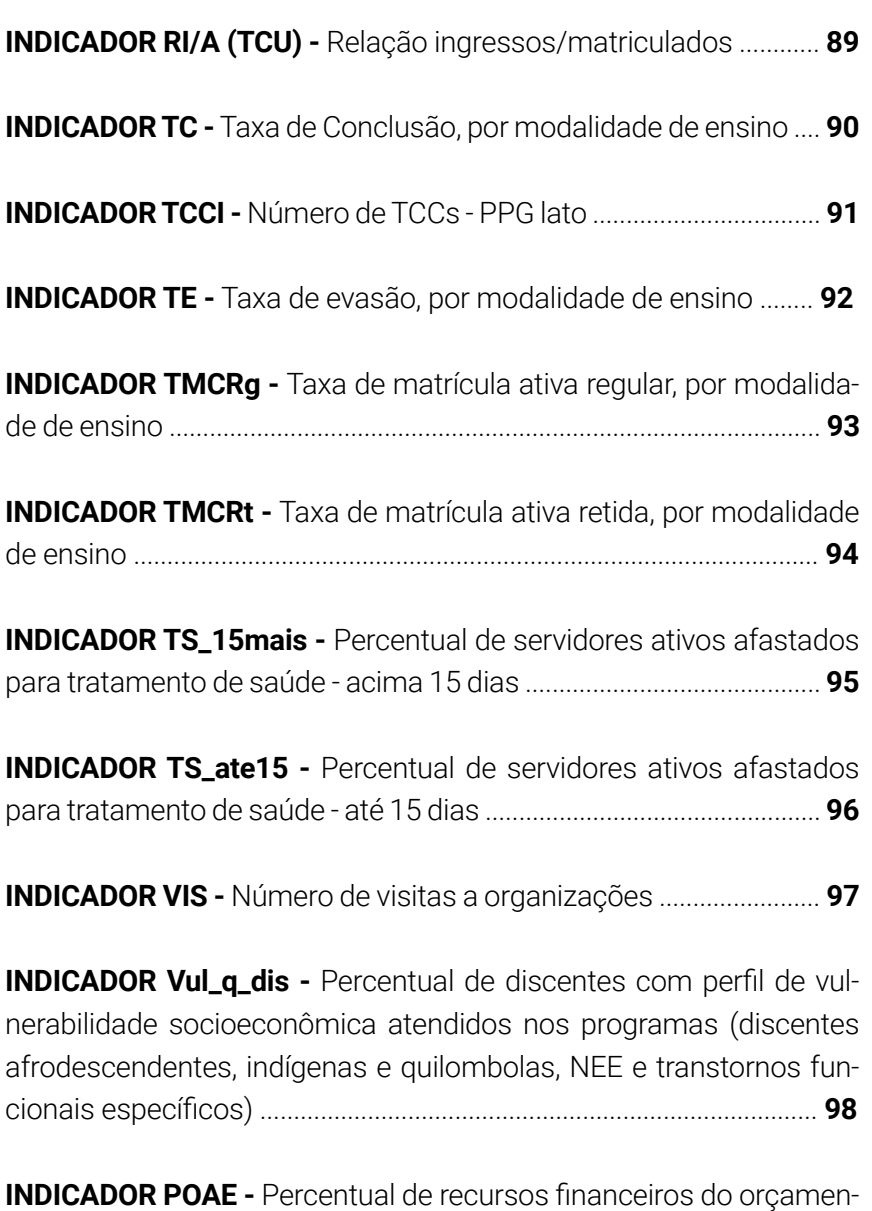

to anual público aplicados em extensão ............................................. **101**

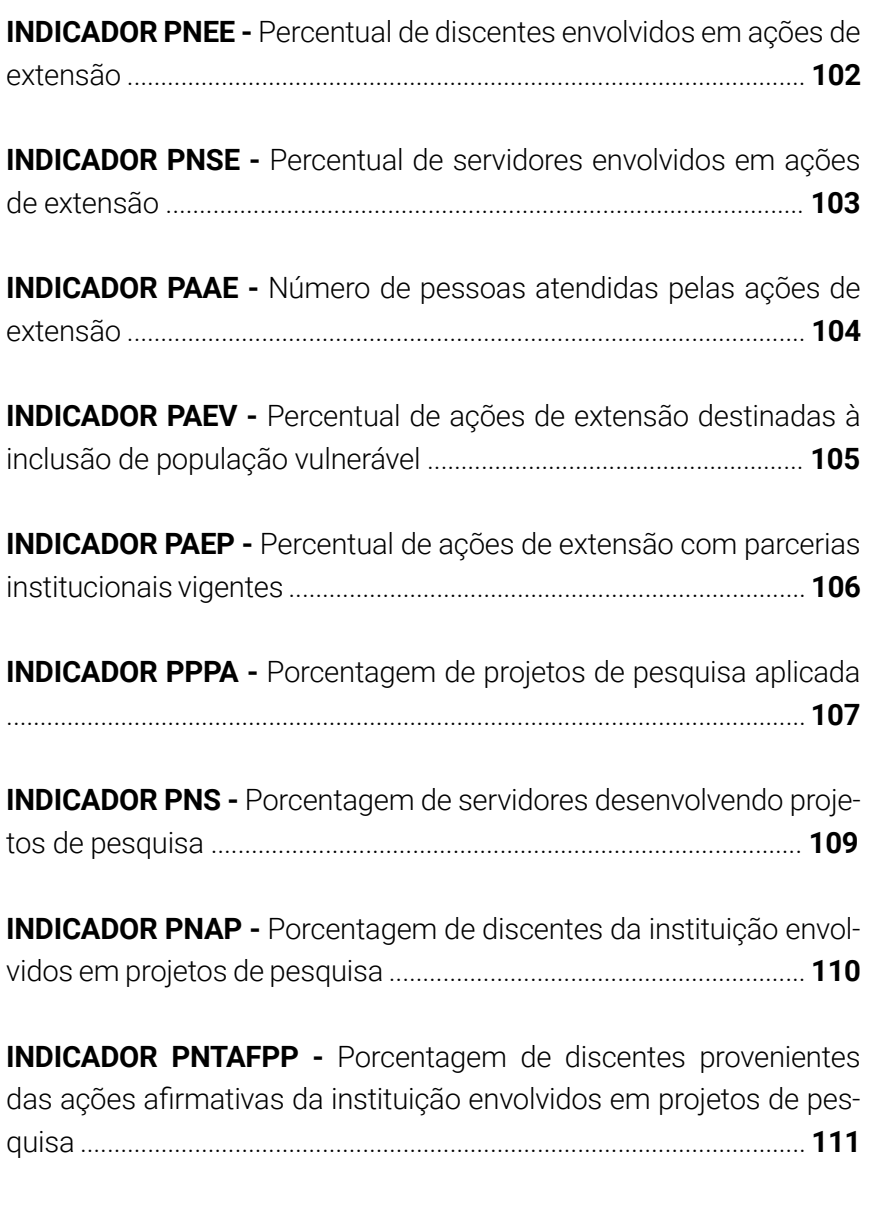

**INDICADOR PTAFPPI -** Percentual de investimento realizado em pesquisa, pós-graduação e inovação, oriundo de capital e custeio ... **113**

**INDICADOR TPTPI -** Número de ativos de propriedade intelectual .... ....................................................................................................................... **114**

**INDICADOR PAPILT -** Percentual de ativos de propriedade intelectual licenciados ou transferidos em relação à totalidade dos produtos tecnológicos que resultaram em ativos de propriedade intelectual .... **115**

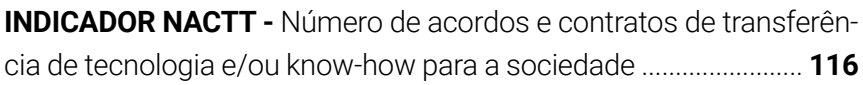

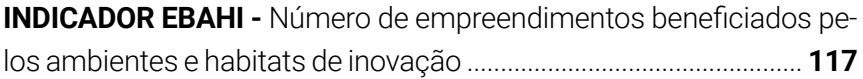

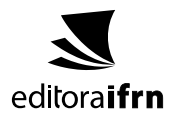

## **Tipografias utilizadas:**

Roboto Oswald

Esta obra foi submetida e selecionada por meio de edital específico para publicação pela Editora IFRN, tendo sido analisada por pares no processo de editoração científica. A Editora do Instituto Federal de Educação, Ciência e Tecnologia do Rio Grande do Norte (IFRN) já publicou livros em todas as áreas do conhecimento, ultrapassando a marca de 300 títulos. Atualmente, a edição de suas obras está direcionada a cinco linhas editoriais, quais sejam: acadêmica, técnico-científica, de apoio didático-pedagógico, artístico-literária ou cultural potiguar.

Ao articular-se à função social do IFRN, a Editora destaca seu compromisso com a formação humana integral, o exercício da cidadania, a produção e a socialização do conhecimento.

Nesse sentido, a EDITORA IFRN visa promover a publicação da produção de servidores e estudantes deste Instituto, bem como da comunidade externa, nas várias áreas do saber, abrangendo edição, difusão e distribuição dos seus produtos editoriais, buscando, sempre, consolidar a sua política editorial, que prioriza a qualidade.

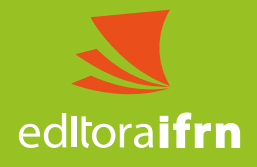

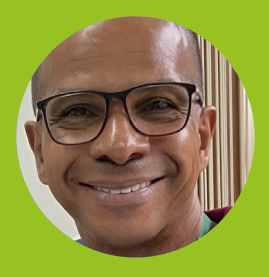

# **ROBERCY ALVES DA SILVA**

Professor de Eletroeletrônica e Assessor de Gestão de Processos do IFRN. Doutor em Ciência da Computação. Mestre em Engenharia Elétrica. Especialista em Gestão Pública e Gestão Organizacional. Engenheiro Eletricista. Possui experiência em ferramentas do TQC, TPM, 5S e Planejamento estratégico.

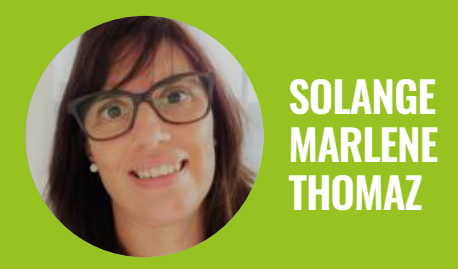

Estatística do IFRN. Doutoranda em Gestão da Informação. Mestre em Engenharia de Produção. Especialista em Gestão Pública. Bacharel em Estatística. Atua no planejamento estratégico, com ênfase no design, análise e acompanhamento de indicadores de desempenho na gestão da Educação Profissional no Brasil.

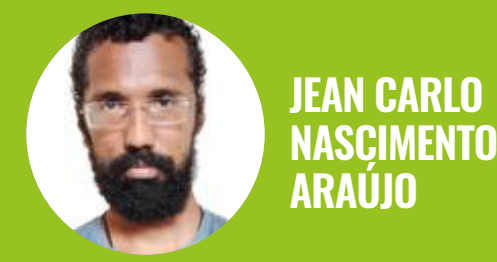

Membro do Escritório de Projetos do IFRN. Graduando em Tecnologia da Informação. Técnico de Manutenção e Suporte em Informática. Atuou no planejamento estratégico, análise e acompanhamento de indicadores de desempenho do IFRN.

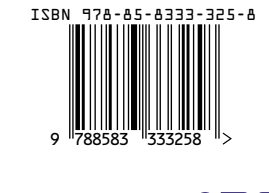

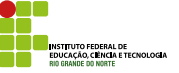

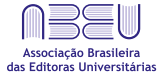